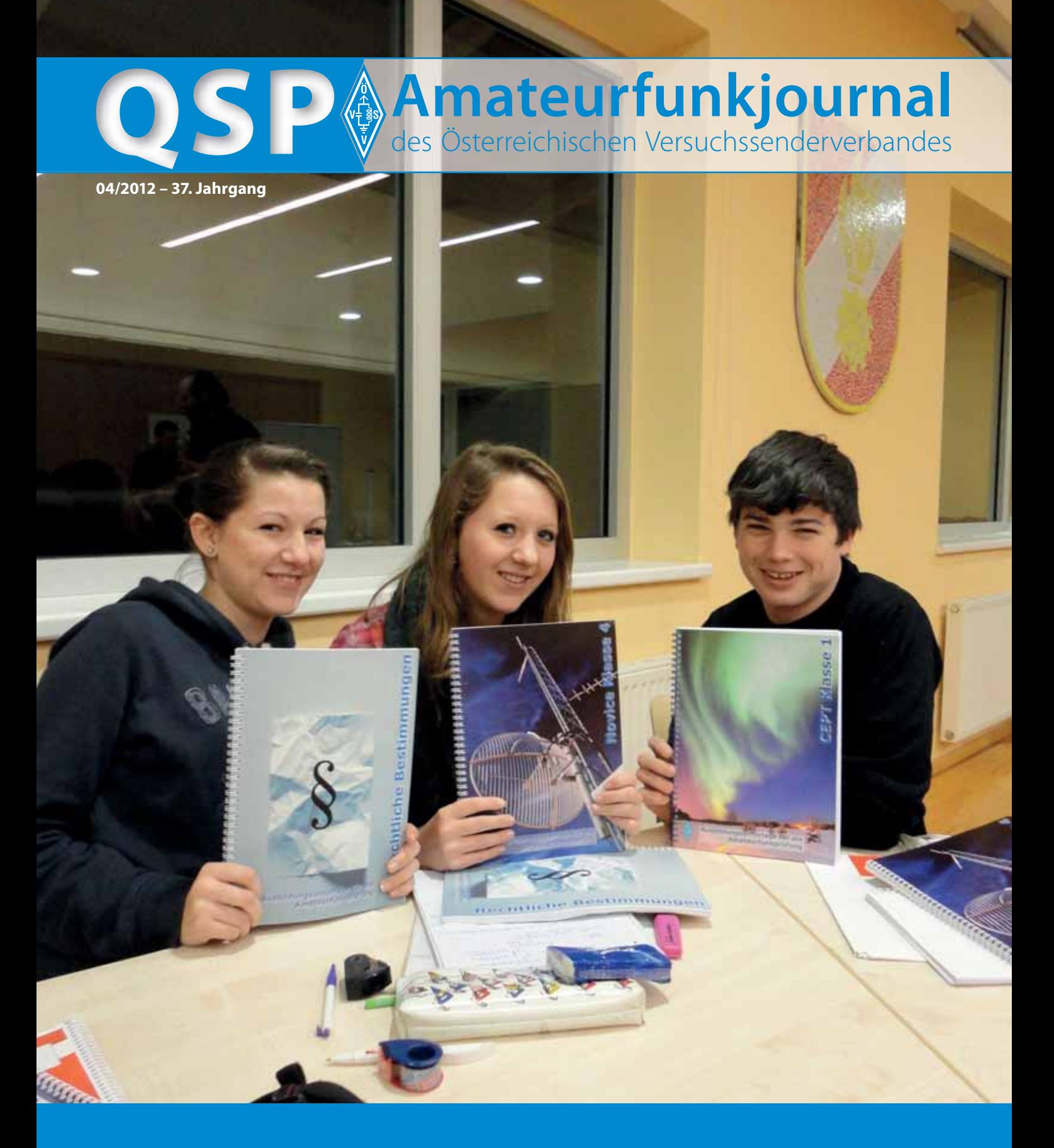

**Newcomer-Ausbildung** – Immer mehr Einsatzorganisationen entdecken die Vorteile des Amateurfunks für sich **4** **HHD70 – ein Highspeed Datenmodem für HAMNET** – ein neues Projekt zum HAMNET-Userzugang über das 70cm-Band **25**

**Transportable KW-Antennen –**

Tipps und Erfahrungen für den Sendebetrieb im Urlaubsquartier **26/27**

#### **Inhalt**

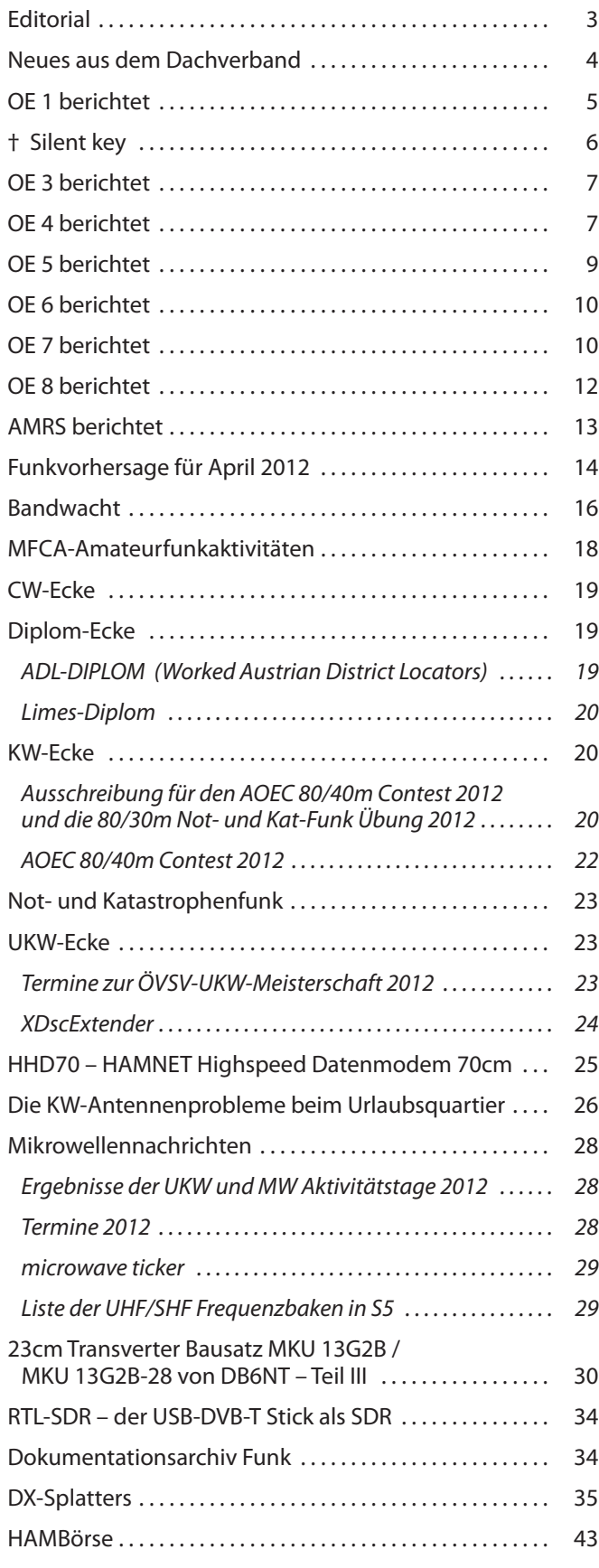

## **Österreichischer Versuchssenderverband – Dachverband**

#### A-1060 Wien, Eisvogelgasse 4/1 Telefon: +43 (0)1 999 21 32, Fax: +43 (0)1999 21 33

**Der Österreichische Versuchssenderverband – ÖVSV** ist Mitglied der "International Amateur Radio Union" (IARU) und Dachorganisation des Österreichischen Amateurfunkdienstes. Der ÖVSV bezweckt die Erhaltung und Förderung des Amateurfunkwesens im weitesten Sinn, wie: Errichtung und Betrieb von Funkanlagen, Erforschung der Ausbreitungsbedingungen, Pflege des Kontaktes und der Freundschaft zwischen Funkamateuren aller Länder und Territorien, Hilfestellung in Katastrophen- und Notfällen. Zur Erreichung der Vereinsziele übt der ÖVSV insbesondere folgende Tätigkeiten aus: Herausgabe von Informationen (QSP), Vertretung der Mitglieder bei den zuständigen österreichischen Behörden, Zusammenarbeit mit Amateurfunkvereinigungen anderer Länder, Vermittlung von QSL-Karten für ordentliche Mitglieder.

Fördernde Mitgliedschaft für Mitglieder im Ausland € 35,–.

## Ordentliche Mitglieder

**Landesverband Wien (OE 1)** 1060 Wien, Eisvogelgasse 4/3  **Landesleiter:** Dipl.-Ing. Roland Schwarz, OE1RSA, Tel. 01/597 33 42, E-mail: oe1rsa@oevsv.at

**Landesverband Salzburg (OE 2)** 5202 Neumarkt, Sighartsteinerstraße 33 **Landesleiter:** Ludwig Vogl, OE2VLN, Tel. 0664/204 20 18, E-mail: oe2vln@oevsv.at

**Landesverband Niederösterreich (OE 3)** 3153 Rotheau, Bergstraße 2 **Landesleiter:** Ing. Gerd Riesenhuber, OE3SUW E-mail: oe3suw@oevsv.at

**Landesverband Burgenland (OE 4)** 7000 Eisenstadt, Bründlfeldweg 68/1  **Landesleiter:** Dipl.-Ing. Stefan Wagner, OE4SWA, Tel. 0699/108 419 56, E-mail: oe4swa@oevsv.at

**Landesverband Oberösterreich (OE 5)** 4941 Mehrnbach, Am Sternweg 12  **Landesleiter:** Dipl.-Ing. Dieter Zechleitner, OE5DZL, Tel. 07752/88 672, E-mail: ze@keba.com

**Landesverband Steiermark (OE 6)** 8572 Bärnbach, Lärchenstraße 6b **Landesleiter:** Ing. Roland Maderbacher, OE6RAD, Tel. 0664/735 816 47, E-mail: oe6rad@oevsv.at

**Landesverband Tirol (OE 7)** 6020 Innsbruck, Gärberbach 34  **Landesleiter:** Gustav Benesch, OE7GB, Tel. 0512/57 49 15, E-mail: oe7gb@oevsv.at

**Landesverband Kärnten (OE 8)** 9800 Spittal an der Drau, Aich 4 **Landesleiter:** Richard Kritzer, OE8RZS, Tel. 0664/435 03 19, E-mail: oe8rzs@oevsv.at

**Landesverband Vorarlberg (OE 9)** 6845 Hohenems, Beethovenstraße 20a **Landesleiter:** Norbert Amann, OE9NAI, Tel. 05576/746 08, E-mail: oe9nai@oevsv.at

**Sektion Bundesheer, AMRS** 1100 Wien, Starhembergkaserne, Gußriegelstr. 45 **Landesleiter:** Robert Graf, OE4RGC, Tel. 0676/505 72 52, E-mail: oe4rgc@amrs.at

## **Zwerge auf den Schultern von Riesen**

Die Metapher von den Zwergen die auf den Schultern von Riesen stehen und deshalb weiter sehen wurde immer wieder von berühmten Forschern und Erfindern gebraucht, so zum Beispiel von Isaac Newton dem wir die Grundlagen der Mechanik verdanken, und in neuerer Zeit von Linus Torvalds dem Genius hinter dem freien Betriebssystem Linux.

Der Amateurfunk, nun schon über 100 Jahre alt, ist auch ein solcher Riese. Wenn ich diese Metapher verwende geht es mir dabei weniger darum Demut vor dem Gestern einzumahnen, sondern darum aufzurufen den Blick auf den Horizont zu richten, der aus einer solchen Höhe weiter ist.

Sicher, wir können nicht erwarten, fundamentale neue Entdeckungen in der Ausbreitung der Funkwellen zu machen. Aber wir können zum Beispiel danach Ausschau halten wie sich unser Funkdienst in der Gesellschaft weiterentwickeln lässt. Amateurfunk und soziales Engagement, Amateurfunk und Kunst, Amateurfunk und schonender Umgang mit Ressourcen, Amateurfunk und Fun sind nur einige Themen die mir ad hoc dazu einfallen.

Es könnte darum gehen in einer Zeit in der technische Produkte selbstverständlich und leicht erhältlich geworden sind das Erbe unserer Vorgängerinnen und Vorgänger neu zu nutzen. Es ist nicht unbedingt eine Schande seinen Transceiver nicht selbst gebaut zu haben, aber es ist traurig wenn man damit nicht experimentiert und seiner Kreativität nicht freien Lauf lässt.

Funkamateure sind gesellige Menschen die zu den Ersten gehörten denen die Welt zum Dorf geworden ist, lange vor dem Internet.

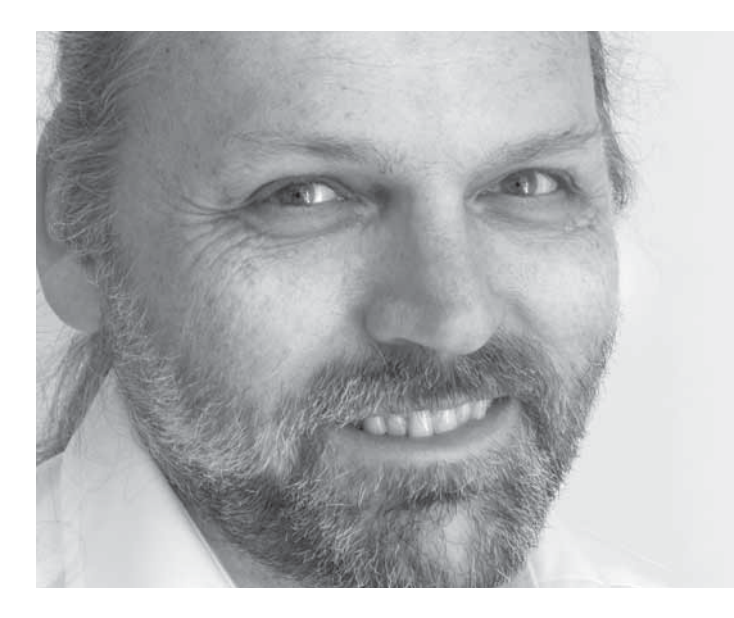

Zeigen wir wie viel Freude es macht CQ zu rufen und neue Freunde zu gewinnen, auf eine Art wie es mit dem Mobiltelefon nie möglich wäre.

Nützen wir die Chance, die Riesen haben uns hoch hinaufgehoben, der Horizont ist weiter geworden.

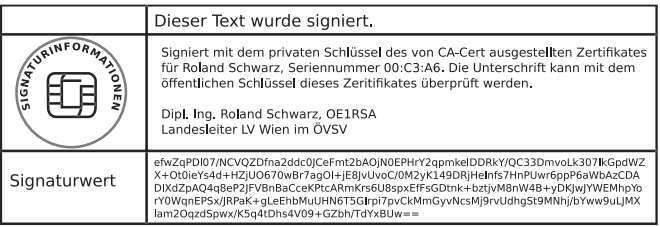

## **Impressum**

**QSP** – Offizielles und parteiunabhängiges Organ des Österreichischen Versuchssenderverbandes. **Medieninhaber, Herausgeber und Verleger:** Österreichischer Versuchssenderverband, ZVR-Nr. 621 510 628, Eisvogelgasse 4/1, 1060 Wien, Tel. +43 (0)1 999 21 32, Fax +43 (0)1 999 21 33, E-mail: oevsv@oevsv.at, GZ 02Z030402 S, DVR 0082538. **Leitender Redakteur:** Michael Seitz – OE1SSS, E-mail: qsp@oevsv.at, Fax +43 (0)2287/20 20 2-18 **Hersteller:** Druckerei Seitz Gesellschaft m.b.H., Hauptstraße 373, 2231 Strasshof an der Nordbahn. **Erscheinungsweise:** monatlich – wird kostenlos an die Mitglieder des Österreichischen Versuchssenderverbandes versandt. **Titelbild:** Die Newcomer Laura, Pia und Jonathan, Mitglieder der Feuerwehrjugend Obertrum (OE2), bei der Amateurfunk-Ausbildung

#### **Ausbildung mit Schwerpunkt Notfunk**

Wenn heute jemand behauptet – analoger Sprechfunk sei veraltet, Packet Radio zu langsam, etc. – sieht man ganz deutlich, wie sehr die Menschen vom Telefon bzw. Internet abhängig geworden sind, und offenbar gar keine Alternative mehr erwägen. Dass es aber in Not- und Katastrophenfällen sehr schnell zu Ausfällen der öffentlichen Kommunikationsinfrastruktur kommen kann, zeigen uns permanent die teils verheerenden Ereignisse in der jüngeren Geschichte (Erdbeben, Hochwasser, Stürme, Tsunami, Muren, Lawinen, etc.).

Diesen Umstand haben auch Einsatzorganisationen in Österreich wie Feuerwehr, Rettung, u.a. erkannt, und holen sich vermehrt die Vorteile des Amateurfunks ins eigene Boot. Alleine das funktechnische Wissen, die jahrzehntelange Erfahrung der Funkamateure, und der Umstand, dass das Gesetz die Verwendung des Amateurfunk für Not- und Katastrophenfälle ausdrücklich vorsieht, stellt eine einzigartige Bereicherung in den verschiedenen Tätigkeitsfeldern dieser Organisationen dar, die teils sogar international operieren. Der Trend geht heute mehr denn je dazu, Spezialisten in den eigenen Reihen zu haben, weshalb immer häufiger auch die Ausbildungsangebote der ÖVSV Landesverbände genutzt werden.

In Salzburg bspw. verstärkte 2011 der Fernmeldetrupp des Roten Kreuzes den Kern seiner Mannschaft mit der Ausbildung zum staatlich geprüften Funkamateur, und 2012 stehen Mitglieder der freiwilligen Feuerwehr Obertrum nach mehrmonatigem Lehrgang ebenfalls kurz vor der Amateurfunkprüfung.

**Neues aus dem Dachverband Bearbeiter:** Ing. Michael Zwingl, OE3MZC **E-mail:** oe3mzc@oevsv.at, Tel. 01/9992132

> Auf Nachfrage sind die genannten Beweggründe meist die selben: Wissen um das Medium Funk, Ausbreitung und Zustandekommen einer Funkverbindung, sowie die weltweite Einsetzbarkeit aufgrund einheitlicher Regelungen, einzusetzen im jeweiligen organisatorischen Umfeld.

Dennoch, ein weiterer, positiver, sagen wir in diesem Fall "Nebeneffekt" wird erkannt und geschätzt, denn anders als bei behördlichen Funkdiensten bietet der Amateurfunkdienst zusätzlich die Möglichkeit der privaten Nutzung, um so entweder mit der Technik zu experimentieren oder einfach Funkverkehr mit jedermann an jedem Ort führen zu können.

Umgekehrt ist die Zugehörigkeit zu einer Einsatzorganisation aber keineswegs Pflicht um bspw. in nationalen Notfunkgruppierungen wie DARES (Niederlande), RAYNET (Großbritannien), ARES (USA), ARENA (Österreich), u.v.a. mitzuwirken, und damit den Zivilschutz zu unterstützen. Und auch diese Gruppierungen bieten Fortbildungsmöglichkeiten durch erfahrene Mitglieder bspw. im Bereich Erste Hilfe, Selbstschutz und Vertiefung des Wissens um Übertragungstechniken im Notfall.

Übrigens, die nächste praktische Funkmöglichkeit mit Sprechfreiheit für Junge beim YHOTA – Young helper on the air – findet am 12. und 13. Mai 2012 statt.

> *73 de OE2WAO – Michael Wedl Newcomerreferent des ÖVSV*

#### **Innovationsbewerb 2012/2013 des österreichischen Versuchssenderverbandes**

Manche von Euch mögen sich schon gefragt haben was aus dem Innovationspreis des letzten Jahres geworden ist. Vielleicht hat ja schon der eine oder die andere eine gute Idee gehabt und geplant beim nächsten Mal dabei zu sein. Für Euch habe ich gute Nachrichten: Den Preis wird es wieder geben, allerdings mit ein paar kleinen Änderungen. Wir haben dazugelernt.

Das Wichtige zuerst: Ihr habt nun etwas länger Zeit. Der Preis wird erst im nächsten Jahr, also 2013 vergeben. Das Preisgeld bleibt gleich, und ist mit € 2000,– vom Dachverband festgesetzt worden.

Der Name wurde von Innovationspreis in Innovationsbewerb umgeändert um besser zum Ausdruck zu bringen, dass man sich für den Preis selbst aktiv bewerben muss und nicht von anderen dafür vorgeschlagen wird. Gleich geblieben ist das Anliegen des

Bewerbes: Er soll "die Modernität und Aktualität des Amateurfunks sichtbar machen".

Teilnahmeberechtigt sind ordentliche Mitglieder der neun Landesverbände des ÖVSV sowie Mitglieder der AMRS.

Die bis zum 31. Juni 2013 eingelangten Projekte werden wieder von einer Jury bewertet und in der Folge prämiert. Die genauen Details zu den Teilnahmebedingungen sind in einem Dokument zu finden das von der Homepage des ÖVSV heruntergeladen werden kann. Es ist unter Sonstiges --> Download zu finden.

Wir freuen uns auf eine rege Teilnahme und wünschen viel Erfolg.

*Im Namen des Innovationspreis Teams, Euer Roland, OE1RSA*

#### **Mitarbeiter des ÖVSV-Dachverband**

Seit Mai 2011 verfügt der Dach verband über ein eigenes **Jugendreferat**, das sich um die Belange der Nachwuchs-Funker kümmert.

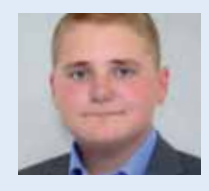

Leitung: David Reiter, OE5DFL E-mail: jugend@oevsv.at

#### **Der Dachverband sucht neue Mitarbeiter!**

Ein Club funktioniert nur, wenn auch seine Mitglieder bereit sind mitzuwirken – natürlich nach Maßgabe der persönlichen Möglichkeiten.

Deshalb nochmals meine Bitte:

Es wird ein Clubmanager für das Dachverbandslokal in der Eisvogelgasse gesucht. Auch das Satellitenreferat ist derzeit unbesetzt und sucht einen Mitarbeiter.

Bitte meldet euch und bringt euch ein. Danke.

*73 de Mike oe3mzc@oevsv.at*

*OE 1* berichtet **Landesverband Wien:**  1060 Wien, Eisvogelgasse 4/3, Tel. 01/5973342

#### **Meldungen aus dem LV Wien**

#### **Das Pferd frißt keinen Gurkensalat**

Mit diesen Worten demonstrierte Phillip Reis vor rund 150 Jahren die Funktion des von ihm entwickelten Telefones erstmalig einem kleinen Kreis. Den Siegeszug des Fernsprechers erlebte er nicht. Vor rund 130 Jahren erteilte das k. k. Handelsministerium der Wiener "Privat-Telephon-Gesellschaft" die "Concession" zum Betrieb von Telephonanlagen in einem gedachten Radius von 15 km rund um den Stephansthurm".

Aus diesem Anlass wurde am 15. März im Stadtmuseum Traiskirchen eine Ausstellung eröffnet. Der Einladung zur Eröffnung sind mehr als 200 Personen gefolgt, darunter die politische Prominenz von Traiskirchen sowie Mitglieder des NÖ Landtages. Mit unter den Gästen war auch Emeritus Univ. Prof. Dr. Gerhart Bruckmann. Von den Medien war der Sender N1 mit dabei und auch der ORF hat mit einem Kamerateam die Austellung besucht. Ein Teil der ausgestellten Exponate befindet sich im Besitz unseres Funkfreundes OE1OWA, der bei Bedarf auch auch für Führungen zur Verfügung steht. Da erwartet werden kann, dass Funkamateure ein erhöhtes Interesse an der historischen Dimension der Telefonie haben bietet OM Oskar Spezialführungen für Funkamateure an. Für Gruppen mit mehr als 8 Personen kann man mit OM Oskar einen Sondertermin ausserhalb der regulären Öffnungszeiten des Museums vereinbaren.

Die Icebird Talks werden aus diesem Anlass einmal nicht an ihrem gewohnten Ort stattfinden. Am Sonntag den 20. Mai um 11:00 findet ein Vortrag unseres Funkfreundes Dr. Oskar Wagner im Stadtmuseum Traiskirchen mit einer anschließenden Sonderführung durch die Austellung statt.

Die Austellung selbst im Stadtmuseum Taiskirchen läuft bis 24. Dezember, die regulären Öffnungszeiten sind jeweils Sonntags von 8:30 bis 12:30. Der Eintrittspreis für Erwachsene beträgt € 4,- und für Kinder € 2,–. Das Museum ist von Wien aus mit der Badner Bahn, Haltestelle Möllersdorf, leicht erreichbar.

#### **SOS von der Titanic**

In der Nacht vom 24. zum 25. April 1912, also vor hundert Jahren, versank die "Titanic" nach der Kollision mit einem Eisberg. Dass 711 von 2.224 Menschen an Bord gerettet werden konnten, ist nur der Funktechnik zu verdanken. Wer waren die beteiligten "Marconisten"? Wie waren die Marconi-Stationen aufgebaut? Wie lief der Funkverkehr zwischen den beteiligten Schiffen ab?

Am 12. April verfolgen wir die Tragödie Stunde für Stunde im Rahmen der Icebird Talks. OM Wolf Harranth - OE1WHC, Leiter des DokuFunk Archives, wird aber auch über die Lehren berichten, die man aus den Ereignissen zog. Der Veranstaltungsort ist wie immer der Lehrsaal in der Eisvogelgasse 4/3 im 6. Bezirk.

Und da wir gerade dabei sind: Am 21. April ist "Internationaler Marconi-Tag" – Die Amateurfunk-Sektion im ORF und das Dokumentationsarchiv Funk/QSL Collection betreiben vom 20. bis 22. April 2012 eine Amateurfunkstelle mit dem Sonderrufzeichen OE12M. Am Samstag, dem 21. April 2012 zählt OE12M überdies als eine der rund 25 IMD-Stationen weltweit für das IMD-Diplom. Details unter: www.dokufunk.org

#### **HHD70**

Der Kick Off für das "Hamnet Highspeed 70cm Datenmodem" hat vor kurzem in der Eisvogelgasse stattgefunden. Es handelt sich dabei um den Selbstbau eines Zuganges zum Hamnet auf dem 70cm Band. In der ersten Phase sind Hardware Enthusiasten und Programmierer gefragt die einen Bausatz entwickeln wollen um den Zugang zum Hamnet, speziell für Funkamateure die keine direkte Sichtverbindung zu einem Knoten haben, zu ermöglichen. OM Kurt OE1KBC, der Referent für Digitale Kommunikation des LV Wien berichtet dazu weiter hinten in diesem Heft.

> *73 Roland, oe1rsa LL Wien*

## *†* Silent key

Plötzlich und völlig unerwartet erlag unser Funkfreund Ernst Thaler OE8ETK, am 20. Februar 2012 im 57. Lebensjahr einer Herzattacke. Wir trauern um ihn und werden sein Andenken stets in Ehren halten.

*AFC-Spittal/Drau ADL 864*

Der LV Burgenland trauert um Alexander Bogoly OE4BAB, der am 8. Jänner 2012 nach kurzem Leiden von uns gegangen ist. Unsere Anteilnahme gilt den trauernden Hinterbliebenen. Alex, wir werden dich nie vergessen!

*Für den BARC, Jürgen OE4JHW*

# *OE 3* berichtet **Landesverband Niederösterreich:**  3004 Weinzierl, Gartenstraße 11, Tel. 0664/4114222

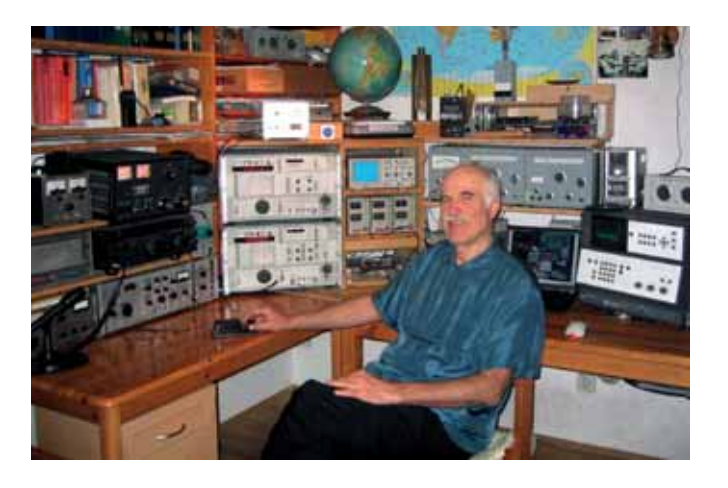

Roofingfilter, Hochstrom J-FET-Mixer(IP3> +40dBm), direkte Oszillator Seitenband-Rauschmessungen und viele weitere Infos für Selbstbauer.

> *vy 73 und viel Spass damit wünscht Kurt OE3HKL*

#### ADL 311 – Waidhofen an der Ybbs

#### **Neue Webseite von OE3HKL**

Unser Mitglied OM Kurt OE3HKL, der vielen OM´s durch seine Vorträge in OE3 (OAFT, 2008), OE1 (Eisvogelgasse, 2009) und OE9 (Stift Mehrerau, 2009) bekannt ist, hat seine Homepage mit vielen neuen Entwicklungen unter einer anderen Adresse neu gestaltet: **www.oe3hkl.com**

die Hauptmenüpunkte:

- $\cdot$  OTH $\zeta$
- RX-Homemade
- TX-Homemade
- Preselektor(IP3> +40dBm)
- TRX-Modifications
- HF-Measurements

Auch die Entwürfe für seine Publikationen im Funkamateur sind enthalten: Preselektor FA 2010, H 2+3 und FT 1000-Modi FA 2005, H 6+7. Ebenso seine neue Modifikation am IC-751A mit Zweikanal-

#### ADL 318 – Traisen

Seinen 90. Geburtstag feierte Robert OE3RAU im März 2012. Robert ist nun schon mehr als 22 Jahre Funkamateur. Auf den Ge-

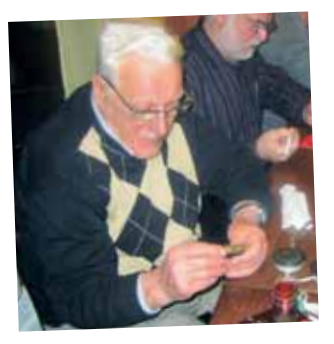

OE3RAU beim Betrachten eines Detektor-Teiles

schmack zum Funken ist er durch den CB Funk gekommen. Robert half auch tatkräftigst und unterstützend beim Aufbau des Umsetzers auf der Hinteralpe mit. Heute ist er noch immer sehr aktiv und an Funktechnik interessiert. Beim Clubabend stellten sich Bezirksleiter OE3WSW Willi, OE3IDS Willi, OE3FFC Franz, OE3FEB Franz, OE3AVA August, OE3GGS Gustav, OE3KVS Klaus und die Gäste Landesleiter OE3SUW Gerd sowie von ADL 317 OE3VGW Gerald als Gratulanten ein.

#### ADL 324 – Stadt Heidenreichstein

Am 17. Februar 2012 fand im ADL 324 Stadt Heidenreichstein eine **Änderung in der Führung der Bezirksstelle** im Rahmen eines Klubabends statt.

OE3MFC – Maria legte die Bezirksleitung zurück.

Wir bedauern ihren Entschluss und danken OE3MFC – Maria für die langjährige hervorragende Führung des ADL 324 recht herzlich.

Als Nachfolger wurde einstimmig OE3RGB – Rainer bestimmt.

*Das Team vom ADL 324*

*OE 4* berichtet **Landesverband Burgenland BARC:**  7000 Eisenstadt, Bründlfeldweg 68/1, Tel. 0699/10841956

## **Die 90W CW - Aktivität aus Rodrigues Island 3B9/OE4AAC E4AAC**

Als Anlass eines geraden Geburtstages 2012 und auch die 50-jährige Lizenzierung als Funkamateur zu feiern reifte im Sommer 2011 der Plan, etwas Besonderes zu unternehmen. Als Traumziel für einen Badeurlaub konnte ich meine Erni für Mauritius begeistern, für meine geplante CW Aktivität war jedoch 3B8 unattraktiv, es musste schon mindesten 3B9 sein.

Also wurde schon Monate vorher eine Lizenz für die Wintermonate beantragt und auch per mail von der 3B8 Behörde zugestanden. Die Quartiersuche konnte beginnen, eine bezahlbare Unterkunft auf 3B8 war schnell gefunden, die zwei Hotels auf 3B9 hatten nichts gegen meine Antenne und Funktätigkeit, waren aber entschieden zu teuer.

Mein Freund Jacky, 3B8CF, wurde bemüht und er wusste von einem belgischen OM, der vor Jahren 3B9 aktiviert hatte. Seine Hilfe erwies sich als Volltreffer, das Ravenal, unweit von Port Mathurin, erwies sich als idealer Standort. Erhöhte Lage mit Meeresblick, Platz für Antennen und eine unkomplizierte Gastgeberin (Eric,do, what ever you have to do …) So konnten die Vorbereitungen beginnen mit der Frage: Wie sieht meine Station und Antenne aus? Auf meinen K3 für CW wollte ich nicht verzichten, obwohl von Abmessungen und Gewicht nicht unbedingt ein Reisegepäck-Transceiver. Ein Astron 25A Schaltnetzteil, das Bencher Paddle und ein USB Keyer von K1EL, zusammen mit dem N1MM Expeditions-Logprogramm vervollständigten die Station. Klaus, OE6KYG, half mir beim Konfigurieren und auch die ersten Schwierigkeiten, mit der mir fremden Art, CW zu generieren, zu überwinden. Als Antenne wurde ein 12m Fiberglasmast mit 4 x 10.5m elevated Radials und einem SG231 Antennentuner vorher zu Hause im Garten aufgebaut und auf allen Bändern von 10-40m DX erprobt. Der Mast lässt sich auf 120cm zusammenschieben und konnte samt Abspannungen und Radials in einem ausrangierten Golfbag verstaut werden.

Gerätschaften wurden in einem flugkabinenkonformen Koffer verpackt, das Gewicht von 15 kg machte mir aber ein schlechtes Gewissen, mit Recht, wie sich beim Einchecken in Wien zeigen sollte. Der Ferienkoffer wog auch stolze 21 kg, wieso eigentlich? Man braucht nur leichte Bekleidung so nah am Äquator. Frauen reisen bekanntlich auch nicht mit leichtem Gepäck, schon gar nicht, wenn sie vier Wochen unterwegs sind. Erni konnte mir also von meiner Technik auch nichts abnehmen. Da bei Emirates Airline, je nach Ort der Abfertigung, nur 7 kg Kabinengepäck zugelassen sind, hatten wir beim Einchecken ein ernsthaftes Problem. Es musste umgepackt werden, Erni kaufte auf die Schnelle eine leichte Stofftasche, irgendwie ging es dann trotzdem, ohne teures Übergewicht zu bezahlen.

Die Reise ging über Dubai, alles lief nach Plan und wir landeten glücklich in der Grand Baie auf 3B8. Nach tel. Vorankündigung

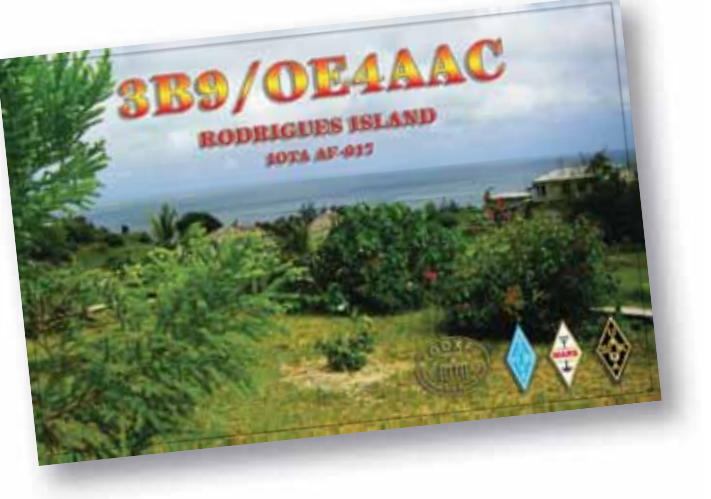

konnte in Port Louis die 10 Seiten starke Funkgenehmigung abgeholt werden.

Nach einer Woche Erholung von den Anreisestrapazen startete ich am 14. 2. nach Rodrigues. Auf der 2-motorigen ATR sind nur 15kG erlaubt, also gab es erneut Probleme beim Einchecken. Die getarnte Antenne im Golfbag sollte nicht an Board, mit dem Argument, dass es auf 3B9 keinen Golfplatz gibt. Nach langem Warten kam dann ein Supervisor der die als Golfbag getarnte Vertikal mit 22 Euro Gebühr bestrafte und mitfliegen lies. Die Antenne wurde noch am gleichen Tag montiert, alles getestet, 3B9/OE4AAC war um 14UTC auf 12m QRV. Die Pileups waren gewaltig, vor allem auf den WARC Bändern schien die Nachfrage besonders gros, sodass der K3 und vor allem der OP(A) bald einmal überfordert waren. Stundenlang hält dies keiner aus, schon gar nicht in meinem Alter. Für den K3 wünschte ich mir ein 200Hz Roofing Filter und für den OM etwas mehr CW Talent. Die CONDX waren recht brauchbar, Signale aus EU und JA zu Spitzenzeiten sogar sehr laut.. 20m war das schwächste Band, zu keiner Zeit waren dicke Signale zu hören. Ca eine Stunde nach Sunrise (0300UTC) waren alle Bänder tot, erst gegen Mittag kamen die ersten zentralasiatischen Station auf 15m. Insgesamt kamen in den 6 Tagen doch 4700 Q`s ins Log, die Technik funktionierte klaglos, nur der SG231 Tuner wollte bei intensiver Sonne nicht so recht. Ein Sonnenschutz verbesserte die Situation etwas.

Am 21. 2. musste kurz nach der 40m Öffnung nach W bei Regen und Sturm abgebaut werden da um 1100 der Transfer zum Flughafen angesagt war. Kurz vorher bekam ich tel. Bescheid dass alle Flüge ausfallen, ich musste also einen Tag herumsitzen ohne QRV zu sein. Schade, aber an einen Wiederaufbau der Antenne war nicht zu denken. Um erneute Schwierigkeiten mit dem "Golfbag" zu vermeiden, wurde die gesamte Antennenausrüstung auf Rodrigues belassen. Eine event. Re-Aktivierung von 3B9 im nächsten Winter würde so erleichtert.

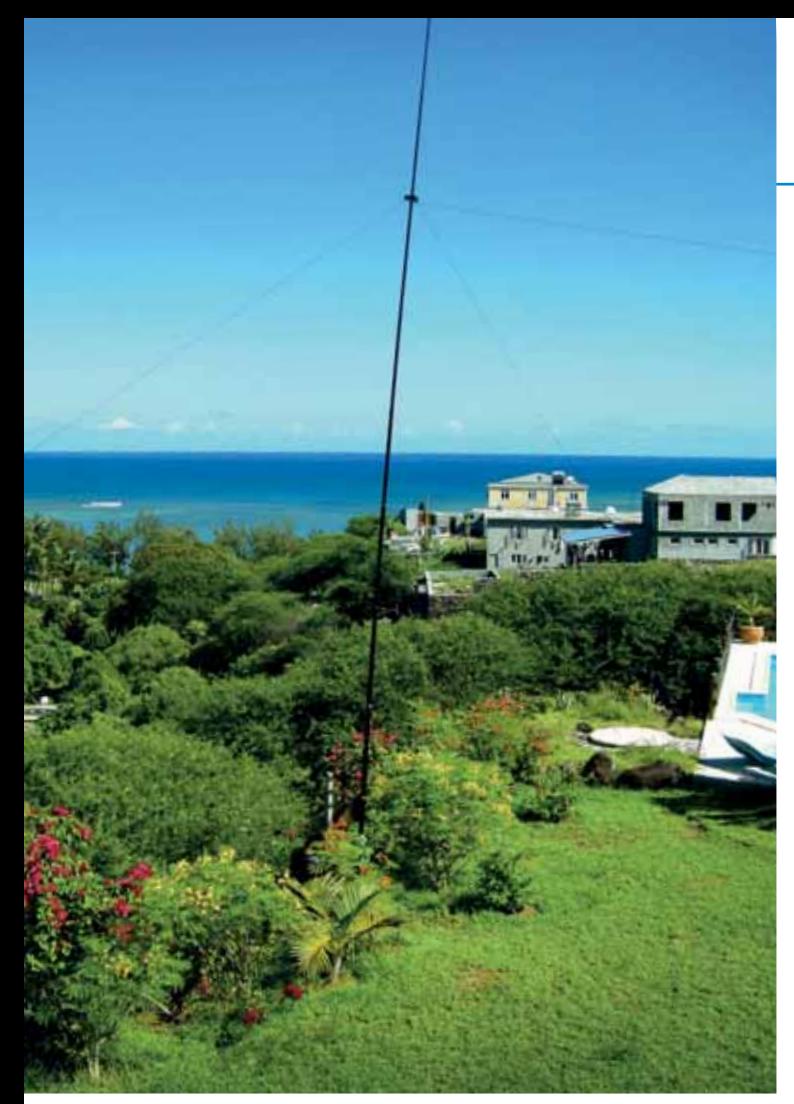

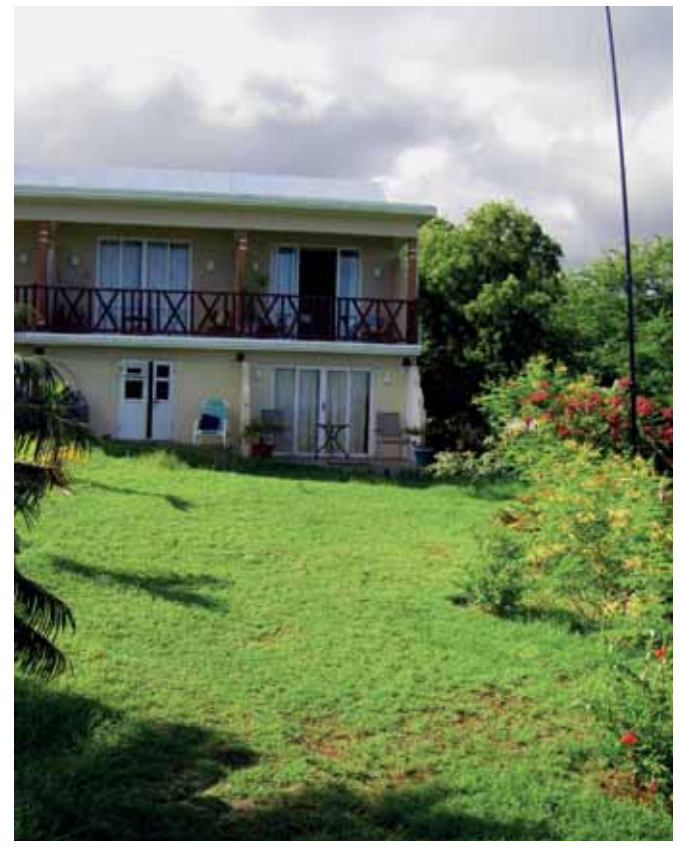

12m Vertikal mit Meerblick

An einer der Vormittagsflauten machte ich mich auf die Suche nach dem einzigen, heimischen OM, Robert 3B9FR. Seit Jahren ist er QRT und niemand konnte mir Auskunft geben, auch Jacky nicht, wieso er nicht QRV war. Von seiner QSL wusste ich, dass er in Citronelle wohnt und für die MBC (Mauritius Broadcast Corp.) arbeitet. Der Bus nach Citronelle war schnell ausfindig gemacht, auch der Sendemast der MBC war nicht zu übersehen. Ein Wachtmann führte mich zu Robert´s Haus, er war da und überrascht und erfreut dass ihn nach Jahren ein OM aufsucht. Sein Englisch ist gut, auch ein paar Brocken Deutsch spricht er, so hatten wir kein Problem ein Gespräch unter OM´s zu führen. Über die näheren Umstände seiner Inaktivität kann ich hier nicht näher eingehen. Er bat mich seine vergammelten Gerätschaften zu testen (der FT920 mit P/S wurde ihm von der 3B9C Expetition belassen). Der FT920 ist defekt und kann auf der Insel nicht repariert werden. Die Steppir 3-el. liegt vergammelt im Garten und ist auch nicht mehr zu retten. Ich versprach, ihm beim nächsten Besuch eine Starthilfe zu geben, so könnte er wenigstens mit bescheidenen Mittel wieder QRV werden. Es war eine berührende Begegnung und hoffentlich nicht die letzte.

Ich kam dann am 23.2. von 3B9 ohne weiteren Probleme weg, das Sturmtief war abgezogen. Ein paar Tage Erholung in der Grand Baie blieben noch bis zur Heimreise. Nach dreitägigem Zwischenstopp in Dubai empfing uns dann am 3.3. ein strahlender Vorfrühlingstag in Wien.

OTH ..Le Ravenal" in JeanTac

Zu Hause erwartet jedem Expetitionär die Arbeit mit dem Beantworten der direkten QSL. Mach ich auch gerne, gehört ganz einfach dazu. Die Bearbeitung der Bürokarten verteilt sich dann ja über einen längeren Zeitraum.

Die Erfahrungen mit der Airline, der Lizenzbehörde, Zoll und Gastgeberin gebe ich gerne Interessierten weiter: oe4aac@aon.at

#### *73, Erich OE4AAC*

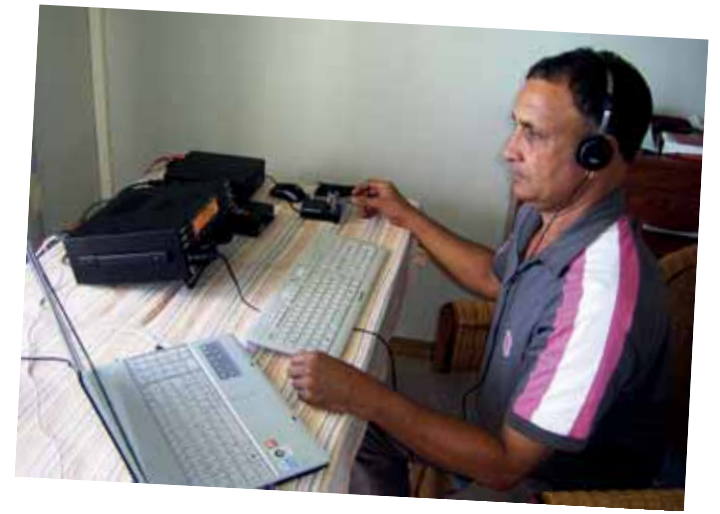

3B9FR, Robert zu Besuch (seit 2006 QRT)

*OE 5* berichtet **Landesverband Oberösterreich OAFV:**  4941 Mehrnbach, Am Sternweg 12, Tel. 07752/88672

#### ADL507 – Ried/Grieskirchen

#### **Veranstaltungsprogramm 2012**

**18. + 19. Mai: Ostarrichi Amateurfunktage Neuhofen/Ybbs**  Nähere Infos unter: www.afcm.at. Fahrgemeinschaften bitte am Vortag auf 145.300MHz und R7 absprechen.

#### **9. Juni: Wandertag**

Der Traditionelle Wandertag wird heuer von OE5RLN und OE5FKL. Das Gebiet erstreckt sich über den Bereich Wippenham/Weilbach/Senftenbach. Treffpunkt ist um 9:30, Abmarsch um 10:00 beim "Loryhof" in Wippenham. Alternativ kann man auch das breitgefächerte Angebot des "Loryhofs" (Bienenlehrpfad, Heubaden, u.v.m.) in Anspruch nehmen. Nähere Informationen am Mai-Clubabend und über R7.

#### **21. Juli: Grillnachmittag mit Fuchsjagd bei OE5FKL, Karl Feichtenschlager**

Der Grillnachmittag bei OE5FKL findet auch heuer wieder in Kirchheim statt. Geplant ist heuer auch eine Fuchsjagd. Für Getränke wird gesorgt, Grillgut, Teller und Besteck bitte selber mitbringen. Beginn ist um 14:00 in Kirchheim (Au 16). Bei Ausfall des Grillnachmittags (Wetter, etc.) gibt es heuer keinen Ersatztermin. Einweisung auf 145.300MHz und R7.

#### **4. August: 40 Jahre ADL507 Ortsgruppe Ried Grieskirchen**

Aufgrund des 40-jährigen Bestehens der Ortsgruppe, wird im Zuge des Clubabends ein Fest abgehalten. Beginn ist um 14:00 im Gasthaus Mayr in Geiersberg. Um 16:00 wartet eine Spezialität vom Schwein, eine sogenannte "Kistensau", auf die Gäste. Für musikalische Umrahmung wird gesorgt.

#### **1.September: Fieldday Ortsgruppe Ried**

OE5NCL – Clemens Novak veranstaltet einen Fieldday in Weilbach. Es wird dort auch an einem UKWContest teilgenommen. Für Verpflegung ist selbst zu sorgen. Die Koordinaten des

Standortes sind: 48.279016, 13.403706. Einweisung erfolgt auf 145.300MHz und R7. Beginn um 14:00.

#### **6. Oktober: Funkflohmarkt Eggenfelden**

Fahrgemeinschaften bitte am Vortag auf 145.300MHz und R7 absprechen.

#### **18. November: Vollversammlung ADL507**

Beginn um 10:00 im Clublokal GH Mayr in Geiersberg.

#### **1. Dezember: Weihnachtsfeier ADL507**

Im Rahmen des Dezember-Clubabends findet eine vorweihnachtliche Feier im Clublokal statt.

#### **Weitere Aktivitäten (vorerst ohne Termin):**

- Ausflug der Ortsgruppe nach Afflenz zur Erdefunkstelle (Sept.)
- Fieldday am Mayrhoferberg durch OE5LNM

Die Termine werden nach Festlegung an den Clubabenden und in der QSP veröffentlicht.

#### **Allgemeine Termininformationen:**

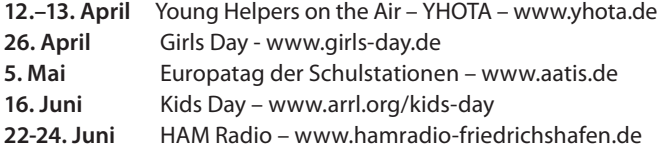

Die Clubabende werden wie gehabt jeden ersten Samstag des Monats im Clublokal Gasthaus Mayr Geiersberg abgehalten. Bei allen Veranstaltungen und Clubabenden sind auch Gäste recht herzlich willkommen!

**Über zahlreiche Teilnahme freut sich der Vorstand!**

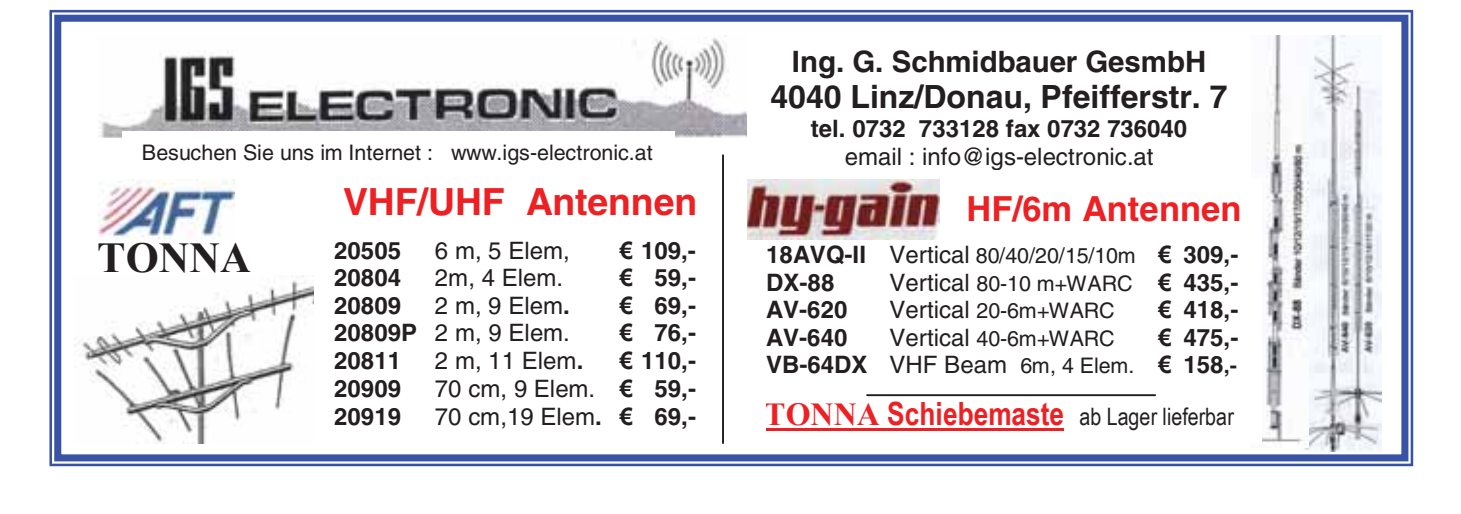

# *OE 6* berichtet **Landesverband Steiermark:**

#### **Tag der offenen Tür bei der Clubstation OE6XUG in Graz**

Am ersten Mai werden wir mit OE6XUG am AOEC teilnehmen und das mit einem Tag der Offenen Tür verbinden. Von 7 bis 19 Uhr sind alle Interessierten herzlich eingeladen, sich ein Bild von der Station zu machen. Wir werden uns auch bemühen, denen die keine Ahnung davon haben was denn Amateurfunk genau ist, einen Einblick in unser Hobby zu bieten. Die Station ist leicht zu

finden: das graue Gebäude in der Sandgasse mit der schwarzen Satellitenschüssel (für TUGSAT-1) und Spinnennetz auf dem Turm. Parkgelegenheit in der Sandgasse.

Also weitersagen und Freunde und Bekannte mitbringen. Wir freuen uns über jeden Besuch!

8572 Bärnbach, Lärchenstraße 6b, Tel. 0664/73581647

*73 de Patrick, OE6PSE* 

#### **BORG1 Monsbergergasse – ACCEPTED in European ARISS applications list**

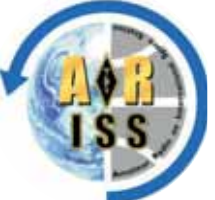

Kontakt mit der Raumstation ISS, einigen Funkamateuren ist dies schon gelungen und sie können sicher von dem Glücksgefühl berichten, dass der Funkkontakt mit der Besatzung der Raumstation auslöst.

Dem BORG1 Monsbergergasse in Graz ist es nun als erster Schule in Österreich, mit Unterstützung der Verantwortlichen der Clubstation OE6XUG, gelungen in die Liste (#275) aufgenommen zu werden.

ARISS steht für Amateur Radio on International Space Station und ist von den Weltraumorganisationen mit der Implementierung von Funkamateurkontakten für Schulen beauftragt. Dies soll Schülern ermöglichen, Fragen an die Crew der ISS zu stellen und die Antworten direkt zu empfangen. Bewerbende Schulen müssen ein weltraumfahrtorientierendes Projekt an der Schule installieren und können sich beim ARISS-Comittee bewerben (in unserem Fall die Region Europa). Die Wartezeit für einen Kontakt liegt derzeit

bei rund einem Jahr; kann sich aber je nach Einsatz der Crew und deren Aufgaben an Bord der ISS verlängern (aber auch verkürzen, wenn gerade ein Zeitfenster besteht).

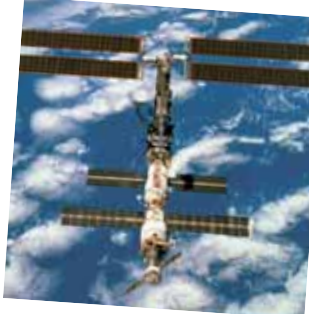

Um den Schülerinnen und Schülern eine entsprechende Vorbereitung zu ermöglichen, wird das Projekt in Graz von den Partnern am Institut für Weltraumforschung der Österreichischen Akademie der Wissenschaften, am Institut für Nachrichtentechnik und Satellitenkommunikation an der technischen Universität Graz (auch Heimat der Station OE6XUG) und am Institut für Physik (Bereich Geophysik, Astrophysik und Meteorologie) der Universität Graz mit Führungen und Vorträgen unterstützt.

> Auch viele Funkamateure aus der Steiermark, die Erfahrung mit Schülerprojekten

nisatoren Mag. Bernhard Weinberger vom BORG1 und Ing. Christian Lammer (OE6LCF, Verantwortlicher für OE6XUG) – "nur" mehr auf den Termin zu warten und – die ganze Arbeit zu erledigen –, wie Chris in seiner email schrieb.

Auf jeden Fall werden wir sobald es in die heiße Phase geht, über den Projektfortschritt berichten.

6020 Innsbruck, Gärberbach 34, Tel. 0512/574915

# *OE 7* berichtet **Landesverband Tirol:**

#### **Einladung:**

#### **Hauptversammlung 2012 Landesverband**

Der Vorstand des Landesverbandes Tirol lädt dich zur diesjährigen ordentlichen Hauptversammlung des Landesverbandes am **Freitag, den 4. Mai 2012 ins Gasthof Peterbrünnl**, 6020 Innsbruck, Völser Straße 25 recht herzlich ein. Die Hauptversammlung beginnt um 19:30 Uhr.

Die Hauptversammlung ist beschlussfähig, wenn wenigstens ein Drittel der Mitglieder anwesend oder durch Vollmacht ordnungsgemäß vertreten ist. Wird die Beschlussfähigkeit zum angesetzten Zeitpunkt nicht erreicht, so ist die Hauptversammlung eine halbe Stunde später, ohne Rücksicht auf die Zahl der anwesenden Mitglieder und Stimmen, beschlussfähig.

Gemäß den aktuellen Statuten vom 11. Jänner 2008 wird in dieser Hauptversammlung der Vorstand und der erweiterte Vorstand für die nächsten 4 Jahre bestellt.

haben, haben ihre Unterstützung zugesagt. Nun heißt es für die verantwortlichen Orga-

#### **Tagesordnung:**

- **1.** Begrüßung
- **2.** Bericht des Landesleiters Guzzi, OE7GB
- **3.** Bericht des Schatzmeisters Martin, OE7CMI
- **4.** Bericht der Rechnungsprüfer
- **5.** Berichte der Fachreferenten und Ortsstellen
- **6.** Wahl und Enthebung des Vorstandes, der Rechnungsprüfer, des Schriftführers und der Referenten.
- **7.** Entlastung des Vorstands und der von ihm bestellten Referenten
- **8.** Festlegung der Mitgliedsbeiträge und Gebühren für das Mitgliedsjahr 2013
- **9.** Genehmigung des Haushaltsplanes und des Verteilungsplanes 2012
- **10.** Entscheidung über den Betrag, bis zu dem der Vorstand den Verband ohne Hauptversammlungsbeschluss verpflichten kann
- **11.** Behandlung eingelangter Anträge

**12.** Festlegung Veranstaltungsort Tiroler Landesfieldday 2012

**Im Anschluss:** Gemütliches Beisammensein

Bis zum Ende der Frist für Wahlvorschläge am 9. März 2012 (lt. §22 Abs. 4 müssen diese bis spätestens 8 Wochen vor dem Termin der Hauptversammlung eingetroffen sein) ist folgender **Wahlvorschlag** eingetroffen:

Schatzmeister: Hans Gaigg, OE7DGI

Landesleiter: Ing. Manfred Mauler, OE7AAI Landesleiter Stv.: Dr. Markus Zorn, OE7MZH Schatzmeister Stv.: Dr. Fritz Melcher, OE7FRI

Anträge zur ordentlichen Hauptversammlung kannst du noch bis spätestens 19. April 2012 eintreffend schriftlich bei Landesleiter Gustav Benesch, 6020 Innsbruck, Gärberbach 34, einbringen.

Die stimmberechtigten Mitglieder haben die Möglichkeit, von ihrem Stimmrecht zur Wahl des Vorstands mittels verschlossenen Briefes Gebrauch zu machen, welcher rechtzeitig an den Landesleiter oder dessen Stellvertreter abzusenden ist. Die Briefe sind dem Wahlleiter zu Beginn der Wahl ungeöffnet zu übergeben.

Herzlichen Dank für deinen bereits einbezahlten Mitgliedsbeitrag. Solltest du den Beitrag bisher noch nicht einbezahlt haben, möchte ich dich höflich hiermit daran erinnern, dass er laut unseren Vereinsstatuten bis spätestens 31. März eines jeden Jahres zu bezahlen ist und die mit der Mitgliedschaft verbundene Versicherung nur bei fristgerechter Einzahlung des Mitgliedsbeitrages aufrecht ist.

> *Für den Vorstand: Manfred, OE7AAI (Schriftführer)*

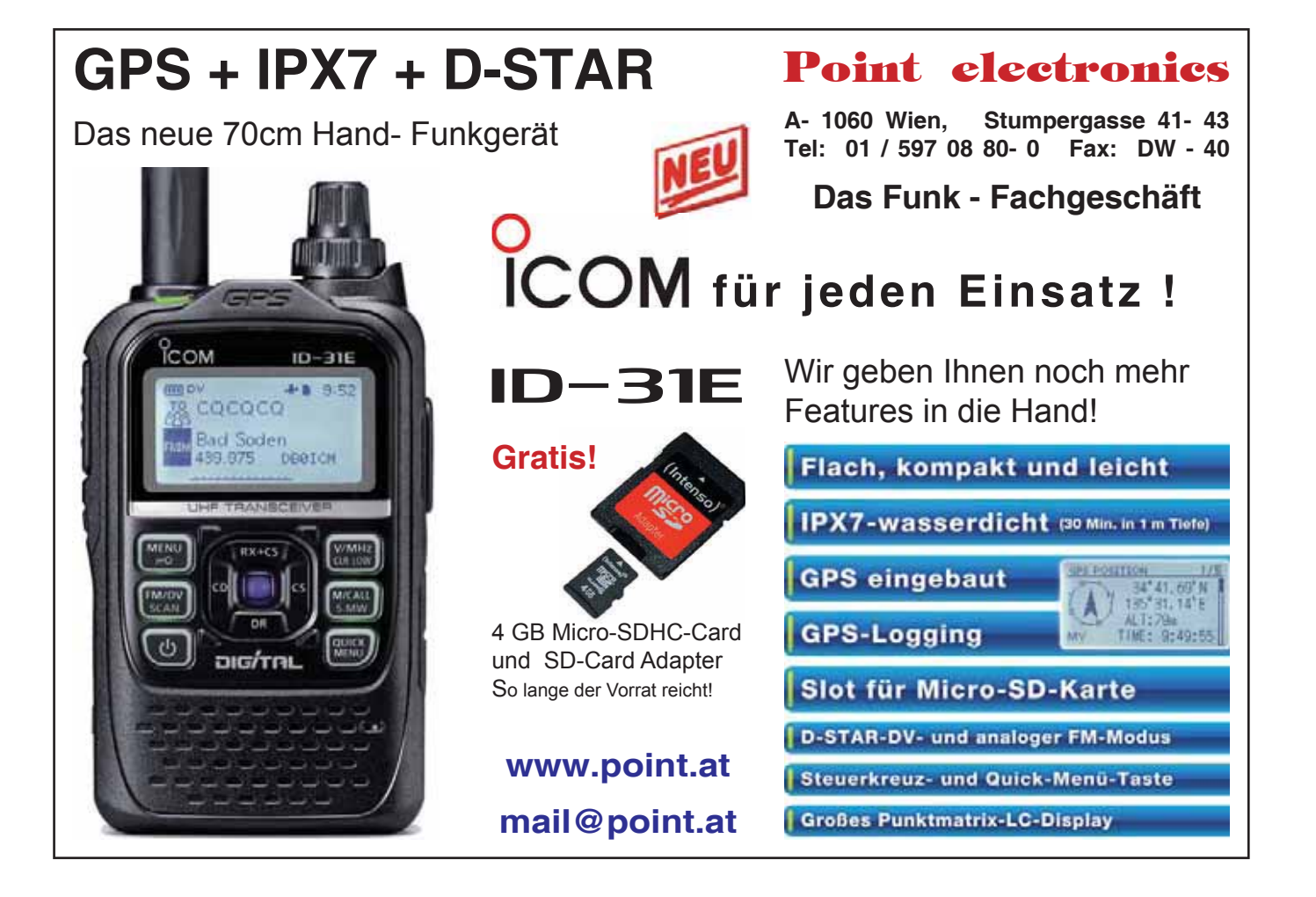

#### **Einladung: 11. Ostertreffen im Erlebnisrasthof Locherboden**

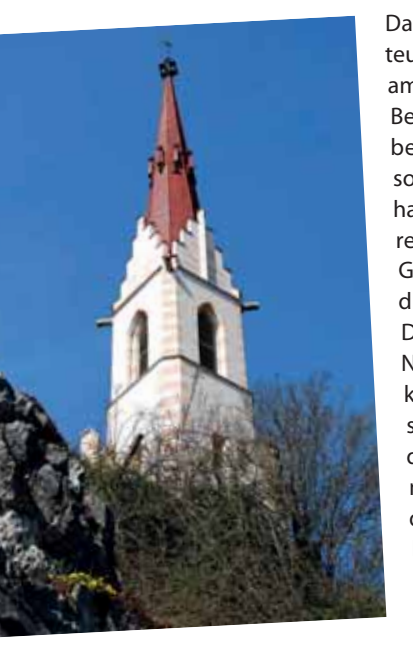

Das 11. Ostertreffen der Funkamateure in und um OE7 findet wieder am **Karsamstag, 7. April 2012** statt. Bei hoffentlich schönem Wetter begrüßen wir den Frühling auf der sonnigen Terrasse des Tiroler Wirthauses am Locherboden – wenn's regnet trösten wir uns in der Gaststube bei echten, bodenständigen Tiroler Osterspezialitäten. Der Treffpunkt befindet sich in der Nähe der neugotischen Wallfahrtskirche "Maria Locherboden" die sich majestätisch auf einer Kuppe des Mieminger Sonnenplateaus mit weitem Panoramablick über das Inntal erhebt. Diese Stätte der Kraft zieht die Menschen heute noch in ihren Bann. Die Lage der Kirche vor einer atemberaubende Bergkulisse, die herrlichen

Ausblicke über das Inntal und die Spiritualität, die diesem Ort eigen ist, machen den Locherboden nicht nur für uns Funkamateure zu einem beliebten Ausflugsziel.

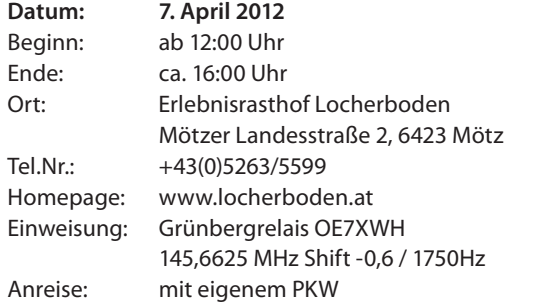

#### **Anfahrtsbeschreibung:**

Auf der Inntalautobahn A12 bis zur Ausfahrt Mötz/Reutte und aufwärts Richtung Mieminger Plateau. Kurz nach einer lang gezogenen Rechtskehre befindet sich der Parkplatz des Gasthauses auf der rechten Seite.

Wir freuen uns schon auf euer Kommen!

*Manfred, OE7AAI*

#### ADL709 – St.Johann in Tirol

#### **Einladung: 3. QTH-Locator-Schießen 2012**

Die Ortstellen St. Johann i.T. (ADL 709) und AMRS TüPl-Hochfilzen (ADL 078) laden dich und deine Familie zum diesjährigen QTH-Locator-Schießen wieder recht herzlich ein.

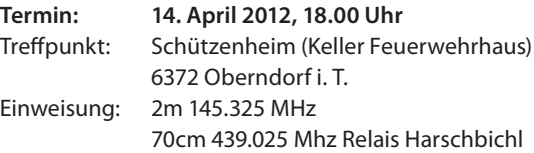

#### **Anmeldung und Kontakt:**

Georg OE7GBJ 05352/64018 Jochen OE7BJT 0664/1168033 E-Mail: oe7bjt@oevsv.at

Weitere Details zu dieser Veranstaltung könnt ihr dem qsp 03/2012 sowie der Veranstaltungsseite auf unserer Homepage entnehmen.

*Jochen, OE7BJT*

#### **Landesverband Kärnten auf der Freizeitmesse in Klagenfurt**

Vom 13 bis 15. April 2012 findet in Klagenfurt am Messegelände die Internationale Messe "FREIZEIT mit AUTO & BIKE" statt.

Der ÖVSV Landesverband Kärnten wird bei dieser Veranstaltung mit einem Stand vertreten sein. Unser Standort wird ein Eckstand in der Halle 3 Stand E11, gleich neben dem Eingang sein.

Wir möchten bei dieser Gelegenheit allen interessierten Messebesuchern die Welt des Amateurfunks etwas näher bringen. Dies beginnt bei einfachen FM-Verbindungen bis hin zu den Digitalen Betriebsarten, wie Hamnet , ATV, D-Star oder das brandneue DRM

*OE 8* berichtet **Landesverband Kärnten:**  9800 Spittal an der Drau, Aich 4, Tel. 0664/4350319

> das für Digital Mobil Radio steht. Ebenso werden wir PowerPoint Präsentationen über Aktivitäten aus dem Amateurfunk anbieten. Weiters wird auch der ICOM-Radio Club aus Wien mit verschiedenen Präsentationen vertreten sein. Dank der Unterstützung von OE1BAD Andi und des Projektteams für den Pyramidenkogel wird die neue Betriebsart Mototrbo am OE8XKK vor Beginn der Messe installiert und kann auch über die Messe hinaus getestet werden.

Wir hoffen recht viele OM´s bei unserem Stand begrüßen zu können und freuen uns über jedes konstruktive Gespräch.

*OE8RZS*

#### **Internationale Siegerehrung des 41. ALPE-ADRIA-Contestes**

Am 10. März 2012 fand in der Südrast bei Arnoldstein in Kärnten die Internatinale Siegerehrung des 41. ALPE-ADRIA-Bewerbes statt. Turnusmäßig war heuer Österreich für die Durchführung dieser Veranstaltung verantwortlich. Alle Referenten der teilnehmenden Länder, Kroatien, Slowenien und Italien waren aus ihren Heimatländern angereist. Aus Österreich waren OE8KDK, OE8SWR und OE8RZS als verantwortlicher Alpe-Adria-Referent vertreten.

Wie immer bei derartigen Gelegenheiten wurde über Verbesserungen bzw. Vorschläge und Veränderungen bei der Durchführung dieser Veranstaltung diskutiert.

Nach einem gemeinsamen Mittagessen wurden 40 Glaspokale an die jeweiligen Referenten durch OE8RZS übergeben. Leider waren die Wetterbedingungen in Österreich bei beiden Bewerben so schlecht, dass es keiner Station gelang, einen Pokal nach Österreich zu holen. Wir hoffen jedoch auf 2012.

Für 2012 ist Kroatien für die Ausrichtung der Internationalen Siegerehrung des 42. ALPE-ADRIA- Contestes verantwortlich.

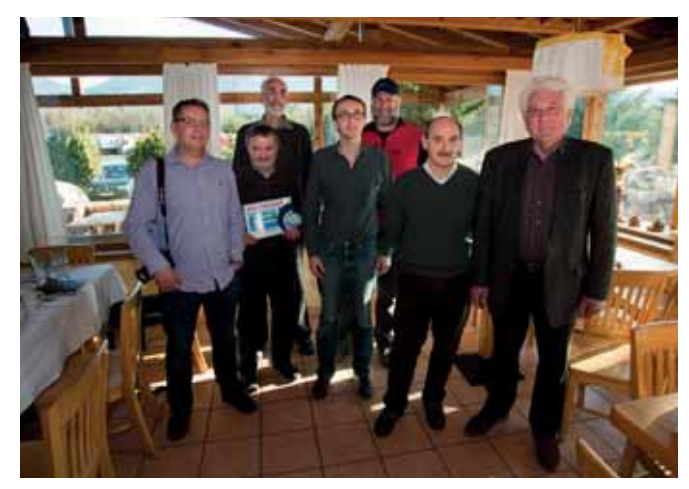

Das internationale Alpe-Adria Team von links nach rechts: 9A4M, IV3SPI, 9A6C, OE8KDK, S55M, IV3FDO und OE8RZS

Alle Ergebnisse sowie die beiden Ausschreibungen des ALPE-ADRIA-Bewerbes 2012 sind in der Homepage des ÖVSV auf der Alpe-Adria-Seite ersichtlich.

*OE8RZS*

#### **Silvesterwanderung 2011**

Nach ungefähr 20 AMRS-Sylvesterwanderungen fällt es mir schwer, mich in der Schilderung dieser nun schon zur Tradition gewordenen Veranstaltung, nicht zu wiederholen.

Am Anfang vor 30 Jahren ging ich noch alleine nur in Begleitung meines damals noch kleinen Sohnes, ausgestattet mit einem IC 215, auf die Kammersteinerhütte. Für die Jüngeren, das war eine mit Quarzen bestückte Kanalmühle. Sehr unhandlich für Portabelbetrieb, aber sehr robust. Nach 2–3 Jahren be gleitete mich dann OM Reini OE1RGW mit dem angehenden Newcomer Robert, heute OM OE1RGU. Da hatte ich schon ein IC 2 SE. Bei großer Kälte riss aber immer der Oszillator ab. Dann wurde im Laufe der Jahre das kleine Grüppchen immer größer.

Nun, als nicht mehr grauhaariger, sondern schon weßhaariger Leitwolf denke ich jedes Mal, wie lange werde ich noch das Rudel anführen? Schluss mit dem Gejammer, das Maschieren geht immer noch ganz gut, aber beim steilen Bergabgehen habe ich schon größere Schwierigkeiten mit meinen Knien.

Am 31. 12. 2011 mittags, trafen wir uns wieder vor meinem QTH. Da waren OM Reini OE1RGW, OM Robert OE1RGU, OM Wolfgang OE3WHU und ich Harry OE1HBC. OM Hans OE1SMC konnte diesmal wegen Krämpfen in den Beinen nicht mitgehen.

*AMRS* berichtet **ÖVSV-Sektion Bundesheer AMRS:**  1100 Wien, Starhembergkaserne, Gußriegelstraße 45, Tel. 0676/5057252

> Wir fuhren mit Wolfgangs Vierkreiser in die Talgasse. Schon richtig gelesen, vor einem Jahr wurde durch Tausch der Straßentafel aus der THALGASSE eben eine Talgasse. Dort angekommen stellten wir den PKW ab und überquerten das Gleis der Kaltenleutgebner- Bahn, wo wir schon von OM Hermann OE1HFC und seiner tapferen XYL Traude, erwartet wurden.

Nun stiegen wir gemütlich den Saugraben, bis zum so genannten Kanonenröhrl, hoch. Das Wetter war fast frühlingshaft, kein Eis, kein Schnee, Temperatur über dem Gefrierpunkt. Nach einigen geschafften Höhenmetern hatten wir bereits auf 2m Funkkontakt mit unseren seit Jahren treuesten Begleitern, OM Hans OE1JWS und OM Gilbert OE1GPU. Unsere Marschroute wurde mittels APRS genau verfolgt und kommentiert. OM Robert hielt uns einen kleinen Vortrag über die APRS- Technik. Nachdem wir aus dem oberen Teil des Saugrabens, dem Kanonenröhrl, ausgestiegen waren, machten wir auf einer Waldlichtung eine kurze Pause. Jetzt konnte ich mein frisch erworbenes Yaesu VX 8 in Betrieb nehmen. Dann ging es weiter bis zum Bierhäuslbergsattel, dann wieder steiler hinauf auf das Franz Ferdinand- Schutzhaus. Beim Schutzhaus ist eine große Terrasse mit gutem Blick nach Westen, Norden und Süden. Im Westen der Wienerwald, im Norden Wien und das Marchfeld mit den kleinen Karpaten am Horizont, im Osten der Hundheimer-Kogel und das Leithagebirge. Jetzt waren viele Qso,s möglich.

Lieber OM Hans OE3RJS, es tut mir Leid, ich habe dich mit 5 / 9 + 10 gehört, du mich aber nicht. Vielleicht war meine Leistung zu gering! Sichtverbindung ins Tullnerfeld gab es leider nicht..

Wir maschierten weiter in Richtung Kammersteinerhütte, die wir nach kurzem Aufstieg erreichten. Nun gab es Tee und wieder die berühmten großen Speckbrote. Danach stiegen wir noch auf die vor der Hütte befindliche Josefswarte. Oben auf der Plattform ergibt sich ein 360 Grad Rundblick, bis weit zum Schneeberg und in die Voralpen, somit auch.gute Abstrahlungsbedingungen. Es wurden wieder eine Menge QSO,s geführt. Nach dem

Abstieg von der Warte führte uns die Forststrasse, diesmal ohne schwere Stürze, wie im Vorjahr wegen spiegelglatter Strasse, zur Perchtholdsdorfer Heide. Dort stiegen wir wieder in den Saugraben ein und kamen wieder gutgelaunt zu den Vierkreisern.

Es war wieder ein schöner Jahresabschluss. Danke allen Teilnehmern, den Marschierern und den OMs die uns am Funk begleitet haben, fürs Mitmachen! Vielleicht könnten 2012 auch einmal einige Junge mitgehen !

#### *73 + 55 de Harry OE1HBC*

#### **Jahreshauptversammlung 2012**

Am **Samstag, 21. 4. 2012** findet die Jahreshauptversammlung der AMRS statt.

**Ort:** Starhembergkaserne, Gußriegelstrasse 45, 1100 Wien **Zeit:** 15.00 Uhr Bereits um 13.00 Uhr findet eine Vorstandssitzung statt.

Heuer findet wieder die Neuwahl des Vorstandes statt. Ich bitte daher um zahlreiche Teilnahme. Sollte jemand verhindert sein, findet man im Downloadbereich der Homepage wieder eine Vollmacht um sein Stimmrecht wahrnehmen zu können.

Das Soldatenheim wird von 10.00 Uhr bis 24.00 Uhr geöffnet sein. Weiters besteht die Möglichkeit, das Fernmeldemuseum von 10.00 Uhr bis ca. 14.30 zu besichtigen. Ebenso kann auch die HQ Klubstation OE1XBH besichtigt werden.

Anschließend an die HV werde ich einen Vortrag über die AMRS Dxpedition 2011 in Bosnien halten.

Für eine Nächtigung von Samstag auf Sonntag stehen in der Kaserne nur 12 Betten zur Verfügung, da wir mit Kursen total ausgelastet sind. Des weiteren können wir noch ca. 10 Betten im Wohnheim Breitensee organisieren. Anmeldung für die Nächtigung bis Dienstag, 10. 4. 2012.

Für **Fragen und Quartierbestellungen** bin ich erreichbar per Email oe4rgc@amrs.at oder unter folgenden Telefonnummern: 0676/5057252 oder 050201-10/58230. Ich bitte um zahlreiche Teilnahme der AMRS Mitglieder an der Jahreshauptversammlung.

#### *vy 73+55 de Robert OE4RGC Leiter AMRS*

## **KW-Ausbreitungsbedingungen für April 2012**

Der Abfall der Sonnenaktivität konnte uns diesen Winter lang erscheinen, auch deshalb, weil seine Folgen wie jeder Winter durch niedrigere benutzbare Frequenzen subjektiv verstärkt wurden. Nach vereinzelten größeren Sonneneruptionen Ende Januar, folgte der wesentlich ruhigere Februar, womit der Effekt noch verstärkt wurde.

Zum Glück dauert nichts ewig und im Frühling wird einen Anstieg erwartet, der wieder subjektiv verstärkt sein wird, aber – da die Tage wieder länger werden – im umgekehrten Sinn. Für die Berechnung der benutzbaren Frequenzen benützt man die Sonnenfleckenzahl R = 88, resp. Solarflux SF = 135 s.f.u.

Der erwartete Anstieg der Sonnenaktivität sollte im Rahmen der monatelangen quasiperiodischen Schwankung im Juni seinen Höhepunkt erreichen. Mit anderen Worten – während des Früh-

*Funkvorhersage* **Bearbeiter:** Dipl.-Ing. Frantisek K. Janda, OK1HH **E-mail:** ok1hh@quick.cz

> lings werden die Intervalle des Anstiegs die Abfälle überwiegen, was sich bei der Beurteilung des Charakters der Ausbreitungsbedingungen günstig auswirken wird. Das Band 50 MHz wird sich verhältnismäßig selten öffnen, es wird aber zumindest zeitweise die Aufmerksamkeit auf sich ziehen. Das 10-m-Band wird sich endlich, in Entfernungen einiger Sprünge der Raumwelle, regelmäßig zu öffnen beginnen, und – ähnlich wie auf dem 20-m-Band – werden Signale aus dem Pazifikraum kommen.

Die Durchschnitte der Indizes der Aktivität für Februar 2012 haben die erwartete Grenze wieder nicht überschritten. Es sind Solarflux 106,8 s.f.u., die Sonnenfleckenzahl R = 33,1 und der geomagnetische Index aus dem Observatorium Wingst  $A = 10,8$ . Man setzt die letzte R in die Formel für den geglätteten Durchschnitt ein und erhält für den August 2011 R<sub>12</sub> = 59,1.

*OK1HH*

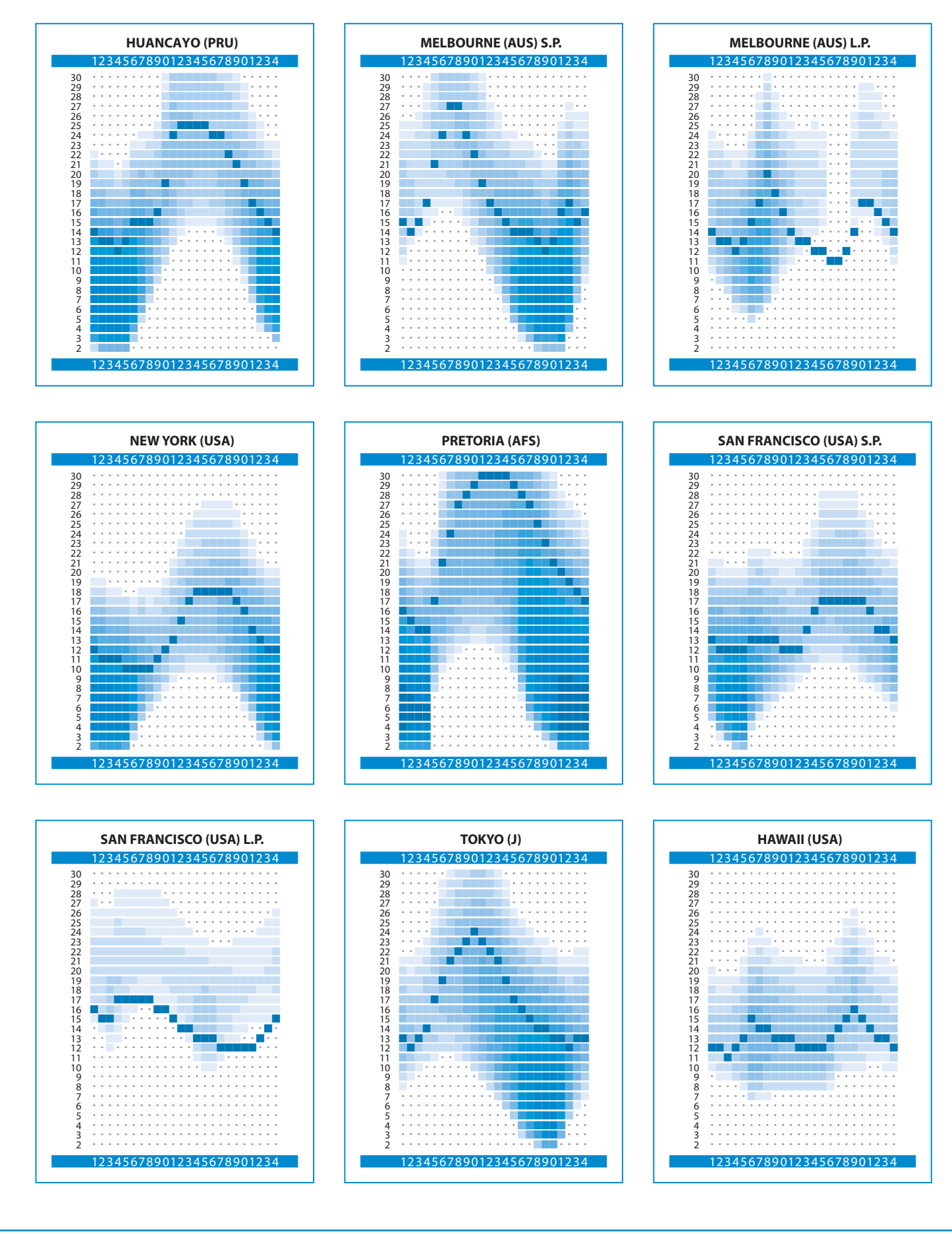

*Bandwacht* **Bearbeiter:** Gerhard Schweidler, OE3GSA **E-mail:** bandwacht@oevsv.at

#### **Die Bandwacht verändert sich – nach 5 Jahren wurde es Zeit für eine Wachablöse**

2007 habe ich auf Ersuchen von unserem Chef Mike OE3MZC, das Referat Bandwacht im ÖVSV wiederbelebt. Damals wusste ich schon ein wenig, wie manigfaltig und hoch interessant diese Materie ist. Vor 2007 habe ich eng mit den deutschen Kollegen DJ9KR, Uli und DK2OM, Wolf zusammengearbeitet. Beide schreiben immer wieder Artikel in der CQ DL und die Bandwacht des DARC ist bestens organisiert mit exzellenten Kontakten zu den Behörden. Nun sollte also damals was Equivalentes in OE entstehen. Mit der Hilfe von Uli und Wolf war der Anfang auch gleich gemacht und die Arbeit konnte beginnen. Viel wurde gemeldet, viel wurde weitergeleitet, viele von den Bandeindringlingen sind heute Geschichte, jedoch sind auch viele neu dazu gekommen. Und die Menge der Eindringlinge in unseren Bändern machen eine gut funktionierende Bandwacht wichtiger denn je.

Leider hatte ich mit meinen Vertikal- und fixen Dipolantennen nie die Möglichkeit, Richtungen zu bestimmen, somit war ich nach wie vor sehr auf die Zusammenarbeit mit Deutschland angewiesen. Allein schon der Mangel an Peil-Equipment machte klar, fähige Mitarbeiter müssen in die Bandwacht geholt werden. Am 6. Jänner hat mir dann noch der Sturm "Andrea" meine Antennenanlage vom Dach geräumt, somit war die Gelegenheit

günstig, die Brücke zu verlassen und eine Wachablöse zu vollziehen.

Ich denke, dass ich nun einen fähigen und gut ausgerüsteten Nachfolger finden konnte. Es ist OE3GSA, Gerd. Vielen herzlichen Dank dir, lieber Gerd für die Meldungen und tatkräftige Unterstützung in der Schädlingsbekämpfung auf unseren Bändern bisher und alles Gute für die Zukunft. Schön, dass du dich bereit erklärt hast, die Brücke zu übernehmen. Vielen Dank natürlich auch allen anderen, die in den letzten 5 Jahren fleißig Eindringlinge gemeldet haben.

*Beste 73 ... Alex – OE3DMA*

#### **Liebe Funkfreunde,**

darf ich diese Ausgabe der QSP nutzen, um mich kurz als neuer Mitarbeiter im Dachverband vorzustellen. Ich übernehme das Referat "Bandwacht" im OEVSV von OM Alex OE3DMA. Ich hoffe auf Interesse und Mitarbeit aller um die uns erlaubten Bänder zu **erhalten** und von Eindringlingen **frei zu halten**. Dies mit legalen Mitteln und internationaler Zusammenarbeit. Unsere Fernmeldebehörde hat uns Unterstützung zugesagt.

Kurz einige Worte zu meinem Werdegang: Ein Jahrgang 1948 und schon in der Mittelschule funkbegeistert erwarb ich die Amateurfunklizenz 1965 mit dem Rufzeichen OE3GSA. Funklizenzen für Flugfunk und Seefunk folgten. Die Neigung zu unserem Hobby – insbesondere zur Telegraphie – hält bis heute. Mein Bezug zum OEVSV läuft seit damals über ADL 312 und ADL 311. CW–Tätigkeit hauptsächlich im CWops-Club und diversen Kontesten.

Nun aber zum eigentlichen Thema. Was können Funkamateure und SWL für den Erhalt unserer Bänder tun ? Immer schon hat es QRM gegeben – teils legal, teils illegal oder auch aus Unwissenheit. Unter Beachtung der Bandpläne wollen wir die Bänder optimal nützen und bei Störungen sinnvolle Aktionen setzen.

**Unsere Vorgangsweise: hören – notieren – melden**

Es ist durchaus möglich, dass sich Eindringlinge durch absichtliches Stören vertreiben lassen. Jedoch ist das meist nicht von Dauer, der Eindringling kommt wieder, vielleicht nicht auf der selben Frequenz aber wahrscheinlich irgendwo in der näheren Umgebung. Ganz und gar sinnlos ist das Stören bei Rundfunksendern oder kommerziellen Funkdiensten, die weit höhere Leistungen verwenden als wir.

Ziel führender ist vielmehr, aktiv die Frequenzen zu beobachten und gegebenenfalls eine geeignete Recording-Software für die PC-Soundkarte einsatzbereit zu halten. Mit diesen Hilfsmitteln kann der Störer aufgezeichnet werden, um die Tonkonserve später nach Identifikation, Standorten usw. abzusuchen. Hat man dann einige Informationen beisammen, kann man den Eindringling an die Bandwacht melden. Die Bandwacht leitet die Meldungen dann an die Behörde weiter – nur die hat die

Möglichkeit Eindringlinge aus dem Verkehr zu ziehen.

Viele Amateurfunkverbände haben bereits Bandwachten eingerichtet, stehen in engem Kontakt zueinander und ersuchen um Meldungen im folgenden 7-Punkte-Format:

- **1. Frequenz** in Kilohertz (kHz)
- **2. Betriebsart** Mode
- **3. Zeit** in UTC
- **4. Tag**
- **5. Rufzeichen** des Störers, soweit bekannt
- **6. Land**, falls bekannt
- **7. Bemerkungen**: z.B. Inhalt der Aussendungen, Sprache, etc.

Zu empfehlen ist eine Meldung per E-Mail an **bandwacht@oevsv.at**. Sie ist schnell und kann, wenn notwendig, sofort an die Behörde per Mausklick weitergegeben werden. Natürlich tut es auch die Snail

![](_page_15_Picture_30.jpeg)

Veranstalten wir unsere bewährten und beliebten

Mail (Schneckenpost) in Form eines Briefes oder eine Postkarte.

Und nun einige Tipps und Kniffe für Meldungen an die Bandwacht: Grundsätzlich sollte man immer dem eigenen Empfänger misstrauen wenn ungewöhnliche Signale auf ungewöhnlichen Frequenzen auftauchen. Empfangsabschwächer oder Behelfsantennen lassen vermeintliche Eindringlinge plötzlich verschwinden. Das Geistersignal wurde möglicher Weise im Empfänger erzeugt oder ist eine Mehrfachausstrahlung eines defekten Senders. Auch ein Zweitempfänger mit unterschiedlicher Frequenzaufbereitung sorgt hier eventuell für Klarheit.

Wenn nun also eine oder mehrere Nicht-Amateurfunkstationen festgestellt wurden, dann sollte der Sachverhalt nach dem obigen 7-Punkte-Muster notiert und an die Bandwacht gesendet werden. Bitte auch eventuell vorhandene Richtantennen nützen - mit einem Beam kann man von OE aus durchaus feststellen, woher ein Signal kommt. Diese grobe Peilung wird dann unter Punkt 7 (Bemerkungen) eingetragen.

![](_page_16_Picture_5.jpeg)

**Folgende Dinge sollte man NICHT an die Bandwacht melden:** 

Nichtbeachtung der Bandpläne durch Funkamateure (falsche Betriebsart, Contest usw.). Hier ist die Bandwacht machtlos. Bitte zu beachten dass nicht alle Amateurbänder " exklusiv " sind – es gibt auch legale Mitbenutzer. Gleiches gilt für Störungen durch Hauselektronik,Weidezäune usw. (… defekte Schaltnetzteile selbst suchen, hi). Zum Schluss dieser kurzen Einführung möchte ich noch einmal die Bitte um

tatkräftige Mitarbeit loswerden. Auch Personen mit guten Fremdsprachen-Kenntnissen (z.B. russisch oder arabisch) sind eine willkommene Hilfe.

In dieser Rubrik werden in Zukunft immer wieder die Meldungen der Bandwacht-Mitarbeiter sowie Tipps und Tricks rund um das Aufspüren und die Identifizierung von Eindringlingen veröffentlicht.

> *Bis dahin... 73 de Gerd, OE3GSA*

Thema

![](_page_16_Picture_11.jpeg)

## *MFCA-Amateurfunkaktivitäten*

![](_page_17_Picture_2.jpeg)

jeweils im Frühjahr darf ich die Contest-Ergebnisse aus der "Winterzeit" verkünden und diese sind bis dato sehr erfreulich:

beim **MF-Aktivitäts-Wochenende 2012** konnte **OM Walter, OE4PWW** als CA 135 den **1. Rang** erreichen – lbr OM Walter vln dk für den ersten OE-Sieg in dieser Klasse!

Weitere OE`s bzw CA`s in der **Klasse 1 (single):**  17. OE6ESG als MF 485, 20. OE1TKW als MF 1044, 24. OE3FFC als CA 143, 25. OE6NFK (qrp) als MF 841.

In der **Klasse 2 (Club/single)** konnte OE6XMF/4 mit op Gerhard, OE4GTU als MF 888 ebenfalls den 1. Rang erreichen – lbr OM Gerhard vln dk für den ersten OE-Sieg in dieser Klasse! Den 8. Rang erreichte OM Charly, OE6CAG mit OE6XMF als CA 100.

In der **Klasse 4 (SWL)** schwenkte auch Helmuth als CA65 mit 219 Punkten kräftig die MFCA-Flagge.

Statistik: 46 Teilnehmer, davon 24 aus DL, 9 aus OE und einzelne aus CT, I, PA, HB9, HA und OH; Vln dk es congrats den Siegern bzw. allen Teilnehmern aus OE; auch an OE3LHB, der einzigen heimischen no naval-stn.

#### **Ergebnisse zum INORC Contest 2011:**

107 Teilnehmer, die Masse davon INORC-stn; 63 naval`s, darunter 7 RNARS, 4 MF, 4 ARMI, 2 MARAC, 1 BMARS, 1 YOMARC; 40 no navals, 4 SWL; einziger OE war OM Walter, OE4PWW, der den ufb 2. Rang erzielte - congrats!

Die Ergebnisse zum **International Naval Contest 2011** waren bei Redaktionsschluss leider noch nicht bekannt.

**15 Jahre Marine Funker Club Austria – OE15XMF im April qrv:** Der internationale MFCA wurde am 8. April 1997, also vor 15 Jahren gegründet. Dazu wird es 2012 neben Jubiläums-Diplom, Sonder-QSL-Karte auch eine Jubiläums-JHV in Pula geben.

Der MFCA genießt durch seine Aktivitäten großes Ansehen bei den seefahrenden Schwesterclubs in G (RNARS), DL (MF-Runde), ON (BMARS), PA (MARAC), I (INORC & ARMI), OH (FNARS), CT (NRA) und YO (YOMARC). Die Marinefunker-Tradition bzw. …/MM-qso`s werden bei uns hoch gehalten und gepflegt. Höhepunkt zum 15. Geburtstag wird im April der einmonatige Betrieb von OE15XMF darstellen, wobei OM Charly, OE6CAG mit dem MFCA-Sonderrufzeichen von seinem qth PÖLS nahe Judenburg qrv sein wird. Die Sonder-QSL-Karte zeigt das neueste Hochseeschiff des "Österreichischen Lloyd", die MCP GRAZ.

**Funkplan für OE15XMF:** 1., 7., 8., 9., 14., 15., 28., 29. April jeweils von 08:00 bis 12:00 Lt, 21., 22. April jeweils von 16:00 bis 18:00 Lt und natürlich auch temporär an Werktagen qrv. Skeds sind via **charly57@gmx.at** möglich. Das Sonderrufzeichen

![](_page_17_Picture_15.jpeg)

OE15XMF wird hauptsächlich in SSB qrv sein.

#### **Bevorzugte QRG`s:**

CW: 3.565, 7.020, 10.118, 14.052, 18.095, 21.052, 24.897, 28.052 MHz; SSB: 3.625, 7.060, 14.294, 14.335, 18.150, 21.360, 28.940 MHz;

Zum 15-Jahr-Jubiläum dürfen wir uns auch sehr herzlich bei der QSP-Redaktion bedanken, die unsere maritimen Infos seit vielen Jahren sowohl an Marinefunker als auch "AFu-Landstationen" aktuell weitergab.

#### **Maritime Mobile (…/MM):**

**OE6NFK/MM** wird vom 31. 3. bis 7. 4. während einer Kreuzfahrt zw. Adria und Ägäis auf 14.052 und 7.020 MHz in CW mit 3 Watt und Mobilantenne MP-1 zu den unterschiedlichsten Zeiten an Bord eines 290m-Ozeanriesen (95.000 BRZ) qrv sein.

**OE1TKW, OE1WED, OE3VKC** und **OE3YNB** wollen vom 21. 4. bis 2. 5. mit einer 46-Fuß-Segelyacht von Teneriffa über Madeira nach Gibraltar segeln und unter … /MM qrv sein. Bevorzugte QRG: 14.052 MHz in CW, tagsüber zur vollen Stunde. **Sind doch …/MM qso`s die Königsdisziplin unseres Hobbys und das schönste Signal im Äther.** 

#### **Maritime Radio Day 2012:**

am 2. April-Wochenende findet der anspruchsvolle MRD statt. Teilnahmebedingungen siehe: **http://www.doese-apprt.de/ mrd/index.html**. Eine gute Gelegenheit etliche ex R/Os (Radio Officer), Schiffe und Küstenfunkstationen zu arbeiten.

#### **Fehlerberichtigung:**

leider habe ich in der letzten Ausgabe den k.u.k. LSchKpt. Franz Leist als Direktor der RAVAG anstatt von Radio-Austria betitelt. Zum Vergleich: die RAVAG war eine Rundfunkanstalt und die Radio Austria AG ein ehemaliges Telekommunikationsunternehmen – SRI!

> *Vy 73 de Werner, OE6NFK http://mfca.oe1.oevsv.at*

#### **Liebe Freunde der Telegrafie,**

IK2RZM, OM Martin – ECM von EUCW – hat in einem QSO mit einem unserer Mitglieder der OECWG den Wunsch geäußert, man möge bitte möglichst viele XYL's, YL's und OM's in OE informieren und anregen an folgenden Terminen aktiv in Betriebsart CW teilzunehmen.

![](_page_18_Picture_256.jpeg)

Näher Infos zu den Aktivitäten findet ihr im Internet unter EUCW oder AGCW-DL.

*CW-Ecke* **Bearbeiter:** Herbert Lafer, OE6FYG **E-mail:** cw@oevsv.at

![](_page_18_Picture_7.jpeg)

OE4AAC (W4ADP) OM Erich, OECWG

Nr. 88, ist wieder in OE4 und hat als 3B9/OE4AAC von der Insel Rodrigues in 6 Tagen als single op ca. 4700 QSO's gemacht. Alle in der Betriebsart CW ! Weitere Infos zu dieser Aktivität findet ihr in dieser Ausgabe der qsp.

Möchte nun wieder einmal auf unsere monatlichen sked's hinweisen welche an jedem ersten Sonntag im Monat auf 3575 KHz um 0800 Ortszeit stattfinden.

> *Gutes Messingklopfen wünscht euch allen, Herbert , OE6FYG*

## **ADL-DIPLOM (Worked Austrian District Locators)**

Dieses neue, offizielle Diplom des ÖVSV kann von allen Funkamateuren und SWL`s für Funkverbindungen mit Österreichischen Amateurfunkstellen erworben werden.

Das Diplom kann in folgenden Betriebsarten gearbeitet werden: **MIXED** keine Betriebsartenbegrenzung, keine Bandbegrenzung **HF** keine Betriebsartenbegrenzung, keine Bandbegrenzung **VHF / UHF CW**

**SWL** analoge Kategorien

Für das Diplom sind 20 verschiedene ADL`s (Austrian District Locator) aus 6 verschiedenen OE-Präfixgebieten (OE-Bundesländer) zu arbeiten. AMRS (Austrian Military Radio Section) ADL 010–099 zählt wie ein eigenes Bundesland.

![](_page_18_Picture_18.jpeg)

*Diplom-Ecke* **Bearbeiter:** Richard Kritzer, OE8RZS **E-mail:** diplom@oevsv.at

![](_page_18_Picture_20.jpeg)

Die ADL-Nummern sind in OE wie folgt eingeteilt: **001–009** Dachverband Wien ÖVSV **010–099** AMRS **101–199** Landesverband Wien (OE1) **201–299** Landesverband Salzburg (OE2) **301–399** Landesverband Niederösterreich (OE3) **401–499** Landesverband Burgenland (OE4) **501–599** Landesverband Oberösterreich (OE5) **601–699** Landesverband Steiermark (OE6) **701–799** Landesverband Tirol (OE7) **801–899** Landesverband Kärnten (OE8) **901–999** Landesverband Vorarlberg (OE9) **Diplomanträge** bitte mit GCR-Liste und der Gebühr von € 10,– an den Diplommanager des ÖVSV: Richard Kritzer, Aich 4, A-9800 Spittal/Drau

Die **Diplomgebühr** kann auch auf das Konto: BAWAG Konto.Nr. 98416006261 IBAN: AT971400098416006261 BIC: BAWAATWW überwiesen werden.

Das Diplom ist 210 x 294 mm groß. Auf grauem Untergrund sind die Wappen aller Bundesländer und das Logo der AMRS abgebildet. Das Diplom wurde von OE5RI entworfen und es wurde im Jänner 2012 vom ÖVSV anerkannt.

*OE8RZS*

## **Limes-Diplom**

Der DARC-Ortsverband F11 Bad Homburg gibt dieses Diplom heraus, das von lizenzierten Funkamateuren und SWL´s beantragt werden kann.

Es werden alle Verbindungen ab dem 01.01.2010 gewertet. Es zählen nur Verbindungen mit Stationen aus den am LIMES liegenden DOK´s. Jeder Distrikt (Z zählt nicht als Distrikt) muss einmal vertreten sein. Alle Bänder und Betriebsarten außer Packet-Radio sind zugelassen.

#### **A** 9; 20; 30; 45

- **B** 2; 4; 20; 24; 41;
- **F** 7; 9; 11; 13; 14; 17; 18; 22; 27; 31; 35; 38; 40; 43; 45; 46; 53; 61; 64; 65; 71; 74; 75
- **K** 1; 5; 7; 8; 20; 30,32; 43; 53; 56
- **P** 20; 22; 23; 28; 41; 56
- **T** 9; 21
- **U** 05; 13; 24
- Z 16; 33

Für einen Diplomantrag müssen folgende Voraussetzungen erfüllt sein:

DL-Stationen: 50 Punkte, mindestens 8 DOKs (aus 7 Distrikten) EU-Stationen: 25 Punkte, mindestens 5 DOKs (aus 3 Distrikten) DX-Stationen: 10 Punkte, mindestens 3 DOKs (aus 2 Distrikten)

#### **Jede Station darf nur einmal pro Band gewertet werden.**

Jede Station zählt 1 Punkt, jede YL-Station 3 Punkte, jede Klubstation zählt 5 Punkte, F11-Stationen zählen doppelt; die Verbindung mit einer F11-Station ist obligatorisch. Ein Sonder-DOK der o.a. Ortsverbände kann als Joker eingesetzt werden. Teilnehmer am Rundspruch von F11 (jeden Sonntag ab 10:00 Uhr Ortszeit auf 145,475 MHz) können dies als Bestätigung in der GCR-Liste bzw. dem DCL vermerken.

Zusätzlich zum Diplom kann ein Gladius (römisches Schwert aus Holz ca 50cm lang) gearbeitet werden:

DL-Stationen: 100 Punkte, mindestens 13 DOKs (aus 7 Distrikten) EU-Stationen: 50 Punkte, mindestens 8 DOKs (aus 5 Distrikten) DX-Stationen: 20 Punkte, mindestens 5 DOKs (aus 3 Distrikten)

![](_page_19_Picture_18.jpeg)

#### **Jede Station darf mit dem Grunddiplom nur einmal pro Band gewertet werden.**

Die Verbindung mit zwei F11-Station ist obligatorisch. Bei entsprechendem Nachweis kann das Diplom auch für ein Band oder/ und in einer Betriebsart ausgestellt werden.

Der Diplomantrag erfolgt mit GCR-Liste oder aus dem DCL bei gleichzeitiger Entrichtung der Diplomgebühr. Grunddiplom: 7,50 € bei Versand

2,50 € bei PDF Zusendung

auf das Konto des OV Bad Homburg v.d.H F11 Kontonummer: 14885323 bei der Taunussparkasse (BLZ 51250000) IBAN: DE08 5125 0000 0014 8853 23, BIC: HELADEF1TSK. Die Diplomgebühr für den Gladius (römisches Schwert) beträgt 20,00 €.

#### **Diplommanager:**

Klaus Woyczehowski, DL9WO, Lorsbachstraße 6, 61440 Oberursel

Das Grunddiplom wurde vom DARC-Diplomausschuß am 15. 6. 2010 anerkannt. Größe des Diploms: A4 quer, Druck farbig auf 200 g Karton.

#### **Ergänzende Hinweise (Stand März 2010):**

F11-Klubstationen sind DL0HG, DL0FHP, DF0EME, DL7K Sonder-DOK "HT11" vom 1.1.-31.12.2011 von DL0HG und DL0FHP OV-Frequenz F11 ist 145,475 MHz

## **Ausschreibung für den AOEC 80/40m Contest 2012 und die 80/30m Not- und Kat-Funk Übung 2012**

**Veranstalter** des ALL-OE-CONTEST ist der Österreichische Versuchssenderverband (ÖVSV).

**Teilnahmeberechtigt** sind alle Funkamateure, deren Station sich zum Zeitpunkt des Contestes auf österreichischem Staatsgebiet befindet (auch Gast- und CEPT-Lizenzen).

*KW-Ecke* **HF-Referat:** Ing. Claus Stehlik, OE6CLD, **E-mail:** kw@oevsv.at **HF-Contest:** Dipl.-Ing. Dieter Kritzer, OE8KDK, **E-mail:** hf-contest@oevsv.at

OE8KDK, Dieter

**Termin:** 1. Mai 2012

**Zeit:** 1. Contest-Periode 0500 - 0800 UTC (0700 - 1000 MESZ) 2. Contest-Periode 1400 - 1700 UTC (1600 - 1900 MESZ)

![](_page_19_Picture_37.jpeg)

#### **Erlaubte Frequenzen:**

3.510-3.560, 7.000-7.040, 10.100-10.120 kHz in CW 3.600-3.650, 3.700-3.775, 7.060-7.100, 7.130-7.175, 10.120-10.140 kHz in SSB

**Betriebsarten:** CW und SSB

**Wertungsklassen:** SSB, CW, MIX und Newcomer jeweils Low-Power (max. 100 Watt) und High-Power (über 100 Watt)

Logs ohne Angabe der Sendeleistung werden als High-Power gewertet. Logs der MIX-Klasse müssen mindestens 10% CW-QSOs aufweisen, sonst erfolgt die Wertung in der SSB-Klasse. Voraussetzung für die Wertung in der Newcomer-Klasse ist, dass die Amateurfunkprüfung nach dem 1.5.2009 abgelegt wurde (max. 3 Jahre Funkamateur).

**Anruf:** in CW: "CQ OE"; in SSB: "CQ ÖSTERREICH"

**Ziffernaustausch:** RS(T) +Bezirkskenner

#### **Punkteberechnung**:

**QSO-Punkte:** Jedes QSO mit einer Amateurfunk-Station zählt je Contest-Periode einen Punkt (nur auf 80/40m!). Jedes QSO mit einer Staatsfunkstelle zählt je Contest-Periode einen Punkt (nur auf 80/30m!).

Somit ist es möglich eine Station, die in der 1. Contest-Periode gearbeitet wurde, in der 2. Periode noch einmal zu arbeiten. Das ergibt die Möglichkeit in beiden Contest-Perioden mit einer Station maximal 8 QSOs zu machen (2 verschiedene Bänder in 2 Betriebsarten jeweils in 2 Perioden). QSOs zwischen Amateurfunkstellen auf 30m zählen nicht.

**Bezirks-Multis:** Jeder erreichte Bezirkskenner zählt je Band einen Multiplikatorpunkt (nur auf 80/40m!). Neue Bezirkskenner, die eine Staatsfunkstelle auf 30m vergibt, zählen nicht als neue Multiplikatorpunkte.

Bezirks-Multis werden nur einmal pro Band und Contest gezählt, und nicht pro Contest-Periode.

**Bundesland- und Staatsfunkstellen-Multis:** Jedes erreichte Bundesland (OE1-9) zählt je Band 2 Multiplikatorpunkte (nur auf 80/40m!). Jedes erreichte Staatsfunkstellen-Präfix (z.B. OEY) zählt 2 Multiplikatorpunkte (nur auf 80m!).

Bundesland- und Staatsfunkstellen-Multis werden nur einmal pro Band und Contest gezählt, und nicht pro Contest-Periode.

Die Summe der Multiplikatorpunkte ergibt sich aus der Summe der gearbeiteten Bezirkskenner (Anzahl auf 80m plus die Anzahl auf 40m) plus der doppelten Anzahl der erreichten Bundesländer und Staatsfunkstellenpräfixe.

Die **Gesamtpunktezahl** ergibt sich aus der Summe der Multiplikatorpunkte mal der Summe der QSO-Punkte.

**Station:** Wegen der elektronischen Auswertung ist die Teil nahme pro Rufzeichen nur aus einem Bezirk gestattet. Wenn jemand z.B. in der 2. Contest-Periode aus einem anderen Bezirk QRV sein will, muss ein anderes Rufzeichen verwendet werden, z.B. statt OE8XYK nun OE8XYK/p. Dieses Log ist separat einzureichen.

Alle Antennen, Empfänger und Sender müssen sich innerhalb eines Kreises von 500m Durchmesser befinden. Zu jeder Zeit ist nur ein Sendesignal erlaubt.

Die Teilnahme am Wettbewerb ist mit dem eigenen Rufzeichen, Klubrufzeichen oder Sonderrufzeichen als Single- oder Multi-Operator möglich.

**Adressen:** ÖVSV-HF-Contestmanager, Eisvogelgasse 4/1, 1060 Wien **Einsendeschluss** ist **31. Mai 2012**, 23:59 Uhr E-mail: oe8kdk@oevsv.at

**Papierlogs:** Die Einreichung von Papierlogs ist weiterhin erlaubt, es wird aber dringend ersucht, das AOEC-Logprogramm zu verwenden. Ein Papierlog kann nachträglich vom Teilnehmer im AOEC-Logprogramm erfasst werden.

**Elektronische Logs:** Es wird ersucht, das AOEC-Logprogramm von OE5KRN, Gratisdownload unter http://aoec.oevsv.at, zu verwenden. Die Logeinsendung erfolgt direkt aus dem Programm über das Internet. Es ist auch möglich, in der Contestpause das Log vorab hochzuladen. Beim nochmaligen Hochladen wird die Einreichung aktualisiert.

**Preise**: Die jeweils Erst- bis Drittplatzierten jeder Klasse erhalten ab mindestens 8 Teilnehmern in der jeweiligen Klasse eine Plakette. Bei 7 oder weniger Einsendungen in einer Klasse erhält der Erstplatzierte eine Plakette.

Die punktestärkste YL erhält eine Plakette.

Alle Einsendungen werden mit einem Teilnehmerdiplom bestätigt.

**Disqualifikation** erfolgt bei unsportlichem Verhalten, Nichtbeachten der Contestregeln und Überschreiten der angeführten Frequenzbereiche. Punkte können für Logfehler abgezogen werden:

Mit der Teilnahme am Wettbewerb wird dem Veranstalter die **Zustimmung** erteilt, dass Auswertung, Logs und Fehleranalysen im Internet bzw. im Amateurfunkjournal QSP publiziert werden.

Auf **30m** dürfen für die Notfunkübung nur Staatsfunkstellen gearbeitet werden. Bitte rufen Sie als Amateurfunkstelle in SSB auf 30m nicht CQ, sondern antworten Sie nur einer rufenden Staatsfunkstelle, da das 30m-Band in SSB laut IARU-Bandplan nur im Not- und Kat-Funk genützt werden soll.

> *Dieter Kritzer, OE8KDK HF-Contest Manager*

## **AOEC 80/40m Contest 2012**

Am 1. Mai 2012 findet wieder der alljährliche AOEC 80/40m Contest statt. Ich darf alle Interessierten recht herzlich einladen mit zu machen. Dieser Contest eignet sich besonders gut um etwas in die Contestwelt hinein zu schnuppern. Da es sich um einen Wettbewerb handelt, der auf das österr. Staatsgebiet beschränkt ist haben es Newcomer etwas leichter in den oft schnellen und hektischen Contestbetrieb hinein zu finden. Durch die eigene Newcomer-Wertungsklasse besteht dadurch ein besonderer Anreiz.

Aber natürlich ist für jede und jeden beim AOEC etwas dabei. Wer z.B. in CW viele österr. Stationen erreichen will, eine neue Antenne testen oder portabel qrv sein will, einige Staatsfunkstellen arbeiten oder seine Betriebstechnik verbessern möchte, ist bei AOEC gerade richtig.

Zur selben Zeit des AOEC führen die sogenannten Staatsfunkstellen eine Notfunkübung durch. Staatsfunkstellen sind Funkstellen des Innenministeriums, Bundesheeres, der Rettungsorganisationen und des Katastrophenschutzes. Für den AOEC zählen diese Stationen als besondere Multiplikatorpunkte, welche auf 80m und 30m zu arbeiten sind.

#### **Neues Logprogramm:**

Da dieser Contest ganz spezielle Regeln hat kann ein konventionelles Contestlogprogramm für diesen Wettbewerb nur schwer verwendet werden. Ein Unikum ist z.B., dass alle Stationen die man in der ersten Contestperiode am Vormittag gearbeitet hat, nochmal in der zweiten Contestperiode am Nachmittag wertbar sind.

Deshalb hat Franz, OE5KRN ein maßgeschneidertes Programm entwickelt, dass keine Wünsche offen läßt. OE5KRN ist schon durch sein UKW-Contestprogramm SAIGACONTEST bekannt geworden, jetzt hat er dankenswerter Weise auch für den AOEC eine sehr komfortables Programm geschrieben.

Das Wichtigste des neuen Programms SaigaAOEC in Kurzform:

• Das Programm ist kostenfrei auf der ÖVSV-Homepage - Bereich Referat HF-Contest downloadbar **http://aoec.oevsv.at**

![](_page_21_Picture_244.jpeg)

- Im Fenster Contest-Einstellungen können alle persönlichen Angaben eingetragen werden
- Auf einer Karte werden alle gearbeiteten Bezirke dargestellt. Weiters gibt es eine Übersicht der gearbeiteten Bezirke und Multiplikatoren und ein Fenster mit dem Ergebnis
- Durch das Zusatzprogramm OmniRIG kann auch eine Transceiver-Steuerung aktiviert werden. Ohne einer solchen Steuerung besteht die Möglichkeit manuell die genaue QRG mit zu loggen
- · Zusätzliche Hilfen wie Anzeige des Vornamens der Gegenstation, Rufzeichencheck und Teilrufzeichen
- Logexport in Cabrillo und ADIF
- · Nachträgliche Eingabe eines Papierlogs leicht möglich
- Automatisches Update auf die aktuelle Rufzeichenliste und Programmversion bei Verbindung zum Internet
- Einreichung auf Knopfdruck direkt aus dem Programm zum ÖVSV-Server

![](_page_21_Picture_245.jpeg)

Der ÖVSV empfiehlt die Verwendung dieses Programms, da andere AOEC-Programme nicht mehr auf dem letzten Stand sind. Sollte trotzdem ein anderes Programm verwendet werden, muss das Log im Cabrillo-Format in exakt dieser Form eingereicht werden:

#### QSO: 3500 PH 2012-05-01 0553 1 OE1XRW 59 WC OE5D 59 BR

Die entsprechende Contestperiode wird mit 1 oder 2 nach der Uhrzeit vermerkt.

Für Fragen jeglicher Art zum Contest stehe ich gerne zur Verfügung. Ich freue mich auf rege Beteiligung und viele QSOs bei AOEC 80/40m 2012!

> *Dieter Kritzer, OE8KDK HF-Contest Manager*

# **Not- und Katastrophenfunk Bearbeiter: Michael Maringer, OE1MMU**

## **Notfunk-Informationen**

#### **Liebe Notfunkfreunde!**

Am Samstag, dem 25. Februar, fand erstmals ein Meeting aller Notfunkreferenten Österreichs statt. Ziel war eine bundes länderübergreifende Zusammenarbeit und Koordination in allen Belangen im Not- und Katastrophenfunk.

Die Agenda war prall gefüllt, deshalb nur die wichtigsten Themen die besprochen wurden.

- **t** Ein Bericht aller Referatsleiter (OE1–9 und AMRS)
- **t** Formulierung gemeinsamer nationaler und internationaler Ziele
- **t** Aus- und Weiterbildung (Anforderungen, Module, Zertifizierung …)
- **t** Koordinierung und gemeinsamer Auftritt bei den wichtigsten Events (AOEC, Sirenenprobe, GlobalSet, Notfunkrunden, div. Fielddays …)
- **t** Überarbeitung der OEVSV-Homepage (Notfunk)
- **t** Überarbeitung des ARENA-Konzepts (Betriebsarten, Frequenzen, Notfall-Betriebstechnik …)
- **t** Zusammenarbeit mit Behörden (BOS, SKKM …)

![](_page_22_Picture_13.jpeg)

**E-mail:** notfunk@oevsv.at

# 1. Not- & Katastrophenfunkseminar 25.02.2012 in WELS

- **t** Versicherungsschutz bei Notfunk-Aktivitäten
- **t** Engere Zusammenarbeit und regelmäßige Treffen der Referenten

Das nächste Meeting wurde für den 3. November 2012 vereinbart. Jetzt gilt es die besprochenen Themen abzuarbeiten. Ergebnisse werden auf der Homepage, im Notfunk-Rundspruch und in der QSP veröffentlicht.

**Fazit:** Durch diese Zusammenarbeit werden viele bundesländerübergreifende Themen synchronisiert und vereinfacht. So wird auch der Auftritt vor Behörden wesentlich erleichtert. Für den einzelnen Notfunk-Mitarbeiter bedeutet das, ein transparentes und Übersichtliches Notfunkkonzept.

> *Vy 73 und 55 Peter OE5PLN Notfunkreferent OE5*

*UKW-Ecke* **UKW-Referat:** Peter Maireder, OE5MPL, **E-mail:** ukw@oevsv.at **UKW-Contest:** Franz Koci, OE3FKS, **E-mail:** ukw-contest@oevsv.at

#### **Termine zur ÖVSV-UKW-Meisterschaft 2012**

![](_page_22_Picture_261.jpeg)

Bitte dem Log vor dem Hochladen einen eindeutigen Dateinamen, beginnend mit dem RUFZEICHEN (z.B.: OE3FKS-04032012-145.edi), geben!

Viel Spaß und Erfolg beim Contesten!

*73 de Franz, OE3FKS*

## **XDscExtender – eine Erweiterung für SaigaContest OE3ARC**

XDscExtender erweitert das UKW-Logbuchprogramm SaigaContest von Franz Kinz, OE5KRN, um zwei Funktionen:

#### **1. Anzeige des eigenen und des QTH der Gegenstelle auf einer GoogleMap.**

Die Anzeige der Map in XDscExtender erfolgt unmittelbar nach der Eingabe des Locators der Gegenstelle in SaigaContest.

#### **2. Ansteuerung eines K1EL WinKey CW-Keyers (z.B. microHAM DIGI KEYER II) über eine serielle Schnittstelle.**

Es können 9 Standardtexte definiert werden die mittels Tastenkombination an den Keyer zur Aussendung übermittelt werden können. In den Texten können nachfolgende Tokens verwendet werden, die zur Laufzeit mit den entsprechenden Daten aus SaigaContest ersetzt werden: **#MyCall** eigenes Rufzeichen **#OtherCall** Rufzeichen der Gegenstelle **#Rprt** Rapport für die Gegenstelle **#QsoNr** laufende eigene Qso Nummer **#MyLoc** eigener QTH Locator

Zum Beispiel wird aus dem Standardtext ur #rprt #qsonr / #myloc bk zur Laufzeit

 ur 599 001 / jn78xd bk an den Keyer übermittelt. Groß/Kleinschreibung ist für die Auflösung der Tokens nicht relevant.

#### **Installation, Betrieb:**

Die Installation auf dem PC erfolgt aus einem Setuppackage, wobei das .NET Framework 2.0 oder höher als Voraussetzung bereits installiert sein muss. Die Startreihenfolge von SaigaContest und XDscExtender ist beliebig, in XDscExtender wird in der Statusleiste der Verbindungsstatus zu SaigaContest angezeigt.

Zum Betrieb der GoogleMap ist eine Internetverbindung erforderlich. Es sind keine weiteren Einstellungen im Programm vorzunehmen. Die Kartendarstellung wird sobald mindestens das Großfeld der Gegenstelle eingegeben wurde aktiviert und aktualisiert sich sobald der Locator vollständig eingegeben automatisch auf das Kleinfeld.

![](_page_23_Picture_403.jpeg)

Die Kartenanzeige kann mit dem "Size" Button zwischen 320x320 (Standard) und 640x640 (enspricht der größten möglichen Darstellung mit Google Maps) umgeschaltet werden.

Für die Eingabe der CW Standardtexte muss mit dem "CW Keyer Button" der entsprechende Dialog ausgeklappt werden. Im Betrieb kann der Dialog wieder eingeklappt sein. Bei der erstmaligen Verwendung muss mit der Dropdownbox die serielle Schnittstelle an welcher der K1EL WinKey CW-Keyer angeschlossen ist ausgewählt werden. Die Ausgabe der CW Texte wird mit den Tastenkombinationen Alt-Num-1 bis 9 (d.h. Taste Alt und die der Textnummer entsprechenden Zifferntaste des numerischen Tastaturblocks) aktiviert. Mit Alt-Num-0 wird eine laufende Ausgabe unterbrochen. Diese Tastenkombinationen sind als globale Hotkeys implementiert, d.h. sie funktionieren jederzeit, auch wenn gerade ein anderes Programm aktiv im Vordergrund ist. (Dies ist der Regelfall, da man ja Daten ins Logbuchprogramm eingibt und daher das Logbuchprogramm aktiv ist - dabei kann man trotzdem die CW-Texte abrufen). Die Texte und die Auswahl der seriellen Schnittstelle werden beim Beenden des Programmes automatisch gespeichert und beim nächsten Start automatisch geladen.

Die Morsezeichen für den Rapport und die Qso Nummer können durch Aktivieren der Funktion "Cut Numbers" mit der entsprechenden Checkbox abgekürzt werden. Dabei wird aus "599 001" der Text "5nn tt1". Dies entspricht der Praxis im CW-Contest.

Das Programm wurde in in .NET/C# entwickelt, der Datenaustausch mit SaigaContest erfolgt mittels DDE (Dynamic Data Exchange). Um DDE ohne eigenen Entwicklungsaufwand in .NET verwenden zu können habe ich die großartige Library NDde von Brian Gideon verwendet. Die Ansteuerung der Google Maps setzt auf das Google Static Maps API – welches für private Anwender nach wie vor frei verwendet werden darf.

An dieser Stelle möchte ich om Franz, OE5KRN zweifach Dank aussprechen:

**1. Für die Entwicklung von SaigaContest**  – ich persönlich finde das Programm ausgezeichnet und habe bis jetzt nichts Besseres gefunden. Saigacontest ist Freeware und kann von **www.qth.at/saigacontest/**  downgeloadet werden.

**2. Für die tolle Kooperation bei der Entwicklung meiner Erweiterung**, Franz hat mir auf alle Fragen rasch kompetente Antworten geliefert und mich auch beim Testen unterstützt.XDscExtender kann als Freeware von **www.kriechhammer.at/ ham/software/xdscextender** downgeloadet werden.

Ich habe meine persönliche Contest SW Landschaft wieder um ein gutes Stück verbessert, das Programm im Marconi Contest 2011 ausführlich getestet und würde mich freuen, wenn der eine oder andere auch für diese Erweiterung Verwendung hat. Für Fragen oder Anregungen stehe ich gerne per email zur Verfügung.

*vy 73 es gd dx Andy Kriechhammer, OE3ARC@oevsv.at*

# **HHD70 – HAMNET Highspeed Datenmodem 70cm**

**ein 70cm Datentransceiver mit integriertem Modem**

Aus der Erfahrung rund um das Thema Userzugang zum HAMNET wurde die Idee zu diesem Projekt kreiert. HAMNET-Userzugänge sind auf den Frequenzen im Bereich 2,4 GHz bzw. 5,7 GHz angesiedelt. Diese Frequenzen, welche aus dem WLAN-Bereich bekannt sind, sind zwar sehr geeignet, hohe Datenraten über die Funkstrecke zu übertragen, es ergeben sich aber einige Nachteile aus den Frequenzen im Mikrowellenbereich.

Die Transceiver mit den integrierten Modems und auch die Antennen für diesen Frequenzbereich sind sehr günstig zu bekommen. Strecken ab 1–2 km sind im Signal sowohl durch Gebäude als auch Baumbewuchs sehr stark bedämpft sogar bis zu Auslöschung des Signals. Damit sind einige QTH für einen HAMNET-Zugang nicht adaptierbar. Dieser Umstand hat Mike, OE3MZC und auch mich auf die Idee gebracht, das 70cm-Band für den HAMNET-Userzugang zu nutzen. Da die projektierten Modems im Kleinleistungsbereich geplant sind, ist es von Vorteil dass im 70cm-Band Antennen mit entsprechendem Antennengewinn aufgebaut werden können. Für das 70cm-Band spricht auch, dass wir einige Erfahrung aus Packet-Radio einbringen können. Gegenüber Packet-Radio-Userzugängen werden 30–50fache Geschwindigkeitssteigerungen angestrebt.

Das aus dieser Idee entstandene Projekt soll damit folgende Eckpunkte haben:

- Integrierter RF-Transceiver 433 MHz Datenraten von 150 bis 500 kBits
- Externe Richtantennen
- Skalierbare Leistungs- und Vorstufen
- Modularer Aufbau
- Offene Software
- Nachbausicher

Nach einiger Recherche, habe ich den Datentransceiver

von Texas Instruments "gegoogelt". Es hätte noch viele andere Typen gegeben, aber TI bietet eine umfangreiche Palette an kompatiblen, hoch integrierten Datentransceivern an, welche in der Ansteuerung(Firmware) sehr ähnlich sind, was diverse Projektvarianten in den verschiedensten Frequenzbereichen erlaubt. Auch gibt es relativ kostengünstige Entwicklungskitts (siehe Bild), welche die ersten Schritte im Projekt immer sehr vereinfachen.

Die Wahl für die erste Entwicklung von einigen Prototypen ist auf die Type CC1101 gefallen. Dieser IC hat bereits die technischen Grundlagen, welche wir in der Idee zu diesem Projekt angedacht haben.

Da wir ja auch die Software (Firmware und Protokoll) selbst als "offene" Software gestalten wollen, wurde eine MCU-Plattform gefunden, welche als Modul zur Verfügung steht und bei relativ geringen Kosten auf den gängigen Computer-Betriebssystemen zu Hause vorhanden ist. Mit der Mikrocontroller-Type NXP LPC1768 MCU von mbed.org haben wir ein leicht verfügbares Modul gefunden. Auch steht eine große Anzahl von Programmbibliotheken zur Verfügung, welche die Programmierung erleichtern. Diese MCU hat auch die schnelle SPI-Schnittstelle zur Kommunikation mit dem CC1001 und einen integrierten TCP/IP Stack, RS232 Schnittstellen usw.

Am 22. Februar 2012 hatten wir mit dem "KickOff" Vortrag im Rahmen der IceBird-Talks – Folien: **http://wiki.oevsv. at/images/0/04/HHD70.pdf,** Video zum Vortrag: **http://www.youtube.com/ watch?v=dvj8zQSDPwA** – das Projekt vorgestellt und auch gleich erste Interessierte auf einer Mailingliste (hhd70@ oevsv.at) versammelt. Interessierte und Projektmitarbeiter sind herzlich willkommen.

Detaillierte Projektunterlagen findet man im Wiki unter **http://wiki.oevsv.at/ index.php/70cm\_Datentransceiver\_für\_ HAMNET**

![](_page_24_Picture_19.jpeg)

Derzeit sind einige CC1101 als Modul mit ca. 0.5–1 Watt PA in China bestellt. Da dieses Modul und die Summe der restlichen Bauteile max. 150 EUR betragen werden, ist dieses Projekt sicherlich geeignet, wieder einmal den Lötkolben zu "schwingen" und selbst einen Datentransceiver aufzubauen. An den Clubabenden am Donnerstag im LV1 ca. 18–20 Uhr können wir dann die schnellen 70cm Datentransceiver gemeinsam testen.

Das Projekt möchte ich sehr offen betreiben, damit jeder seine Stärken einbringen kann. Die Tätigkeitspalette umfasst:

- Entwicklung von Vor-, Filter- und Endstufen
- Schaltplan- und Platinen-Layout
- Platinen-Produktion
- Software-Entwicklung (Firmware, Protokoll und Setup HTTP Code)
- Gehäuse
- · Antennentechnik (Vormast? Planar?)

Ich hoffe, Mike OE3MZC und ich konnten ein Projekt starten, welches spannende und interessante Hobbystunden vermitteln wird. Das Motto lautet "Ein Projekt sucht Gleichgesinnte" – Spaß an der Technik ist angesagt.

Die nächsten Schritte sind bereits in Vorbereitung. Wenn die Module aus China geliefert sind, werde ich euch Preise und Bezugsquellen zu den diversen Bauteilen bekannt geben. Ein Workshop im Zuge der IceBird-Talks ist im Mai 2012 geplant. Weitere Vorträge und Workshops bei den Klubabenden in den ADLs werden folgen.

*73 de Kurt OE1KBC*

# **Die KW-Antennenprobleme beim Urlaubsquartier**

#### *ein Erfahrungsbericht von OE5OHL*

Wer im Urlaubsquartier qrv sein will, hat meist mit Problemen zu rechnen. Einen Draht als KW-Antenne kann man meist nicht hinaus spannen, die Befestigung einer kurzen Antenne ist auch kaum am Fensterstock oder an einem Balkon möglich, Eigeninitiative ist dann gefragt.

Entworfen und gebaut wurde ein portabler isolierter Antennenfuß, geeignet für horizontale, vertikale und schräge Befestigungsmöglichkeit bis zu einer Befestigungsbreite von 150 mm. Dieser ist mit Koaxanschluss, Schraube mit Flügelmutter für hochisoliertes Kabel zum Anpassgerät, Schraube mit Flügelmutter für eine mögliche Drahtantenne und auch für allfällige Fußpunktspulen und Gegengewichte sowie mit einem Übergangsstück für US Army Mobilantennen MS 116..... mit Rohrgewinde ausgerüstet. Ein Norm Gewinde 3/8" x 24 für diverse Antennenanschlüsse ist vorbereitet.

Damit können bei einem Urlaubsquartier am Fensterstock, einem Balkongeländer etc. kurze Antennen in beliebiger Stellung schräg nach oben- etwa 45°, aufgebaut werden. Es sind dies:

- eine nur 3 m lange Faltantenne für alle Bänder,
- eine noch kürzere Mobilantenne mit Teleskopstab für das 10 m und 6 m Band
- Mobile Wendel- Einbandantennen für das 80, 40, 20 und 15 m Band, je mit einem Teleskopstab für genaue Einstellung der qrg.

#### **Eine fast unsichtbare Langdrahtantenne**

Wenn man dennoch ins Grüne hinausfährt, das Fahrzeug dort abstellt, möchte man sicher auch von dort qrv sein. Wenn man auch keine Mobilantenne bzw. kleinen Mast mit dabei hat und auch keine Bäume oder größere Sträucher in der Nähe sind, ist trotzdem ein Betrieb auf KW möglich.

Bei den Lagerhäusern gibt es zur Einfriedung von Äsungsflächen auch für Kleinvieh eigene Kunststoffpfähle. Es handelt sich um das Fabrikat Horizont – des gleichnamigen OE Importeur in Treibach/ Althofen Ktn. Diese Pfähle sind nur 80 cm hoch, bestehen aus kräftigen dunkelgrünen Kunststoff und haben alle rund 15 cm eine Einhängmöglichkeit für einen Draht, den man mit einem "Hüter" unter Spannung setzen kann.

Diese Pfähle eignen sich auch ideal für eine Langdrahtantenne. Ich habe hiefür eine Länge von 27 m vorgesehen. In 80 cm Höhe wird der Antennendraht eingehängt, auch nur in nur in 50 cm oder 20 cm über Grund montiert bringt dies keine Reichweiten Verschlechterung. Einwandfreie SSB Verbindungen sind auf dem 80 m Band mit nur 5 W in der Früh problemlos bis in andere Bundesländer möglich. Im Sommer ist bei starker Mittagsdämpfung und ruhiger qrg eine Leistungserhöhung auf > 25 W zweckmäßig. Die Geländebeschaffenheit hügelig oder von einem steilen Tal heraus, spielt keine Rolle.

Zur Zugentlastung wird ein "Seilende-Spanner" aus Kunsststoff eingebaut, der in Baumärkten erhältlich ist. Der Anschluß an den Tuner erfolgt dann locker und ohne Zug.

Mindest ein Gegengewicht 20 m lang, in abgewandter Richtung zur Antenne am Boden ausgelegt, ist erforderlich. Wenn möglich auch ein Erdspieß.

Diese Antenne stellt eine ideale Steilstrahlantenne dar. Wenn der Antennendraht dunkel oder schwarz ist, nimmt man im Gelände diese Antenne kaum wahr.

#### **Die Sternantenne**

Als Variante kommt auch die bewährte Sternantenne zur Anwendung und wird neben dem Fahrzeug aufgebaut. Diese Antenne benötigt keine Abspannungen und verstellt keinen weiteren Parkplatz. In der früheren Ausgabe der qsp 5/06 habe ich diese Antenne bereits vorgestellt.

Diese Sternantenne stellt eine Eigenkonstruktion dar und ist nach eigenen Erprobungen und Erfahrungen mit Stern- und Schirmantennen anlässlich von Servicearbeiten und Reparaturen vor Jahrzehnten u.a. von Geräten der Funkfahrzeuge Fu KFZ 17 nachempfunden worden.

Die Al- Bodenplatte wird vom Hinterrad des Fahrzeuges fixiert und hat einen 1" Rohrstutzen, dort ist das Antennenrohr eingesteckt. Dieser Teil ist selbst gefertigt. Die neuen Mil-Sur Plus Army Mast-Rohre, je ~ 0,9 m lang, befinden sich in einer Tragetasche samt dem Isolator und einem Erdspieß zum senkrechten Montage des Mastes. Der Smartuner SG 230 ist direkt am Mast befestigt. Es könnten insgesamt 10 Mastrohre zusammengeschraubt werden. So hoch

![](_page_25_Picture_21.jpeg)

![](_page_25_Picture_22.jpeg)

![](_page_25_Picture_23.jpeg)

![](_page_25_Picture_24.jpeg)

Dipol eine Schirmantenne aufgebaut werden. Für die niedrigeren Bänder hat sich die Schirmantenne bestens bewährt. Die Masthöhe und der flache Abspannwinkel der Antennen ist durch die Platzverhältnisse gegeben.

Zwei Gegengewichte je 20 m sind im Gelände auszulegen, ein zusätzlicher Erdspieß ist sinnvoll.

#### **Stecker für die mobile Stromversorgung**

Wenn eine Zweitbatterie mit

Batterie trennrelais im Fahrzeug vorhanden ist, besteht sicher der Wunsch den portablen Betrieb auch außerhalb des Fahrzeuges durchführen zu können. Die Batterie schnell abzustecken ist dann sicher vorteilhaft.

Bei Solarbatterien, Elektrobooten bis zu Batteriestaplern ergibt sich das gleiche Problem. Die Firma Anderson Power Products HIVEC BV, Fermoy, Co. Cork,

Ireland hat sich auf Spezialstecker für diese Anwendungsbereiche spezialisiert und bietet eine Vielzahl dieser Stecker an, die mit stark versilberten Kontakten ausgerüstet sind. Diese sind auch leicht steckbar, haben einen Lötanschluß für sehr große Leiterquerschnitte und unverwechelbar. Der Vorteil liegt auch bei einem sehr niedrigen Übergangswiderstand, besitzen für viele Länder das Prüfzeichen und sind auch hier fast überall im Einsatz.

Für Amateurfunk-Anwendung hat sich das Modell SB 50, für 50 A bestens bewährt.

#### **Die Doppel-Windom-Antenne**

Neben dem Bau von verschiedenen Drahtantennen habe ich im Jahre 1993 begonnen, in der Literatur nach einer Antenne zu sehen, die es ermöglicht alle 9 KW- Bänder abzudecken die auch unauffällig aufgebaut werden kann. Da genügend Aufbauplatz vorhanden ist, kann eine Antenne Nord- Süd und eine zweite Ost- West errichtet werden. Diese Antennen und auch die Erdungen sollen nach kommerziellen Richtlinien gebaut werden, allen Umwelteinflüssen standhalten und langlebig sein.

Als Drahtmaterial wurde Sur plus "StaCu" 2mm gewählt. Dieser besitzt einen legierten harten Stahlkern und ist nahtlos mit Cu ummantelt. Gegenüber üblichen Fernmeldeleitungen aus Bronze III Legierungen weist der StaCu eine mehrfache Festigkeit auf. Für harte Umwelteinflüsse wurde im Kriege dieser Draht vom Carlswerk in Köln entwickelt und bis etwa 1960 produziert.

Die wetterfesten Polyamid Kauschen wurden in kommerzielle keramische Stabisolatoren eingehängt, der Draht mit dickwandigen Cu Hülsen mittels großer Presszange verpresst. Auf der Seite des Baluns wurde ein stärkeres verzinntes Cu Seil mit verpresst.

Der Längenabgleich mit vorerst anderen Ant. Materialen war sehr zeitaufwändig, da das SWR auch auf allen Bändern optimal und der Speisepunkt für alle Bänder bei 300 Ohm Impedanz liegen soll.

Da es bei langen Antennen immer zu statischen Aufladungen kommt, die einige kV erreichen können, müssen bei einem nachgeschalteten Balun entsprechende Vorkehrungen getroffen werden. Verwendet wurde der leistungsfähigste Fritzel Balun 1:6 ( 300/ 50 Ohm Impedanz) der Baureihe COM. Dieser Balun besitzt 3 Wicklungen, dadurch liegen alle Antennenteile und auch das Antennenkabel RG 213- Leiter sowie Mantel galvanisch dauernd auf Erdpotential.

Vor Eintritt ins Gebäude wurde noch ein kommerzieller stoßstellenfreier Blitzschutz eingebaut. Dieser besitzt eine Siemens Edelgas gefüllte selbstlöschende in Glas eingeschmolzene Einsatzpille mit einem Ableitvermögen von 10 kA. Die Einsatzpillen sind für Sender- Ausgangsleistungen von etwa 100.... 1000W lieferbar. Wichtig ist der Anschluß an eine gute Erdleitung mit mindest 8 mm feuerverzinkem Stahl.

In der qsp 3/ 1995 und 4/ 1997 habe ich diesen Antennentyp beschrieben. Auch im Antennenbuch Rothammel, 12. Auflage, Seite 224, 225 wurde hierüber berichtet. Auf Seite 225 sind auch meine gemessenen SWR Werte auf allen Bändern angeführt.

ist aber die Sternantenne gar nicht erforderlich. Der Unterteil des eigentlichen Sterns ist ein gefertigter Drehteil aus Al.

![](_page_26_Picture_18.jpeg)

Die Sur Plus Anten-

nenstäbe US Army AB- 22/ GR, AB- 23/ GR, AB- 24/ GR sind dort eingesteckt und mit M6 Rändelschrauben fixiert. Zwei Gegengewichte je 20 m sind auszulegen.

#### **Der Dipol an der Mastspitze**

Wahlweise wird der Mast frei aufgestellt. Vorerst sind an der Mastspitze die Mastabspannungen einzuhängen sowie die Umlenkrolle für den Dipol oder einer Langdrahtantenne. Dann wird die Antenne ohne Helfer aufgerichtet und mit dem Erdspieß senkrecht gestellt. Allein können dann die Mastabspannungen festgezurrt werden.

Mit dem Mittelstück des Dipols IL-4/GRA-4 kann dann mit der Seilrolle der Dipol am Mast aufgezogen werden, wenn die Steckverbindungen der Antenne für des vorgesehene Band richtig gesteckt sind. Ein Sur Plus Ersatzteil- und Reparaturset für die Antennen AT-101 und 102/ GRC-9 steht zur Verfügung. Damit können nach Bedarf weitere Steckverbindungen bei den Isolatoren je nach Band gebaut werden.

#### **Die Schirmantenne**

Wenn genügend Platz um die Antenne vorhanden ist, kann auch statt einen

All die Jahre bei Sturm, Eis und Schnee sowie starken Gewittern haben beide Antennen keinen Schaden genommen. Vorsorglich sind am Ende der Abspannungen Rollen mit Gewichten bei den Holzmasten angeordnet. Die Antennen können daher bei starken Eisbehang gefahrlos durchhängen, die Gewichte mit den Seilen gehen dann am Mast

hoch, bei Tauwetter oder Sonneneinstrahlung kehren dann die Antennen wieder in die Ausgangslage zurück. Auch wenn die Antennen durch Eisbehang stark durchhängen wird das SWR dabei nicht schlechter.

Satte Blitz-Einschläge in rund 500 m und < 100 m in den Boden oder Bäumen

konnten den Antennen und den Zuleitungskabeln nichts anhaben, alles funktioniert jetzt immer noch einwandfrei.

Der Antennen Standort liegt außerhalb des Baulandes in der Grünzone. Das Städtische qrm ist durch die größere Entfernung nicht mehr feststellbar. Wenn die qrg ruhig ist, liegt der Störpegel um S1.

*Mikrowellennachrichten* **Bearbeiter:** Wolfgang Hoeth, OE3WOG **E-mail:** mikrowelle@oevsv.at

![](_page_27_Picture_8.jpeg)

#### **Wertungsstand Februar 2012**

![](_page_27_Picture_249.jpeg)

#### **Termine 2012:**

**14. April** SHF Treffen in Rosenfeld-Brittheim, siehe: www.shf-treff.de/treffen.html

**15. April** Aktivitätstag, 3. Sonntag

**28. und 29. April** Martlesham Microwave Round Table and UKμG AGM! http://mmrt.homedns.org/

**5. bis 6. Mai** 2. Subreginaler Kontest ab 2 Meter

**18. und 19. Mai** Ostarrichi Amateurfunktage, Neuhofen www.oaft.com

**18. bis 20. Mai** Hamvention in Dayton, Ohio, USA

**20. Mai**  Aktivitätstag, 3. Sonntag

**22 bis 24. Juni** Ham Radio, Friedrichshafen! www.hamradio-friedrichshafen.de

![](_page_27_Figure_20.jpeg)

![](_page_27_Figure_21.jpeg)

#### **microwave ticker:**

Darko Banko, OE7DBH offeriert auf der Internetseite: **http://www.dl1mfk.de/ Sonstiges/Darko/index.htm** diverse Mikrowellen Baugruppen

Ernie, HG5ED berichtet von der Inbetriebnahme einer 24 GHz Frequenzbake in Ungarn, das Rufzeichen lautet HG4BSE, JN97HG12oc, 370m ASL, QRG 24.048,916 MHz, die Aussendung in CW lautet: > test de hg4bse qra jn97hg 373m asl <. Als Antenne wird eine 2\*8 Schlitze Rundstrahl-Hohlleiterantenne mit ca. 10 dB Gewinn verwendet, die HF Ausgangsleistung beträgt 130 mW. Siehe Bild vom Standort der Bake.

Die Registrierung für die 15. EME Konferenz 2012 in Cambridge, UK ist seit Jänner möglich, 100 Teilnehmer haben sich bereits registriert. Topics: VHF, Microwave und Radio Astronomie, siehe: **www.eme2012.com**

![](_page_28_Picture_4.jpeg)

David, VH3HZ und Rex, VK7MO haben auf dem 24 GHz Band in der Betriebsart JT65C einen Funkversuch vom Festland Australien ( Victoria ) zur Insel Tansmanien über eine Strecke von 421Km durchgeführt. Das QSO war nur einseitig erfolgreich und wird bei nächster Gelegenheit wiederholt. Die Verbindung kam vermutlich durch einen in ca. 3.200m Höhe gelegenen duct mit hohem Luftdruck statt. Der hohe

Luftdruck hat vermutlich auch die sonst übliche hohe Absorption begünstigt. Das Signal Spreading betrug nur einige Hz, was die Verwendung von JT65c nicht sonderlich beeinträchtigte. Ein detaillierter Bericht ist unter: **www.vk3hz.net/ microwave/24GHz\_Tests\_1.pdf** zu finden.

*Quellen: OE7DBH, HG5ED, scatterpoint, VK7MO*

![](_page_28_Picture_196.jpeg)

#### **Liste der UHF/SHF Frequenzbaken in S5**

# **23cm Transverter Bausatz MKU 13G2B / MKU 13G2B-28 von DB6NT Teil III – Hinweise zur Abstimmung und Inbetriebnahme**

*von Wolfgang Hoeth, OE3WOG, mikrowelle@oevsv.at*

Diese Abgleichanleitung ist der 3. und damit letzte Teil der 23 cm Transverterbausatz-Aufbauanleitung. Die vorliegende Abgleichanleitung ist so angelegt dass man ohne Einsatz von speziellen HF Messgeräten zum Ziel kommt. Natürlich ist es von Vorteil kalibrierte Messgeräte (Leistungsmesser, Mess-Sender, Frequenzzähler mit genauer Zeitbasis, Spektrumanalyser, Rauschmessplatz, etc.) zur Verfügung zu haben, es geht aber auch ohne.

Vor Erst-Inbetriebsetzung des Transverters unbedingt die Kapitel: Einführung, Schaltungsbeschreibung und Abgleich der Baubeschreibung lesen. Die dort beschriebene Abgleichanleitung führt ebenfalls zum Ziel. Die hier vorgestellte Beschreibung liefert noch zusätzliche Tipps und einen abweichenden Abstimmvorschlag. Dazu werden folgende Einrichtungen und Messmittel benötigt:

1) Eine 12 VDC Stromquelle nur für den Betrieb des Transverters. Am besten geeignet ist ein Netzgerät mit einstellbarer Ausgangsspannung und einstellbarer Strombegrenzung. Ideal, wenn das Netzgerät auch Strom und Spannungsanzeigen besitzt. Die Ausgangsspannung auf 13V und die Strombegrenzung auf 1 Ampere einstellen.

2) Einen 2-Meter- bzw. einen 10-Meter-Nachsetzer der für die Betriebsarten CW und SSB (evtl. FM) ausgelegt ist. Im Regelfall verwendet man gleich das Gerät mit dem auch später der Betrieb auf dem 23 cm Band durchgeführt wird. Der 23 cm Transverter ist für einen max. HF Ansteuerungspegel von 3 Watt ausgelegt, Geräte wie IC202, FT290 bzw. mit Einschränkung FT817 sind daher primär als Nachsetzer geeignet.

Der Verfasser verwendet dazu ein YAESU FT290RII, ein 2m portabel Gerät das für Batteriebetrieb und 12V extern geeignet ist. Dieses Gerät kann in Stellung "Low", die Sendeausgangsleistung um ca. 10 dB reduzieren, was sich im portabel Betrieb auch günstig im Stromverbrauch niederschlägt. Die in Stellung "Low" erzielte HF Ausgangsleistung reicht aus um den Transverter sicher anzusteuern. Der Nachsetzer sollte in Stellung TX eine positive Gleichspannung an der Koax Antennenbuchse bereitstellen. (+12V TX über 4,7 k Ohm direkt auf den Innenleiter der Koaxbuchse legen, siehe auch Seite 14 der Baubeschreibung betreffend einer evtl. Nachrüstung) Der Transverter ist für diese TX Tastung über das Koax-Verbindungskabel ausgelegt. Wird ein Ortsfestes Gerät mit höherer HF Ausgangsleistung (50 bis 100 Watt) als Nachsetzer verwendet (z.B. ein KW Gerät bei 28 MHz ZF) so müssen Vorkehrungen zur Verminderung der HF Ausgangsleistung zur pegelgerechten Ansteuerung des Transverters getroffen werden.

*ACHTUNG:* Funkgeräte mit HF Ausgangsleistung um die 100 Watt haben an der Frontplatte meistens einen Regler zum Einstellen der HF Leistung. Damit kann die HF Ausgangsleistung variabel auf einen geringeren Werte herunter geregelt werden, es ist aber sicherzustellen das beim Auf tasten des Senders kein HF Spike (im m/sec Bereich) mit der maximalen Ausgangsleistung entsteht. Dies ist oft ein Zeitproblem der Leistungsregelung, bei nachgeschalteten Röhren-Endstufen möglicherweise weniger gefährlich, bei Transverterbetrieb jedoch tödlich. In diesem Fall sollte die Leistungsregelung nicht verwendet, sondern ein 20 dB / 100 Watt Dämpfungsglied vorgeschaltet werden. Nachteilig dabei ist der Eingriff in den Transceiver (Einschleifen des Dämpfungsglieds in den TX Zweig) bzw. die Verwendung externer Koaxrelais. Die Umsetzung der HF Leistung in Wärme ist zu berücksichtigen.

3) Ein **analoges** Multimeter für Gleich und Wechselspannung, das idealerweise auch mit einer "dB" Skala ausgestattet sein sollte. (z.B. Wechselspannungsmessbereich in 10 dB Stufen von 30mV/100mV/300mV/1V usw.)

Den auf beiden Seiten offenen Transverter in einen schwenkbaren Schraubstock einspannen, somit sind beide Seiten für Abgleich und Messung zugänglich. Die RX und TX SMA Buchsen am 23 cm Transverter mit 50 Ohm "dummy loads" abschließen (siehe Bild rechts). Als Vorsichtsmaßnahme mit einem Ohmmeter in den 12V Anschluss des 23 cm Transverters (Transverter dabei spannungslos) hinein messen, damit kann man einen evtl. Kurzschluss bereits im Vorfeld erkennen. Im Gegensatz zur Baubeschreibung von DB6NT wird hier mit der Abstimmung des Sendezweiges begonnen..

#### **Inbetriebsetzung und Abgleich des Sende- und LO-Zweigs:**

Netzgerät einschalten, bzw. 13VDC Spannung an Transverter anlegen. Die Stromaufnahme (idle-kalt) sollte bei ca. 170 mA liegen, diese verringert sich geringfügig wenn der Quarzheizer nach einigen Minuten auf Temperatur gekommen ist. Zieht der Transverter im RX Betrieb bereits 1 Ampere bzw. spricht die Strombegrenzung an, dann sofort abschalten und auf Fehlersuche gehen.

Ausgangsspannung am 7808 prüfen, soll min. 7,95V! Die Drainspannung des MGF4918D mit dem auf der Layoutseite liegenden 1K Ohm Potentiometer auf + 2,0V einstellen.

Eine temporäre Masseverbindung zum Durchführungskondensator PTT man. herstellen. Multimeter in Stellung Gleichspannung, Messbereich 15V vom Durchführungskondensator +12V TX gegen Masse anschließen. Wird der Anschluss PTT man. auf Masse gelegt so schaltet der FET 08P08P und es muss eine Spannung von +13V messbar sein. Ist dies nicht der Fall so ist die gesamte RX / TX Umschaltmimik zu prüfen. Diesen Test mit auch mit dem Nachsetzer in Stellung SSB ohne Modulation wiederholen. Der Nachsetzer darf in Stellung TX keinesfalls eine HF Leistung größer 3 Watt an den Transverter abgeben. Messung am

![](_page_30_Picture_0.jpeg)

![](_page_30_Picture_1.jpeg)

Das Multimeter sollte nun eine Gleichspannung von ca. 2,5 Volt anzeigen. Bei diesem Wert ist der TX Zweig des Transverters bereits in der Sättigung, bzw. übersteuert. Den Wert der MON.out Spannung mit dem Regler TX Gain auf ca. 1 Volt zurücknehmen, Abgleich der Filter fortsetzen, TX Gain dabei immer wieder auf 1 Volt zurücknehmen. Transverter abschalten und Massefahnen der Filter F1, F3 und F5 einlöten. Transverter wieder einschalten und Filter F1, F3 und F5 optimieren.

TX Gain erhöhen bis die Gleichspannung am MON.out nicht mehr ansteigt, dies sollte bei ca. 2,5 Volt der Fall sein. TX Gain auf 80% dieses Spannungswerts zurücknehmen. (z.B. bei max. 2,5 Volt sind das 2 Volt)

Diese Einstellungen bringen auf Anhieb folgende Werte:

- TX Output 0,42 Watt
- LO Absenkung ca. 55 dB
- · Spiegelfrequenzunterdrückung ca. 70 dB

*BEMERKUNG:* die oben genannten Werte gelten bei Verwendung einer ZF von 144 MHz. Bei einer ZF von 28 MHz ist mit geringerer LO und Spielfrequenzunterdrückung zu rechnen und es muss im TX Zweig ein externes Bandpassfilter eingesetzt werden. z.B. Interdigitale Filter

Wird die TX Gain auf die max. mögliche MON.out Spannung von >2,5 Volt gestellt, so erreicht man eine Sättigungsleistung ca. 0,6 Watt. Es sind jedoch schlechtere Werte für Nebenaussendungen zu erwarten da die Sendeausgangsstufe im Transverter in der Sättigung betrieben wird.

Ausgang des 7809 Reglers, im Aufgetasteten (TX) Zustand müssen am Ausgang bzw. am AH102A (PA) +9V anliegen.

Der Messpunkt M1 ist schwer zu erreichen, vor allem wenn die Messspitze der Messleitung mit einer dicken Isolierschicht umhüllt ist, Abhilfe: Isolierschicht entfernen und nur einen Schrumpfschlauch aufziehen.( Schutz gegen Masseschluss) Um zu prüfen ob der 96 MHz Quarz-Oszillator schwingt, kann man folgende Methode anwenden. Man nehme ein UKW Taschenradio mit Teleskopantenne schalte es ein, stelle die Frequenzanzeige auf 96 MHz und bringe die Teleskopantenne in die Nähe des Transverters.

Bei ausgeschalteten Transverter rauscht das Radio, bzw. ist je nach Örtlichkeit evtl. ein UKW Sender hörbar. Den Transverter einschalten, schwingt der 96 MHz Oszillator im Transverter, dann geht das Rauschen im UKW Radio schlagartig zurück (Träger). Falls nicht, dann den Ferritkern der NEOSID Spule 5061 vorsichtig und langsam eindrehen bis Träger im UKW Radio hörbar / feststellbar wird, eine halbe Umdrehung zugeben. Den Transverter ein und ausschalten, der Quarz, Oszillator muss ohne Verzögerung anschwingen. (Träger ein / aus) Schwingt der Oszillator so beträgt die Spannung an M1 ca. 5,5 bis 5,8V. ( je nach Stellung des Filters F1)

*WICHTIG:* Zum Abstimmen *aller* Filterkerne nur Abstimmwerkzeug mit Kunststoffklinge verwenden, wobei zu achten ist das Breite und Dicke der Klinge möglichst exakt in die Schlitzöffnungen der Filterkerne passen. (wenig Spiel) Keinesfalls metallische Klingen verwenden da diese den Abstimmkern bei Widerstand spalten, ein weiteres Drehen ist dann nicht möglich, hier hilft nur der Austausch des Filters, außer man kann noch von der Unterseite an den Kern ran.

Transverter abschalten, Masseanschlussfahnen der NEOSID Spule 5061 einlöten. Transverter einschalten und prüfen ob Oszillator sauber anschwingt. Danach wird das UKW Radio nicht mehr benötigt.

Multimeter in Stellung Gleichspannung (10V) auf Messpunkt M2 anstecken (die Prüfspitze hält bei senkrechter Lage in den Messpunkten die auch durchkontaktiert sind) Wechselweises Abstimmen des Helixfilter F1 auf minimale Spannung gemessen an M2. (Dip) Dieses Filter wird auf die dreifache Frequenz des 96 MHz Oszillatorsignals abgestimmt. Transverter abschalten, die Masseanschlussfahnen des Filters F1 einlöten, Transverter einschalten und Filter F1 nochmals optimieren.

Das auf der Bauteilseite befindliche Einstellpotentiometer TX auf Linksanschlag, gegen den Uhrzeigersinn einstellen (max. Mit diesem Abgleichschritt ist der TX Pfad und die LO Kette abgestimmt, es muss nur mehr das RX Filter F4 abgeglichen werden. Nun sollte man sich überlegen mit welchen TX Ansteuerungspegel man ständig arbeiten will. Es empfiehlt sich einen Wert zu verwenden der evtl. mit mehren Geräten reproduziert werden kann. (der maximal zulässige Wert von 3 Watt darf nicht überschritten werden)

#### **Abgleich der Empfangsseite:**

Den Nachsetzer mit einem Koaxkabel (RG58) mit dem Transverter verbinden. Nachsetzer in Stellung Empfang auf 144,150 MHz, bzw. 28,150 MHz und in Betriebsart USB bringen. Multimeter in Stellung Wechselspannung an den LS Ausgang des Nachsetzers anschließen, der Lautsprecher sollte dabei nicht abgeschaltet werden damit man auch eine Mithörkontrolle hat. 50 Ohm dummy load an den 23 cm RX Eingang anschließen

Die NF Lautstärke bei abgeschalteten Transverter so einstellen dass das Grundrauschen (NF) des Nachsetzers bei offener Rauschsperre und maximaler HF Gain einen Wechselspannungswert im unteren Bereich der Skala erzeugt jedoch noch gut ablesbar

ist. Transverter einschalten, es sollte ein signifikanter Rauschanstieg hör und messbar sein. S-Meter am Nachsetzer beobachten, zeigt es einen Wert größer S3 (die AGC des Nachsetzers spricht bereits an) so ist das RX Potentiometer im Uhrzeigersinn zurückzunehmen bis sich zwischen Aus-und Eingeschalteten Transverter eine Rauschdifferenz von ca. 12 dB (12 dB entsprechen einem vierfachen Spannungsunterschied) einstellt. Dann sollte das S-Meter auch wieder annähernd S0 anzeigen.

Helixfilter F4 auf maximales Rauschen abstimmen, Transverter abschalten, Masseanschlussfahnen von Filter F4 einlöten, Transverter einschalten und Filter optimieren. Die Differenz des Rauschens bei Ein und Ausgeschalteten Transverter wird mit dem auf

der Oberseite befindlichen RX Potentiometer auf 12 bis 15 dB eingestellt, das S-Meter des Nachsetzers soll bei eingeschalteten Transverter nicht abheben.

*BEMERKUNG:* Die exakte Einstellung der RX Verstärkung hängt von den Empfängereigenschaften (Noise Figure) des Nachgeschalteten Nachsetzers ab. Je empfindlicher der Nachsetzer umso geringer kann die die Systemverstärkung des Transverters ausfallen und umgekehrt.

Nach endgültigen Abgleich von F4 und Einstellung des RX Gain für ca. 12 dB Rauschanstieg, konnte mit einem Nachgeschalteten FT290RII eine Gesamt-System-Empfängerempfindlichkeit von -140dBm = 0,022μV für 3dB S/N in Stellung SSB erreicht werden.

*BEMERKUNG:* Bedingt durch die zusätzliche Verstärkung der Transverters im Empfangszweig, entspricht die S-Meter Kalibrierung (sofern überhaupt vorhanden) des Nachsetzer nicht mehr der auf VHF/UHF üblichen Standardeinstellung. (S9 = 5 μV) Es werden nun eher günstigere Werte angezeigt. Man müsste die S-Meter Einstellung im Nachsetzer neu kalibrieren, das geht jedoch nur mit

einem im Pegel geeichten und einstellbaren Messsender. Man kann aber auch die Signalrapporte um 2 S-Stufen reduzieren.

#### **Frequenzkalibrierung:**

Um den 96 MHz Oszillator möglichst genau auf die Frequenz abzustimmen ist natürlich ein Frequenzzähler von Vorteil der bei 1.300 MHz, eine 1 Hz Auflösung bei einer Torzeit von 1 Sekunde bietet. Dieser Zähler sollte mit einer sehr guten Zeitbasis ausgerüstet oder auf eine GPS / Rubidium Referenz angebunden sein, das hat nicht jeder. Im 23 cm Transverter selbst ist kein geeigneter Messpunkt zum Messen der LO Frequenz vorgesehen, daher ist es am einfachsten wenn man in Stellung FM-TX die 23 cm Ausgangsfrequenz des Sendesignals misst. *ACHTUNG:*  man misst Transverter + Nachsetzer

Der folgende "work around" ist zwar keine hochpräzise Methode, aber man kommt ohne Frequenzzähler aus. Man nehme ein 70cm oder ein weiteres 2 m FM Funkgerät zur Hilfe von dem man weiß dass es einigermaßen genau die Frequenz einhält. Für 70cm: 432,105 MHz x 3 = 1.296,315 MHz, für 2 Meter: 144,035 MHz x 9 gibt die gleiche Endfrequenz. Die

![](_page_31_Picture_15.jpeg)

Aufbauanleitung 23cm Transverter

Oberwellen sind trotz Absenkung noch immer hoch genug um ein eindeutiges CW Signal auf 23 cm zu erzeugen.

Dabei ist zu beachten dass sich ein möglicher Frequenzfehler bei 70cm verdreifacht, bei 2 m jedoch bereits verneunfacht. Die Signal-Generatoren mit einem Abschluss (dummy load) betreiben, es reicht eine HF Ausgangsleistung von 1 Watt. Gerät in Stellung FM auftasten, kein Mikrophon verwenden. (ohne Modulation) Nachsetzer in Stellung SSB / USB bringen und Frequenzanzeige auf 1.296,315 MHz +/- stellen. Die Oberwelle ist sehr deutlich (mit S9) im 23 cm Band zu hören. Mit dem Ferritkern in der NEOSID Spule 5061 den Quarz ziehen bis Schwebungsnull eintritt. Abgesehen von der Frequenzgenauigkeit der Oberwellenschleuder ist man auch bei Einstellung auf Schwebungsnull nicht exakt auf der Frequenz, es besteht meistens immer eine Frequenzunsicherheit von ca. 100 bis 200 Hz. (abhängig von der Frequenzaufbereitung des Nachsetzers)

Mit dem Einkleben des Moosgummis in den unteren Gehäusedeckel und dem Abringen der Beschriftungsstreifen ist der 23 cm Transverter endgültig fertig betriebsfähig. Das Foto zeigt den Transverter mit einem SMA Koaxrelais "ready to go".

Positionen der Abstimmkerne: (hoch = fluchtend mit Filteroberkante)

![](_page_32_Picture_474.jpeg)

Der Verfasser konnte folgende Systemparameter ermitteln:

Stromaufnahme RX: 160 mA Stromaufnahme TX: 600 mA TX Ausgangsleistung: 0,4 Watt Empfindlichkeit SSB 3dB S/N: -140 dBm / 0,022 μV SSB Feldstärke S5: -125 dBm / 0,12 μV SSB Feldstärke S9: -110 dBm / 0,7 μV

Empfindlichkeit FM 20 dB S/N: -127 dBm / 0,1 μV (bei 3 KHz Hub / 1000 Hz NF) LO Unterdrückung: 55 dB Spielfrequenzunterdrückung: > 65 dB

*BEMERKUNG:* Alle Werte inklusive Nachsetzer, YAESU FT290RII, Betriebsspannung 13V

#### **Zu beachten:**

Wechselt man den Nachsetzer, so ist unbedingt der 2 meter Ansteuerpegel zu kontrollieren, es macht Sinn den Wert, der bei der Erstinbetriebnahme gewählt und auf dem der Systemwert kalibriert wurde, schriftlich festzuhalten. Dies ist ganz besonders dann der Fall wenn es sich um einen mit einem Regler eingestellten (nicht festen) Wert handelt.

Ein Wechsel des Nachsetzers bewirkt evtl. auch eine Frequenzungenauigkeit / Frequenzänderung auf 23 cm.

Transverter mit 28 MHz ZF erreichen eine geringere LO und Spiegelfrequenzunterdrückung, siehe auch Internetseite von DB6NT. Um diese Werte zu verbessern benötigt man ein zusätzliches Bandpassfilter. Bei Verwendung von PA`s sind diese externen Filter vor der PA einzuschleifen. Es eignen sich so genannte Interdigitale Filter die aus rechteckigem Alurohr mit innen eingebauten Resonatoren bestehen. Siehe Dubus, UKW Berichte, etc. Nebenaussendungen bei Frequenzen > 1.000 MHz müssen min. 50 dB unter der maximalen PEP des Senders liegen.

Die HF Sende-Ausgangsleistung auf dem 23 cm Band ist auf 100 Watt beschränkt. Das 23 cm Band ist den Funkamateuren in OE auf Sekundärer Basis zugeteilt.

Um die Kabelverluste bei 23 cm zu minimieren bietet es sich an den Transverter direkt an der Antenne in einem wetterfesten Gehäuse zu betreiben. Dabei entstehen die Koax Kabelverluste auf der ZF Seite, d.h. 144 oder 28 MHz, hier kann man mit einem RG213 durchaus das Auslangen finden. Diese Kabeldämpfung ist bei den RX/TX Pegeleinstellungen im Transverter zu berücksichtigen.

Für den ständigen Betrieb im Außenbereich sollte man die Option externer OCXO einsetzen. Die Jahres-Temperaturspannen von -25 bis +32°C führen sonst zu hohen untolerierbaren Frequenzabweichungen. Ein +60°C OCXO ersetzt den internen Oszillator inkl. Quarz. Noch bessere Frequenzstabilität und Frequenzgenauigkeit wird erreicht wenn der externe OCXO an GPS oder an ein Rubidium Normal angebunden wird.

Warum die umständliche Methode, die Filter vor abzugleichen, dann erst die Massefahnen der Filter anlöten und dann nochmals nachstimmen/optimieren?

Der Grund ist eine reine Vorsichtsmaßnahme. Bei diesen Abstimmarbeiten kann es vorkommen dass ein Abstimmkern bricht. Das bedeutet den Austausch des Filters. Sind die Massefahnen noch nicht gelötet so ist der Ausbau des Helixfilters relativ einfach mit Zuhilfenahme von Entlötlitze zu bewerkstelligen. Nach der Erstabstimmung unbedingt die Massefahnen löten sonst sind im Betrieb evtl. Schwingneigungen, bzw. Unstabilität zu beobachten. Danach braucht man die Filter nur mehr geringfügig optimieren.

Bedingt durch die Betriebs-Bandbreite des Nachsetzers (meistens max. 2 MHz) ist auf dem 23 cm Band der Funkverkehr über 23 cm Relais nicht möglich. (Duplexabstände 35 bzw. 28 MHz)

Funkamateure die Geräte selbst bauen aber keine professionellen Messgeräte Ihr Eigen nennen, sind Herzlichst eingeladen am Mikrowellstammtisch in Wolfsbach (Preisverleihung der OE-UKW Meisterschaft) teilzunehmen. Kommerzielle Messgeräte bis 26 GHz werden vor Ort bereitgestellt. Für weiter Fragen und Auskünfte steht der Verfasser gerne zur Verfügung. Email an: **mikrowelle@oevsv.at**  oder **oe3wog@oevsv.at**

#### **Empfangsversuche:**

Nur mit einer 70 cm "Big Wheel" Rundstrahlentanne, 3 m über Grund und einigen Metern RG213 und RG58 dazwischen, wird die Frequenzbake HG1BUB (1,5 Watt auf 1.296,975 MHz aus JN87FI55nw / 725m ASL) mit ca. 3dB über Rauschen in JN88EC (Leopoldsdorf) über eine Strecke von 84 km gehört. Die Bake steht nahe der Staatsgrenze nächst zum Geschriebenstein im Burgenland.

> *Viel Erfolg, 73 as good DX de Wolfgang, OE3WOG*

# **RTL-SDR der USB-DVB-T Stick als SDR**

Wir alle kennen die billigen DVB-T Empfänger als USB-Sticks für den Laptop um damit digitales Fernsehen am Computer sehen zu können oder FM-Radio zu hören. Eine ganz neue Anwendung ist jetzt einer Gruppe um Steve Markgraf (Osmocom-Team) gelungen. Einige der als Konsumerware erhältlichen DVB-T Sticks haben ein Realtek RTL2832U Chipset zusammen mit dem Tuner-IC Elonics E4000. Der RTL2832U versteht einige undokumentierte Befehle und Register und lässt sich als SDR verwenden. In diesem "RAW-BaseBand Mode" graf g

![](_page_33_Figure_3.jpeg)

gibt der DVB-T Stick Basisbandsi-St gnale im I+Q-Format gnale mit bis zu 2,8MS/s

auf der High-Speed USB Verbindung aus und ist damit kompatibel mit einigen SDR-Software Anwendungsprogrammen, wie GNURadio (Linux). Für einen Ladenpreis von ca 30€ kann man

damit einen leistungsfähigen Low-cost SDR für Frequenzen bis in den GHZ-Bereich aufbauen und auch breitbandige Signale wie GSM, DECT, TETRA, APCO25 und andere empfangen. Die Digitalisierungstiefe beträgt zwar nur 8-bit aber der Frequenzbereich liegt zwischen 64-1700MHz wobei eine Bandbreite von nahezu 3Mhz dargestellt werden kann. Derzeit sind folgende DVB-USB-Sticks unterstützt:

- **t** ezcap EzTV668 USB 2.0 DVB-T/DAB/FM stick (Elonics E4000 tuner)
- **t** Terratec NOXON DAB/DAB+ USB-Stick (Fitipower FC0013 tuner)

Wir können davon ausgehen, dass in Kürze eine rasante Entwicklung einsetzen wird und besonders die Gruppe rund um den innovativen ADL-319 MetaLab aktiv sein wird.

**Weitere Infos im Internet unter: http://sdr.osmocom.org/trac/wiki/rtl-sdr http://cgit.osmocom.org/cgit/rtl-sdr/**

# **Dokumentationsarchiv Funk Bearbeiter:** Wolf Harranth, OE1WHC

## **International Marconi Day**

Die Amateurfunk-Sektion im ORF und das Dokumentationsarchiv Funk/QSL Collection betreiben vom 20. bis 22. April 2012 eine Amateurfunkstelle mit dem Sonderrufzeichen **OE12M**.

Am **Samstag, dem 21. April 2012, dem "International Marconi Day"**, zählt OE12M überdies als eine der rund 25 IMD-Stationen weltweit für das IMD-Diplom.

**Direkt-QSL an:** DokuFunk, An den Steinfeldern 4A, A-1230 Wien nur mit SASE und Portoersatz (IRC oder 2\$) - Büro-QSL via OE1WHC

**Alle Informationen zum IMD: www.dokufunk.org/imd**

**Kontakt:** Dokumentationsarchiv Funk, office@dokufunk.org

**E-mail:** office@dokufunk.org

![](_page_33_Picture_21.jpeg)

21 APRIL 2012 **INTERNATIONAL MARCONI DAY** 

 $OE12M$ **AUSTRIA** 

![](_page_33_Picture_24.jpeg)

**Antarktis:** Lars DL1LLL ist bis Februar 2013 unter dem Zufzeichen DP0GVN von der Neumayer III Station in der Ankarktis aktiv. Er bevorzugt PSK-Betrieb. QSL DP1POL via LotW oder direkt über DL1ZBO. QSL DP0GVN via DL5EBE.

- **SSB:** 3780, 7063, 14185, 18136, 21290, 24930 und 28490 kHz **RTTY:** 3590, 7040, 10149, 14084, 18104,
- 21084, 24924 und 28084 kHz **PSK:** 7038, 14072, 18102, 21072, 24922 und 28122 kHz

in Kalifornien. Seit Dezember sind sie in Vietnam und Wayne ist fast täglich unter dem Rufzeichen 3W7W aktiv. Er ist meist um 14,200 kHz in SSB sowie am unteren Ende des 40m-Bands in CW zu finden. Die beiden haben sich ein Haus direkt am Südchinesischen Meer gebaut, das Shack befindet sich im obersten Stock. In Folge sollen noch ein Mast für den A3S Dreibandbeam und eine 40m-Vertikalantenne auf der Dachterrasse dazukommen. QSL nur direkt via W3HNK oder über

Eine Webseite mit weiteren Infromationen ist unter **http://www. filipstattooshop.be/ Swaziland2012/** zu finden. QSL via ON4CJK, wahlweise direkt, oder über das Büro (siehe auch QSL-Info).

**3W – Vietnam:** Wayne K6ZSJ und seine Frau sind jeweils sechs Monate in Nha Trang und sechs Monate

![](_page_34_Picture_5.jpeg)

Francis KD0MUM ist bis April 2012 auf der Palmer Station auf Anvers Island (IOTA AN-012) und plant, unter dem Rufzeichen KC4AAC in seiner Freizeit hauptsächlich auf 20m aktiv zu werden. QSL via K1IED.

Oleg UA1PBA/ZS1ANF ist ab Februar/März 2012 bis Ende 2012/Anfang 2013 von der russischen Bellinghausen Basis (RUS-01) unter dem Rufzeichen RI1ANF aktiv. Ebenfalls auf der Basis befindet sich Ivan RA3MAK, der noch bis 7. April 2012 aktiv sein wird.

**3DA0 – Swaziland:** Mitglieder des Fox Charlie DXpedition Teams sind vom 6. – 10. April unter dem Rufzeichen 3DA0FC in SSB, PSK und RTTY auf allen Bändern von 80 – 10m aktiv. Das Team besteht aus Filip ON4AEO, Kath ON7BK (XYL), Sid ZS6AYC, Adele ZR6AOT (XYL), Gert ZS6GC, Jose ON4CJK, Elna ZS6EB

(YL), Steffi ON3AEO (YL), Lucas ZS6ACT, Herman ZS5LH, Daniel ZS5JR und Pierre ZS6A. Folgende Frequenzen werden vorzugsweise verwendet:

IK2GZU ist bis zum 4. April unter dem Rufzeichen 5H3MB aus Ilembula aktiv, wo er als Freiwilliger für die lokale Mission tätig ist. In seiner Freizeit ist er mit einem 3elFreiband-Beam (fix nach Europa ausgerichtet = in CW, SSB und RTTY aktiv. Für die anderen Bänder werden Vertikal- und Dipolantennen eingesetzt.

**5H – Tanzania:** Maurizio

QSL via IK2GZU (bevorzugt über das Büro) sowie LotW. Eine Logsuche und ein OQRS-System für Bürokarten ist auf **www.buffoli-pm.it** verfügbar.

**DX-Splatters Bearbeiter:** Ing. Claus Stehlik, OE6CLD **E-mail:** oe6cld@oevsv.at

![](_page_34_Picture_13.jpeg)

Chas NK8O wird vom 11. – 22. Juni unter dem

Rufzeichen 5H9CP von Mwanza aktiv sein. Chas arbeitet hauptsächlich in CW und wird mit einem Elecraft K3 sowie verschiedenen Antennen aktiv sein, wenn es ihm seine Zeit erlaubt. QSL via NK8O.

**7P8 – Lesotho:** Laut Donovan ZS2DL ist das Team jetzt mit Donovan/ZS2DL (CW), Andrew/V51YJ (CW), Mitko/LZ1UQ (CW), Jo/DJ3CQ (CW), Chris/DL2MDU (CW/ RTTY), Rhy/ZS1TT (SSB/RTTY), Frosty/ K5LBU, Mitch/ZS2DK (SSB/RTTY) und Roger/ZS6RJ (CW/RTTY) komplett. Durch die "Roof of African Rally" hat sich jedoch der Termin geändert. 7P8D wird jetzt vom 22. November bis 3. Dezember auf allen Bändern von 160 – 10m in CW, SSB un dRTTY mit 3-5 Stationen rund um die Uhr aktiv sein. Ein OQRS-System (PayPal) wird kurz vor der Expedition noch eingerichtet. Weitere Details findet man unter **http:// www.zs2dl.co.za/7P8D.html**. Die Logs werden 12 Monate nach der Expedition in das LotW eingespielt. QSL nur direkt (siehe QSL-Info) mit 2 US\$ (bitte keine IRCs, diese können nicht eingetauscht werden).

![](_page_34_Picture_17.jpeg)

**8Y – Guyana:** Anderson PY2TNT und Alex PY2WAS sind vom 5. – 8. April unter dem Rufzeichen 8R1PY von lethem in Guyana auf allen Bändern von 80 – 10m in CW und SSB aktiv. QSL via PY2WAS, wahlweise direkt oder über das Büro.

**9M0 – Spratly:** Die 9M0L-Aktivität von Layang Layang, Spratlz Islands soll jetzt vom 10. – 24. April stattfinden. Das Team besteht zur Zeit aus folgenden Mitgliedern: 7K4QOK, 9M2/JE1SCJ, 9M2CLN, 9M2PX, 9M2TO, 9M8YY, G3TXF, JA1LZR, JE1CKA, JK1FNL, JP1TRJ und JQ2GYU.

![](_page_34_Picture_20.jpeg)

LotW.

## DX-Splatters

QSL wahlweise direkt oder über das Büro (siehe auch QSL-Info).

**A3 – Tonga:** Haru JA1XGI wird vom 2. – 9. April 2012 unter dem Rufzeichen A35XG von Tonga auf allen Bändern von 20-6m, jedoch vorzugsweise auf den WARC-Bändern, hauptsächlich in CW mit etwas SSB und digitale Betriebsarten aktiv sein. Auf den HF-Bändern arbeitet er mit einem 2el-Beam. Folgende Frequenzen werden vorzugsweise verwendet:

- **CW:** 10115, 14015, 18080, 21015, 24895 und 28015 kHz
- **SSB:** 14175, 18135, 21260, 24940 und 28450 kHz
- **Data:** 10140, 14088, 18102, 21088, 24920 und 28088 kHz

QSL via JA1XGI, wahlweise direkt oder über das Büro und LotW.

**CY9 – St. Paul Island:** Das Team besteht zur Zeit aus Mike AB5EB, Oscar EA1DR, George EA2TA, Christian EA3NT, Simon IZ7ATN, Col MM0NDX, Bjorn SM0MDG, Vicky SV2KBS, Steve VA3FM und Kevin VE3EN. Unter dem Rufzeichen CY9M sind vom 26. Juli bis 1. August Aktivitäten auf allen Bändern und in allen Betriebsarten geplant. Eine Teilnahme im IOTA-Contest Ende Juli (IOTA NA-094) ist ebenfalls vorgesehen. Eine eigene Webseite wird gerade aufgebaut., QSL via M0URX.

**E5 – North Cook Islands:** DJ8NK, DJ9HX, DJ9KH, DK9KX, DL6JGN, PA3EWP und SP3DOI sind bis 10. April unter dem Rufzeichen E51M vom Manihiki Atoll (IOTA OC-014) in CW, SSB und RTTY auf allen Bändern von 160 – 6m mit fünf Stationen aktiv. Weitere Informationen wie Details zum OQRS-System findet man auf der Webseite unter **www.manihiki2012.de**. Folgende Frequenzen werden hauptsächlich benutzt:

- **CW:** 1826.5, 3505, 7020, 10105, 14024, 18080, 21024, 24894, 28024, 50104
- **SSB:** 3799, 7070, 14190, 18145, 21290, 24950, 28490
- **RTTY:** 10140, 14080, 18110, 21080, 24920, 28080

QSL via DJ8NK, wahlweise direkt oder über das Büro sovie etwas später auch via LotW.

![](_page_35_Picture_13.jpeg)

**FJ – Saint Barthelemy:** ON4CIT, OS1T und ON4BEC sind von 16. bis 30. April unter dem Rufzeichen TO3X auf allen Bändern von 40-6m in SSB, CW und RTTY aktiv. Zum Einsatz kommt ein Icom IC-7000, ein 6-Band Hexbeam, 2 Vertikalantennen für 40 und 30m sowie eine Expert 1K-FA 1kW Endstufe. In SSB wird immer in Splitbetrieb 5-10 kHz über der Sendefrequenz gehört, in CW und RTTY 1-5 kHz. Die Teilnehmer der DXPedition bitten ausdrücklich darum, nur das internationale Buchstabieralphabet zu verwenden!

![](_page_35_Picture_433.jpeg)

**FR – Reunion:** Stephane F5UOW wird bis 14. April unter dem Rufzeichen FR/ F5UOW auf allen Bändern von 7 – 28 MHz nur in CW aktiv sein. Vom 26. März bis 9. April wird er unter dem Sonderrufzeichen TO2R arbeiten. QSL via F5UOW, wahlweise direkt oder über das Büro.

**FH – Mayotte:** Hartweig DL7BC wird bis 6. April unter dem Rufzeichen TO7BC von Mayotte (IOTA AF-027) auf allen HF-Bändern aktiv sein, wobei eine Teilnahme im CQWW WPX SSB Contest geplant ist. Vom 20. – 22. März wird er unter der CEPT-Lizenz mit dem Rufzeichen FH/DL7BC arbeiten. QSL via Heimatrufzeichen, wahlweise direkt oder über das Büro.

**J5 – Guinea-Bissau:** Mitglieder des Verona DX Teams sind bis 6. April unter den Rufzeichen J52EME (Locator IK21dt) und J52HF aktiv. J52HF wird auf allen HF-Bändern und 6m in CW, SSB und RTTY aktiv sein, J52EME wird sich auf EME-Kontakte auf 6m, 2m und 70cm konzentrieren. Folgende TX-RX-Frequenzen sind geplant (TX zu geraden Minuten): 50.200 kHz, 144.130 kHz und 432.090 kHz. Das Team besteht aus I3LDP, I3VJW, IK3ESB, IK3IUL, IK3RBE, IK3VVD, IK3VZJ, IZ3BUR und IZ3STA.

Auf den HF-Bändern will man mit insgesamt 2 Stationen aktiv sein. Eine Station wird vom Shack von Pater Gianfranco J52OFM mit einem 3el-Beam für 10/15/10m aktiv sein, die zweite Station mit einem selbstgebauten Spiderbeam für 20/17/12m. Dipol- und Loopantennen werden auf den restlichen Bändern verwendet. Das HF-Team besteht aus I3LDP Lucio (SSB, RTTY), IK3IUL Silverio (CW, SSB, RTTY), IZ3BUR Livio (SSB, RTTY), I3VJW Walter (CW, SSB, RTTY), IK3RBE Libero (SSB, RTTY), Milena IK3VZJ (RTTY, SSB), Tony IK3ESB (SSB, CW, RTTY) und Ilario IZ3STA (SSB, RTTY). I3LDP, IK3RBE, IK3ESB und IZ3STA werden auch auf 6m aktiv sein. Auf Kurzwellen werden ein Kenwood TS-590, ICOM IC-7000 sowie eine Acom 1000 verwendet. Folgende Frequenzen werden schwerpunktmäßig verwendet:

![](_page_35_Picture_434.jpeg)

**RTTY:** 3580, 7050, 10140, 14080, 18100, 21080, 24920, 28080 kHz

Ein Online-Log wird es geben, sofern die Internet-Verbindung funktioniert. QSL via I3LDP (siehe auch QSL-Info).

**KH0 – Saipan:** W2GJ/KH0 ist vom 29. April bis 3. Mai von Saipan auf allen Bändern

von 80 – 10m (eventuell auch 6m) in allen Betriebsarten aktiv. QSL via Heimatrufzeichen.

**KH8s – Swains Island:** Joe W8GEX und Craig K9CT haben bekanntgegeben, dass für September 2012 eine groß anglegt DXPedition nach Swains Island geplant ist. Swains befindet sich auf Platz 31 im DX Magazine Most Wanted Survey und auf Platz 30 in der Clublog Liste. Das aus 20 Mitgliedern bestehende Team wird für 14 Tage mit 6 Stationen auf allen Bändern von 160 – 6m in allen Betriebsarten unter dem Rufzeichen NH8S aktiv sein. Hauptaugenmerk wird Europa sein, wo diese Entität am meisten gefragt ist. Das Team besteht zur Zeit aus AA4NN, DJ7JC, DL3DXX, I8NHJ, K5AB, K6MM, K6TD, K9CT, KH7Y, N2TU, N6HC, NA6M, ND2T, NI6T, SM5AQD, W4BUW, W6KK, W8GEX, WB4JTT und WB9Z.

![](_page_36_Picture_3.jpeg)

Swain befindet sich im Privatbesitz und die einzige Möglichkeit für eine Anreise besteht via Schiff über American Samoa. September mag nicht die beste Zeit für Low Band Aktivitäten sein, aber diese Daten werden durch die Transportmöglichkeiten und das Wetter bestimmt. Eine Landeerlaubnis der Besitzer liegt bereits vor. Unter **www.nh8s.com** ist eine vom Teammitglied John K6MM entwickelte Webseite verfügbar, wo in Zukunft weitere Informationen und Details veröffentlich werden. Auf Swains gibt es keine Kommunikationsmöglichkeiten, die Logs sollen jedoch mittels Satellitentelefon regelmäßig aktualisiert werden. Ein OQSL-System auf der Webseite soll das Beantragen der QSL-Karten vereinfachen. Alle Gerätschaften werden bereits im Juni mittels Cargo-Schiff verschifft. Wer für diese sehr teure DXPedtion spenden möchte, kann dies über die Webseite machen. QSL-Manager wird Joe AA4NN sein.

**KP2 – Virgin Islands:** Mauri AG1LE ist vom 4. – 11. April unter dem Rufzeichen KP2/ AG1LE von der Radio Reef Contest Station (der Heimat von KP2M) in Christiansted

![](_page_36_Picture_6.jpeg)

auf St. Croix (IOTA NA-106, Usi VI002S, WLOTA 2477) aktiv. Mauri hat einen Blog, der unter **http://ag1le.blogspot.com/** zu finden ist. Dort werden weitere Details zu dieser Aktivität veröffentlicht (in englischer Sprache). QSL via Heimatrufzeichen.

**PJ2 – Curacao:** Jan-Willem PA7JWC und YL Monique PD7DB sind vom 2. – 9. April unter PJ2/Heimatrufzeichen von Curacao (IOTA SA-099, WLOTA LH-0942) auf allen

Bändern von 80 – 10m in CW, SSB, RTTY und PSK aktiv. QSL via LotW oder über Heimatrufzeichen.

#### **T30 – Western Kiribati:**

Ein brasilianisches team bestehend aus PT2OP – Orlando, PY2PT – Rick, PY2XB – Fred, PY2WAS – Alex, PY4BZ – Fernando, PY7XC – Jim, PY7ZY – Ciro, PY3MM – Miguel und PY1KN – Marcelo plant, vom 16. bis 25. Oktober unter den Rufzeichen T30PY (160-10m) und T30SIX (6m) mit drei Stationen in SSB, CW und RTTY aktiv zus ein. EME auf 6m ist möglich, jedoch noch nicht bestätigt. Das Team hat bereits unter **http://www. mdxc.org/t30py/** eine eigene Webseite. Weitere Informationen in den nächsten Ausgaben der QSP.

**TN – Congo:** TN9SN ist das neue Rufzeichen von Nicolas Sinieokoff ex TN5SN, das kürzlich von der Behörde im Congo ausgegeben wurde. Nicolas bleibt noch bis Juli 2012 im Land.

**TZ - Mali: Das "Italian** DXPedition Team" wird vom 12.–27. April unter dem Rufzeichen TZ5T aus Mali aktiv sein. Das Team besteht aus

![](_page_36_Picture_14.jpeg)

I2YSB, IK2CIO, IK2CKR, IK2DIA und IK2HKT. Aktivitäten auf allen Bändern von 160 –

6m in CW, SSB und RTTY sind geplant. Folgende Frequenzen werden vorzugsweise verwendet:

- **CW:** 1823, 3505, 7005, 10106, 14025, 18075, 21025, 24895, 28025 und 50105 kHz
- **SSB:** 3780, 7056/7180, 14195, 18145, 21295, 24945, 28495 und 50105 kHz **RTTY:** 7041, 10142, 14080, 18103, 21080,
- 24915, 28080 kHz

Eine Bake auf 50105 kHz (Locator IK52xo) wird ebenfalls in Betrieb sein. Zum Einsatz kommen 3 Elecraft K3, 1 Yaesu FT-857D sowie 3 Elecraft KPA-500 Endstufen, 2 6-Band Spiderbeams, 1 5-Band Yagi sowie Vertikalantennen für die unteren Bänder. Auf 6m wird eine 3el-Quad verwendet. QSL via I2YSB (direkt) oder IK2CIO (Büro).

**VP2M - Montserrat: Die "Buddies in the** Caribbean" sind vom 6. – 8. April von Montserrat auf allen Bändern von 160 – 10m in CW, SSB und digitalen Betriebsarten aktiv. Das team besteht aus W3FF (VP2MFF), N7UN (VP2MUN), KB9AVO (VP2MVO), W7DGP (VP2MLR), N7QR (VP2MQR), K2GSJ (VP2MTM) und N2YYZ (VP2MYZ). Das Gewicht pro Person ist auf 25 kg beschränkt, zum Einsatz kommen QRP-Geräte und Buddipole-Antennen. QSL via LotW, eQSL oder direkt via Heimatrufzeichen.

**XE – Mexico:** Mitglieder der Grupo DXXE sind vom 13. – 18. April unter dem Sonderrufzeichen 6H6IARU auf allen Bändern von 160 – 6m und Satelliten von verschiedenen Standorten in Mexiko aktiv. Die Aktivität findet anläßlich des 87. Jahrestages der International Amateur Radio Unio (IARU) statt und um den "World Amateur Radio Day" am 18. April zu feiern. Motto des heurigen World Amateur Radio Day ist "50 Jahre im Weltall". Oscar 1 wurde am 12. Dezember 1961 gestartet, Oscar 2 am 2. Juni 1962. Kontakte mit der Sonderstation können für das IARU Region 2 Diplom sowie verschiedene FMRE und DXXE Diplome (siehe auch **www.dxxe. org**) gewertet werden. QSL via N7RO oder über LotW.

**XX – Macau:** Ein Team bestehend aus Ruben EA5BZ, Pasqua EA5CEE, Biel EA6DD, Jose EB5BBM, Adrian F5VLY, Jose EA1ACP,

Fernando EA5FX, Francisco EA7FTR und David EB7DX ist vom 17. – 23. Mai von Colane Island (IOTA AS-075). Geplant sind Aktivitäten in CW; SSB und RTTY mit zumindest drei Stationen (alle mit Endstufen ausgerüstet) auf allen Bändern von 160 – 6m. Folgende Frequenzen werden vorzugsweise verwendet:

- **CW:** 1823, 3523, 7023, 10103, 14023, 18073, 21023, 24893, 28023 und 50103 kHz
- **SSB:** 1825, 3780, 7065/7160, 14145, 18145, 21295, 24945, 28495 und 50115 kHz
- **RTTY:** 7035, 10140, 14080, 18100, 21080, 24921 und 28080 kHz

Das Team hat bereits eine eigene Webseite unter **http://www.adxg.org/xx9/ index.php**, dort wird auch ein Online-Log

![](_page_37_Picture_6.jpeg)

#### **IOTA-Marathon**

Der 50th Anniversary Marathon anlässlich 50 Jahre IOTA beginnt am 1. Januar 2012. Für eine Periode von 2 Jahren (1. Januar 2012 00.00z bis 31. Dezember 2013 23.59z) sind alle IOTA-Jäger weltweit dazu aufgefordert, möchlichst viele unterschiedliche IOTA-Gruppen zu arbeiten. IOTA-Aktivisten sollen im selben Zeitraum möglich viele IOTA-Gruppen (und vor allem seltene) aktivieren. Alle Teilnehmer benötigen neben der IOTA-Nummer auch den genauen Inselnamen, dieser sollte daher wen möglich bei etwaigen Cluster-Spots mit angegeben werden. Die kompletten Details zum IOTA-Marathon findet man auf **ww.rsgbiota.com**.

zu finden sein. Das Rufzeichen wird erst zu Beginn der DXPedition bekannt gegeben. QSL via EB7DX, wahlweise direkt, über das Büro und über LotW.

#### **ZA – Albanien:**

Frank F4DTO und Patrick F4GFE sind vom 22. – 29. April unter dem Rufzeichen ZA100I (Zulu Alpha One Zero Zero India) in SSB mit einem Yaesu FT-450 sowie Dipol- und Vertikalantennen auf allen Bändern von 40–10m aktiv. QSL via F4DTO, wahlweise direkt oder über das Büro (keine eQSLs).

![](_page_37_Picture_12.jpeg)

## **IOTA-Checkpunkt für Österreich ist:**

DK1RV, Hans-Georg Göbel, Postfach 1114, D-57235 Netphen, Deutschland Email: **dk1rv@onlinehome.de**

Die IOTA-Webseite ist im Internet unter **http://www.rsgbiota.org/** erreichbar.

Ausgegebene IOTA-Referenznummern:

![](_page_37_Picture_310.jpeg)

Für folgende Aktivitäten sind noch Dokumente ausständig:

#### **Aktivitäten:**

–

–

**EU-127** Acht Amateure (DD3EU, DJ1JB,

![](_page_37_Picture_21.jpeg)

DJ4EL, DL6II, DO1BEN, IK2FIL, IZ4AMS und XE2AA) sind vom 3. bis 10. Juni unter dem Rufzeichen DD4T

von Helgoland auf allen Bändern von 160 – 2m in allen Betriebsarten mit vier Stationen aktiv. Weitere Informationen findet man auf www.dd4t.eu. QSL via IZ4AMS, direkt oder über das Büro (OQRS auf Clublog).

**NA-div.** Rick K6VVA plant, im Juli von drei seltenen IOAT-Gruppen aktiv zu

werden. Die angegebenen Daten sind vom Wetter abhängig und können sich kurzfristig noch ändern:

![](_page_38_Picture_270.jpeg)

QSL für alle Aktivitäten gehen vi N6AWD, wahlweise direkt oder über das Büro.

Mike K9AJ wird zusammen mit Rick von NA-172 aktiv sein. Unter **www.k6vva. com/iota/na172** findet man weitere Informationen.

**NA-240** Mitglieder des russischen Robinson Clubs werden einen zweiten Versuch starten, die letzte neue Inselgruppe von Alaksa – ALASKA BETH COUNTY GROUP - im Zeitraum vom 9. bis 17. Mai zu aktivieren. Das Team besteht zur Zeit aus N3QQ und NL8F.

Weitere Informationen findet man unter **www.NA-234.com**.

**SA-018** Roberto CE3CT, Pedro CE3FZ und Luc LU1FAM sind vom 15. – 18. April unter dem Rufzeichen 3G7C von Chiloé Island mit zwei Stationen in CW, SSB und RTTY mit dem Schwerpunkt 30m und Low Bands aktiv. Chiloé Island ist die größte Insel im Chiloé Archipel vor der Küste Süd-Chiles im pazifischen Ozean. QSL direkt via CE3FZ (siehe QSL-Info)

## **DX-Kalender April 2012**

![](_page_38_Picture_271.jpeg)

![](_page_38_Picture_10.jpeg)

Geschäftszeiten: Mo. - Fr. 8.00 - 12.00, 14.00 - 18.00 Sa. geschlossen

Wir freuen uns auf Ihren Besuch!!!

#### **DXCC**

Bill Moore NC1L, ARRL DX Manager gibt bekannt, dass ab sofort folgende DXPeditionen für das DXCC anerkannt werden:

![](_page_39_Picture_180.jpeg)

![](_page_39_Picture_4.jpeg)

Effektiv mit dem 25. Juli 2011 wird das RTTY-DXCC-Diplom durch das Digital-DXCC-Diplom ersetzt.

**Malyi Vysotskij Island:** Das Finnische Ministerium für Transport und Kommunikation gab bekannt, das der Saimaa Canal Vertrag zwischen Finnland und Russland von beiden Seiten ratifiziert wurde. Der Vertrag erlangte am 17. Februar seine Gültigkeit. Malyi Vysotskij Island (MVI) R1M ist nicht mehr Bestandteil dieses Vertrages.

Daher wird MVI mit 17. Februar 2012 aus der aktuellen DXCC-Liste gelöscht und in die Liste der gelöschten Entitäten übernommen. Die administrativen Änderungen werden vom DXCC Komitee erst nach dem Abarbeiten der Anträge für 2011 vorgenommen. Dies inkludiert auch die Anpassungen im LotW-System.

Nach den LotW-Aktualisierungen werden die entsprechenden Zähler für Mixed sowie die Bänder und Betriebsarten, wo ein Kontakt mit MVI gewertet war entsprechend angepasst.

Auch die DXCC Challenge Wertung wird entsprechend korrigiert. Damit wird die #1 Honor Roll auf 340

(von 341) reduziert, das Minimum für die Honor Roll beträgt jetzt 331 Entitäten.

**Süd-Sudan:** Die ITU hat am 21. Februar der Republik Süd-Sudan den Rufzeichen-Block Z8A-Z8Z zugewiesen. Die entsprechenden Änderungen wurden bereits im LotW-System vorgenommen, Süd-Sudan wird unter Z8 angeführt.

**LOTW:** 3G200DI, 3DA0PW, 4U1WRC, 7Q7BP, 8P6ER, 9J2RI, A41OO, AL1G, AL9A, BA7IO, C6AKQ, C6ANM, CR2T, CT1IUA, CT8/W1NN, CU2A, CU2AF, CX9AJ, D2QV, DH3MIT, DL1EK, DL5AN, E51BKV, E7DX, EA3CI, EF8R, EF8USA, Ei1DG, EI2JD, EI7JZ, EV1R, F5IDJ, F5PSG, F6DKQ, F8DZU, FK/F4BKV, FM5CD, GM7R, GW6W, HA7PF, HG7T, HK1N, HK3R, HK3TU, HP1/IZ6BRN, HP1WW, HR5/NQ5W, HU2DX, IR4M, IU2R, J28AA, JA1YPA, JA6TMU, KH6/AA4V, KH6LC, KH7T, KH7X, KL7J, KL7RA, KL8DX, LA5VSA, LN8W, LS1D, LZ1BJ, MI0SAI, MI0M, MJ/K3PLV, NH2T, OD5PY, OE3TAC, OE6MDF, OH7AAC, OH7M, OH0Z, OL7M, P33W, P49Y, PH9HB, PJ2/W2UP,

PJ2T, PJ4X, PS2T, PV8DX, J2/WI9WI, RN3ZFZ, RV9DC, S50O, S51B, S51DX, S53M, SK3W, SM0W, SM4CTT, SP3GXH, SP7XK, ST2AR, T32AU, T6JP, TI5/KT0A, TM6M, UA0IT, V31RR, V31YN, V44KAI, VA3MJR, VK3BM, VK4MIA, VP5B, WH6S, WL7E, WP3A, XE2X, YI1RZ, YS3CW, YU1EL, Z37M, ZD7XF, ZD8O und ZM4M.

![](_page_39_Picture_14.jpeg)

![](_page_39_Picture_15.jpeg)

## **QSL-Info**

![](_page_40_Picture_293.jpeg)

![](_page_40_Picture_294.jpeg)

#### **Kurz notiert …**

**t** Mike W2GR gibt bekannt, dass er ab sofort der QSL-Manager für EA8AY, EF8USA, EF8X und EE8X ist. QSL nur direkt via Callbook-Adresse (siehe auch QSL-Info).

**t** Wer immer schon wissen wollte in welchen Ländern es am meisten Funkamateure gibbt, hier die Top 20:

![](_page_41_Picture_182.jpeg)

Österreich liegt mit 6214 Funkamateuren auf Platz 30. Das Schlußlicht der Top 100 ist Jamaica mit 84.

**t** Die wunderschönen Direktkarten von TN2T sind in kürzester Zeit nach der DXpedition bereits eingetroffen. Tim M0URX, der QSL-Manager für dies DXpedition hat sich wieder selbst übertroffen. Das TN2T-Team hat auch drei interessante Videos auf YouTube veröffentlicht, die unter folgenden Links zu sehen sind: Teil 1: **http://youtu.be/m50z\_6AQsjk**, Teil 2: **http://youtu. be/3rCDvvTahOc** und Teil 3: **http://youtu.be/6hGijsIz3uA**.

**t** Hutch NK0S berichtet, dass er im Moment damit beschäftigt ist, die KP2A/KP1 Papierlogs aus dem jahr 1982 elektronisch zu erfassen, um diese in Folge in das LotW einzuspielen.

**t** Die neue QSL-Route für Gildas TU5KG (und auch F/TU5KG, FR/ TU5KG, TM0T und die FT5X und FT5W Rufzeichen, die er während seiner Aktivitäten von Crozet und den Kerguelen benutzt) is nur direkt über F4DXW. Der vorherige QSL-Manager Gwenael F4EFI hat alle ausstehenden Karten (direkt und über das Büro) beantwortet.

![](_page_41_Picture_9.jpeg)

**t** Folgende neue Lizenzen wurden an neun nepalesische Einwohner ausgegeben: 9N1GJ (Ganesh K. Gimi), 9N1KK (Pravin Joshi), 9N1KS (Khagda Sen Oli), 9N1MM (ja, das ist das ehemalige Rufzeichen von Father Moran, dieses wurde an Ms. Kalpana Pokharel ausgegeben), 9N1NS (Ms. Nisha Shrestha), 9N1NU (Ms. Niva Upretee), 9N1SP (Sanjeev Pandey), 9N1SS (Surya N. Shrestha) und 9N1TN (Tara B. Neupane). Das Nepalesische Ministerium für Information und Kommunikation bestätigt gleichzeitigm das das Rufzeichen 9N1II weder an einen Ausländer noch an sonst eine Person ausgegeben wurde.

## Fordern Sie unsere **Anzeigentarife** unter qsp@oevsv.at an.

# **Hier könnte Ihre Anzeige stehen!**

![](_page_42_Picture_1.jpeg)

## **Interessante und wichtige Links: eressante**

![](_page_42_Picture_328.jpeg)

![](_page_42_Picture_329.jpeg)

![](_page_42_Picture_5.jpeg)

*HAMBÖrSe* Unentgeltliche Verkaufs-, Kauf- oder Tauschgesuche (nur für OVSV-Mitglieder) • Annahme nur r<br>per Post an QSP, 1060 Wien, Eisvogelgasse 4/1 oder Fax 01/999 21 33 oder E-mail qsp@oevsv.at Unentgeltliche Verkaufs-, Kauf- oder Tauschgesuche (nur für ÖVSV-Mitglieder) · Annahme nur mit Mitglieds-Nummer

**OE3DSU – Manfred Simhirt**, Tel. 0676/60 35 744 **VERKAUFE:** Kenwood TS 570 mit Automatiktuner, unverbastelt, keine Gebrauchsspuren, Nichtrauchergerät, neuwertig. Preis: VB

**OE5YAP – Andrea-Patrizia Bauchinger**, Mail: OE5YAP@inode.at; **VERKAUFE:** folgende Kathrein Antennen: 2 Felder für 2 Meter, Alu (leicht); 4 Felder für 2 Meter, Stahl (schwer); 1 Yagi für 2 Meter, Alu (leicht); 2 Yagi´s für 2 Meter, ...; 70 cm Winkelreflektor, Stahl (schwer); 70 cm Feld mit Radomabeckung. Gegen Gebot, nur Selbstabholer

**OE3KWC – Walter Keating**, oe3kwc@oevsv.at **VERKAUFE:** ICOM IC-756PRO III (3) DSP-Transceiver für Kurzwelle/6m: Kurzwelle/50 MHz (160-6m), Real time Spectrum Scope, All Mode Betrieb (LSB/USB/CW/FM/AM), 32-bit

Fliesskomma DSP, digitale ZF-Filter erzeugen verschiedene Filterbandbreiten( keine zusätzlichen Filter notwendig), 100 Watt Output auf allen Bändern(40W AM), 5 Zoll TFT-Farbmonitor, Twin-Passbandtuning, digitaler HF-Speechprozessor, Mikrofon-Equalizer, SSB/CW Synchron-Abstimmung, eingebauter Antennentuner für KW + 50 MHz (Regelbereich: KW 16,7 -150 Ohm/50 MHz 20-125 Ohm); Lieferumfang des IC 756 Pro III: Original Icom Hand Mikrofon, Bedienungsanleitung, Anschlußkabel 12 Volt. Absolut neuwertig, keine Verbrauchspüren! Preis Euro 1950,–

#### . . . . . . . . . . .

**OE3WMA – Martin Wagenhofer**, Tel. 0699/170 84 500, wagi50@gmx.net; **VERKAUFE:** HyGain TH-6 DXX 6 Element 3 Band 10-15-20 300,– €; 6m Yagi 5 Element 60,– €

**OE3GEA – Gerhard Elsigan**, Tel 0664/300 27 93 oe3gea@oevsv.at, **GIBT AB:** MFJ-4125 Schaltnetzteil, nach Kurzschluss beschädigt, zum selbst Reparieren oder Ausschlachten, im Tausch gegen ca. 150 g beliebige Briefmarken auf Papier, ausgeschnitten oder samt ganzen Kuverts/Karten.

#### 

**OE1ZL – Peter Kratzl**, 01/2928558 oder funknet@ vollbio.de; **VERKAUFE:** ICOM PW1 vollautom. Halbleiter Endstufe, 1 KW Output, optisch und technisch einwandfrei, Nichtrauchergerät ca. 2 Jahre in Betrieb – Euro 3000,– (NP 6000,–) Abholpreis.

**OE6GOG – Graiff Otmar,** Tel.: 0664 2006440; **VERKAUFE:** Yaesu FT 450 AT mit eingebautem Antennentuner. Gerät ist ca. 3 Jahre alt und weist keine Gebrauchsspuren auf. Preisvorstellung € 500.–

![](_page_43_Picture_0.jpeg)

**Das Kenwood-Kompetenz-Center:**

**Funktechnik Böck**

Kommunikations-Systeme office@funktechnik.at – www.funktechnik.at A-1060 Wien, Gumpendorfer Straße 95 Tel.: +43 1 **597 77 40**-0 – Fax: +43 1 **597 77 40-12**

![](_page_43_Picture_4.jpeg)

# **Der KW-Allrounder: TS-480HX/SAT**

Unsere neuen **KW-/50-MHz-Allmode-Transceiver** TS-480SAT und TS-480HX sind exakt auf die Bedürfnisse passionierter Kurzwellen- und 6-m-DXer zugeschnitten. Während die **100 W Sendeleistung** beim Modell TS-480SAT über einen eingebauten **automatischen Tuner** zur Antenne gelangen, bietet der TS-480HX bei 13,8 V Betriebsspannung erstmals **200 W Sendeleistung** auf den KW-Bändern. Der von 0,5 bis 60 MHz durchgehende Empfänger steht der TX-Performance in nichts nach und erreicht dank der Quad-J-FET-Mischer, die dem TS-950 entstammen, ausgezeichnete Großsignaleigenschaften.

Eine sende- und empfangsseitig wirksame **NF-DSP** realisiert zahlreiche Funktionen wie Notchfilter, digitalen Störaustaster, Rauschunterdrückung, TX- und RX-Equalizer, Sprachprozessor usw. Das Bedienteil ist zur separaten Aufstellung bzw. abgesetzten Montage vorgesehen.

Für die **Steuerung aller Transceiverfunktionen** per PC steht auf der Kenwood-Homepage die **Software ARCP-480 zum kostenlosen Download** bereit.

Egal, für welches Modell des TS-480 Sie sich entscheiden, die **Vorzüge von Kenwood-Technik** und unser **zuverlässiger Service** werden Sie überzeugen.

#### Einige weitere Features:

- **großes Display und beleuchtete Tasten**
- **elektronischer Keyer eingebaut**
- **zwei Steckplätze für optionale Filter**
- **CW-Filter auch bei SSB nutzbar**
- **optionale Sprachsynthesizer/Recorder-Einheit**
- **Cluster-Abstimmung mit TM-D700E möglich**

Mehr zu diesen neuen Geräten und zum umfangreichen Zubehör erfahren Sie bei Ihrem freundlichen Kenwood-Fachhändler.

Er freut sich schon jetzt auf Ihren Besuch.

Sponsoring Post, Verlagspostamt 1060 Wien, Erscheinungsort Wien GZ 02Z030402 S DVR 0082538

![](_page_43_Picture_20.jpeg)